# Your NVMe had Been Syz'ed

Alon Zahavi – Insomni'hack 2024

### whoami

**Alon Zahavi**

### **Security Researcher @CyberArk**

## Agenda

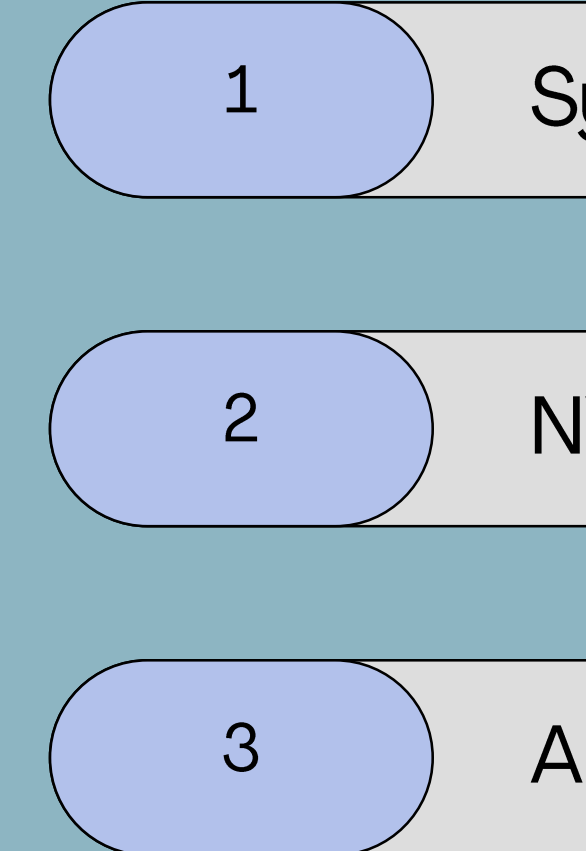

### **Syzkaller Overview**

### NVMe-oF/TCP Overview

### Adding NVMe to syzkaller

## $\blacksquare$ **Sneak Peek**

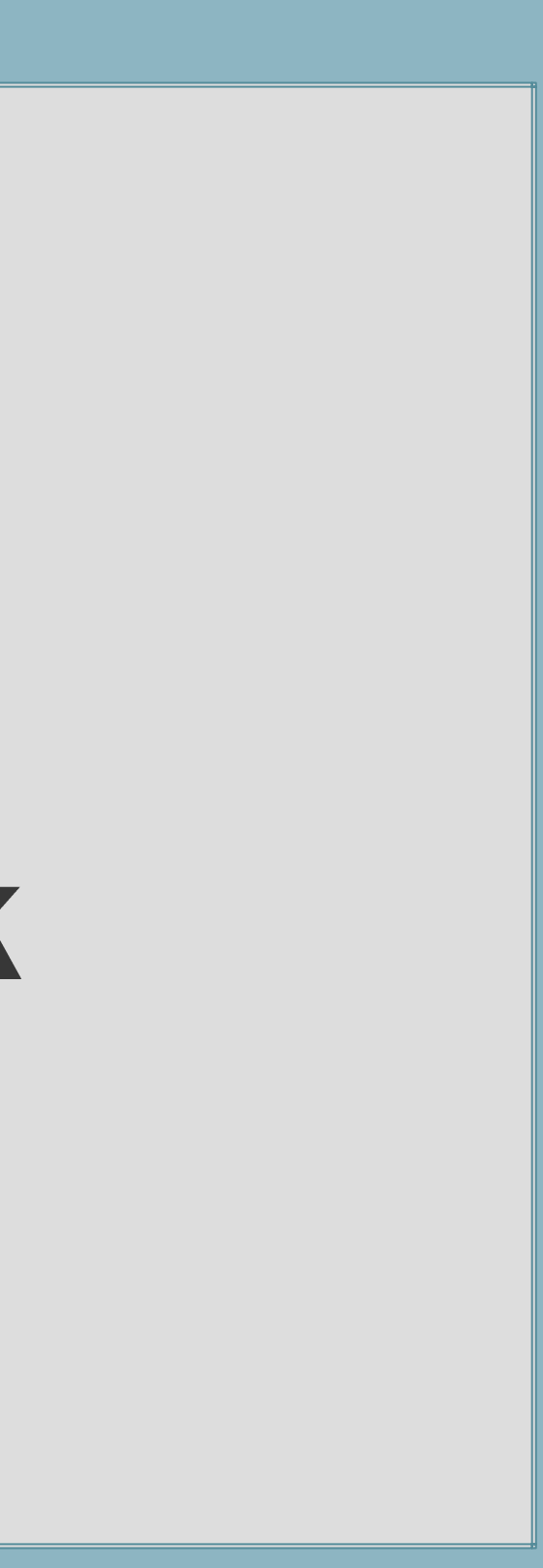

Coverage guided kernel fuzzer

Inputs are description based

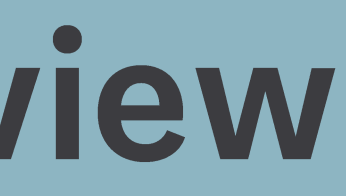

### Uses KCOV for kernel coverage (in Linux)

### internals

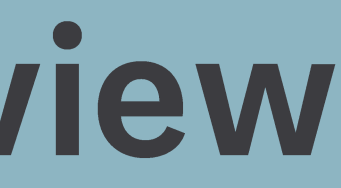

internals

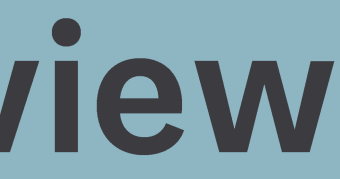

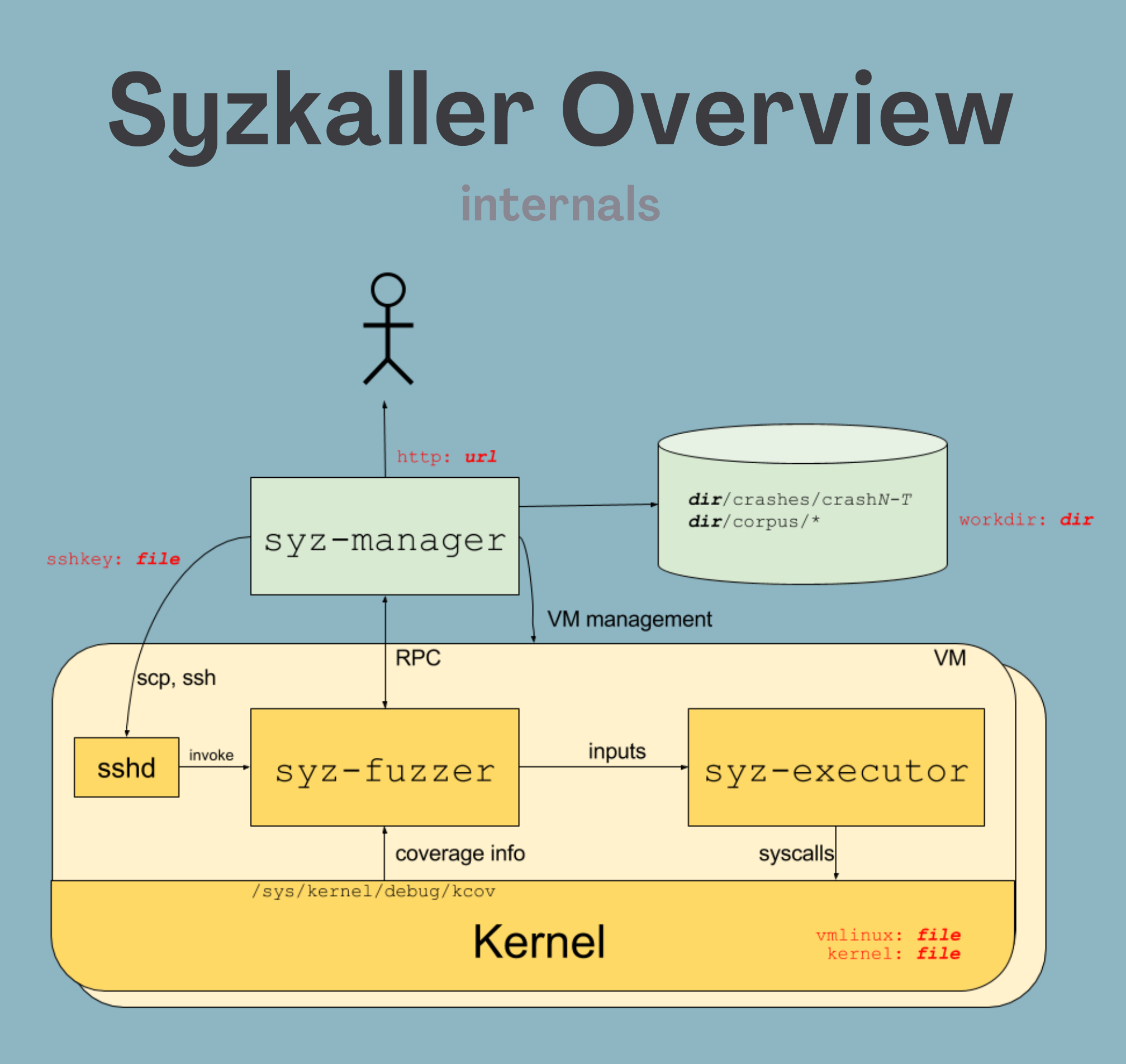

internals

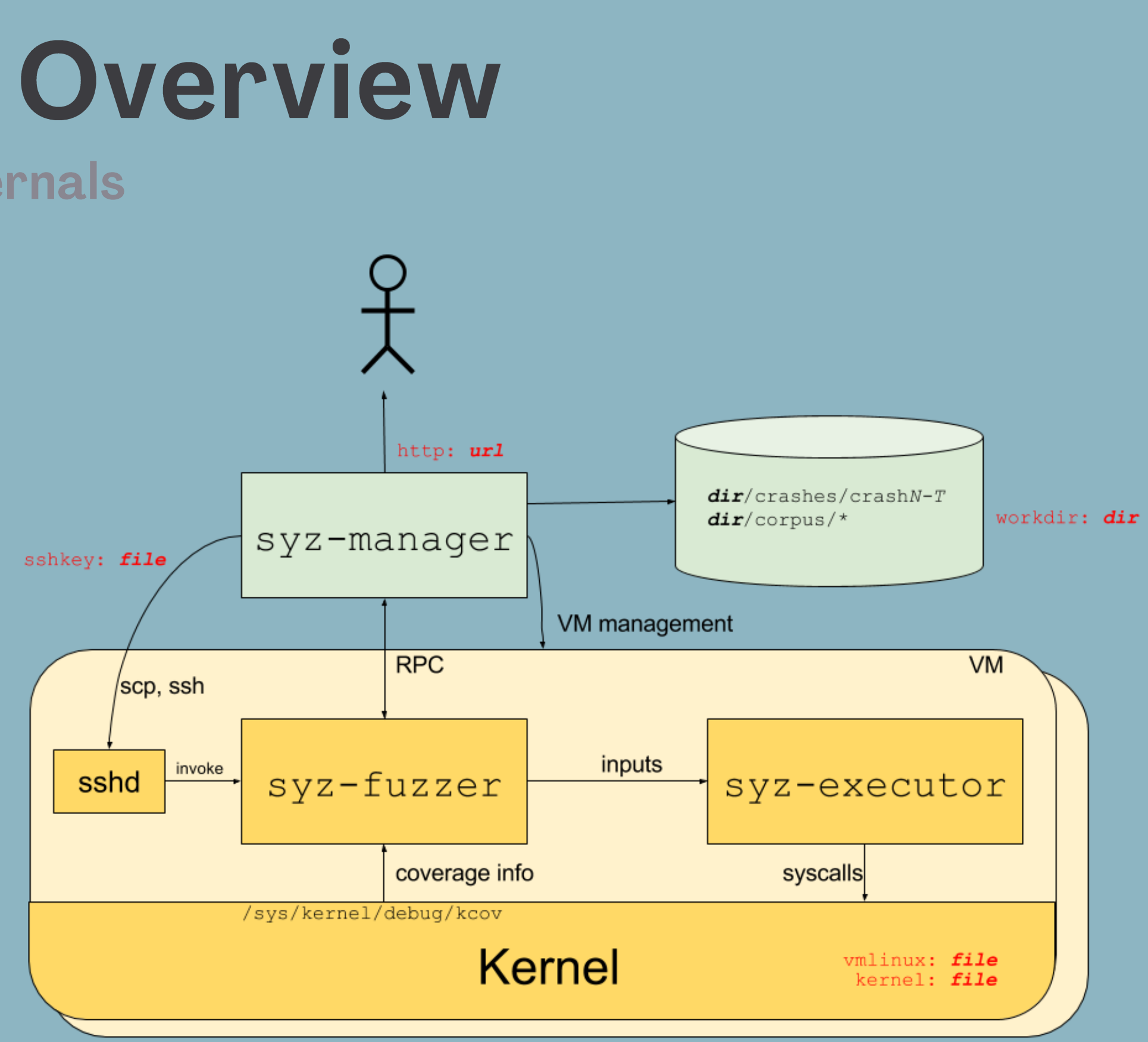

• **syz-manager** is the main part that manages the whole syzkaller fuzzing process

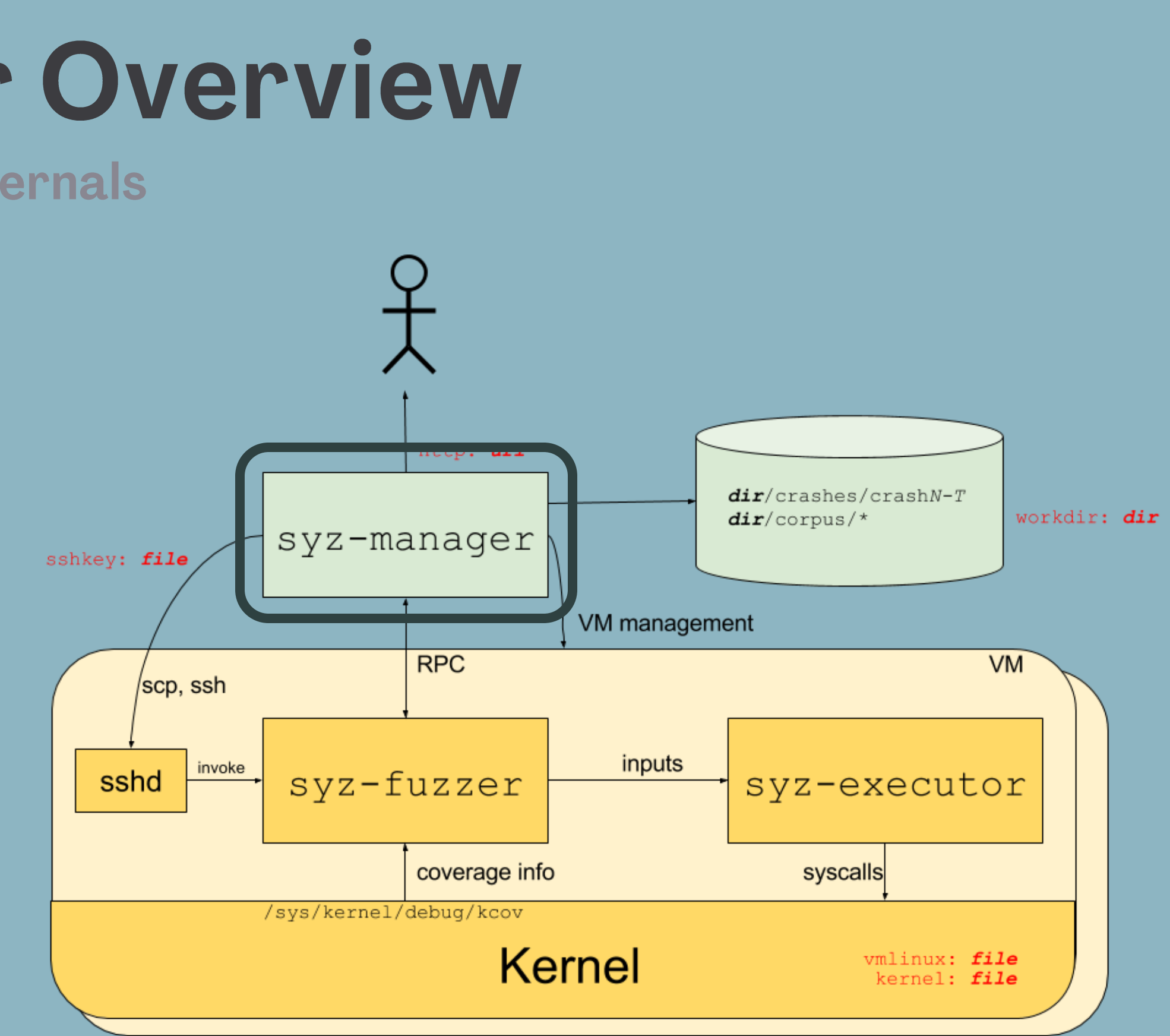

- **syz-manager** is the main part that manages the whole syzkaller fuzzing process
- **syz-manager** starts VM instances and starts **syz-fuzzer** processes in those QEMU VMs.

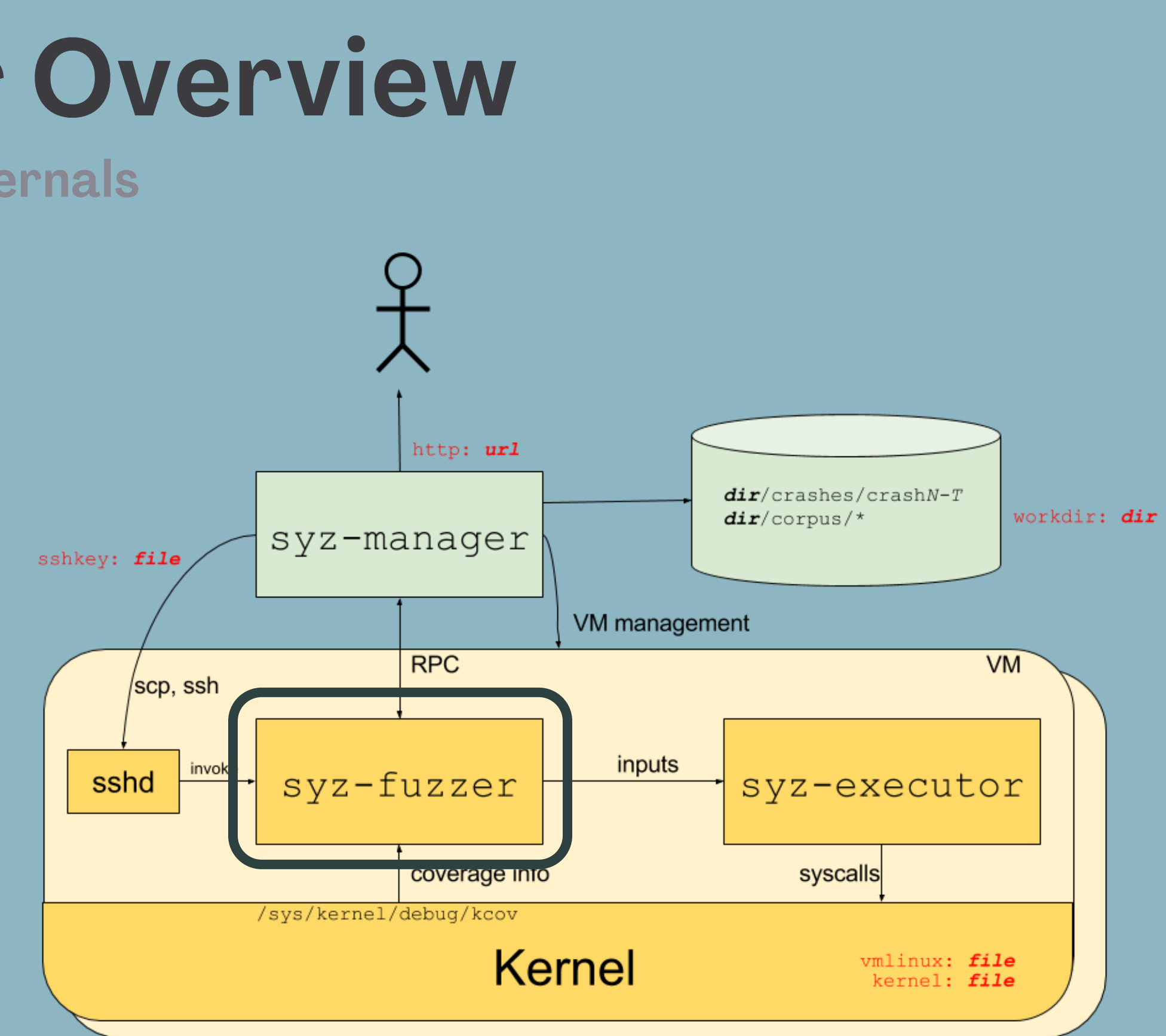

- **syz-manager** is the main part that manages the whole syzkaller fuzzing process
- **syz-manager** starts VM instances and starts **syz-fuzzer** processes in those QEMU VMs.
- **syz-manager** monitors the **syz-fuzzer** processes

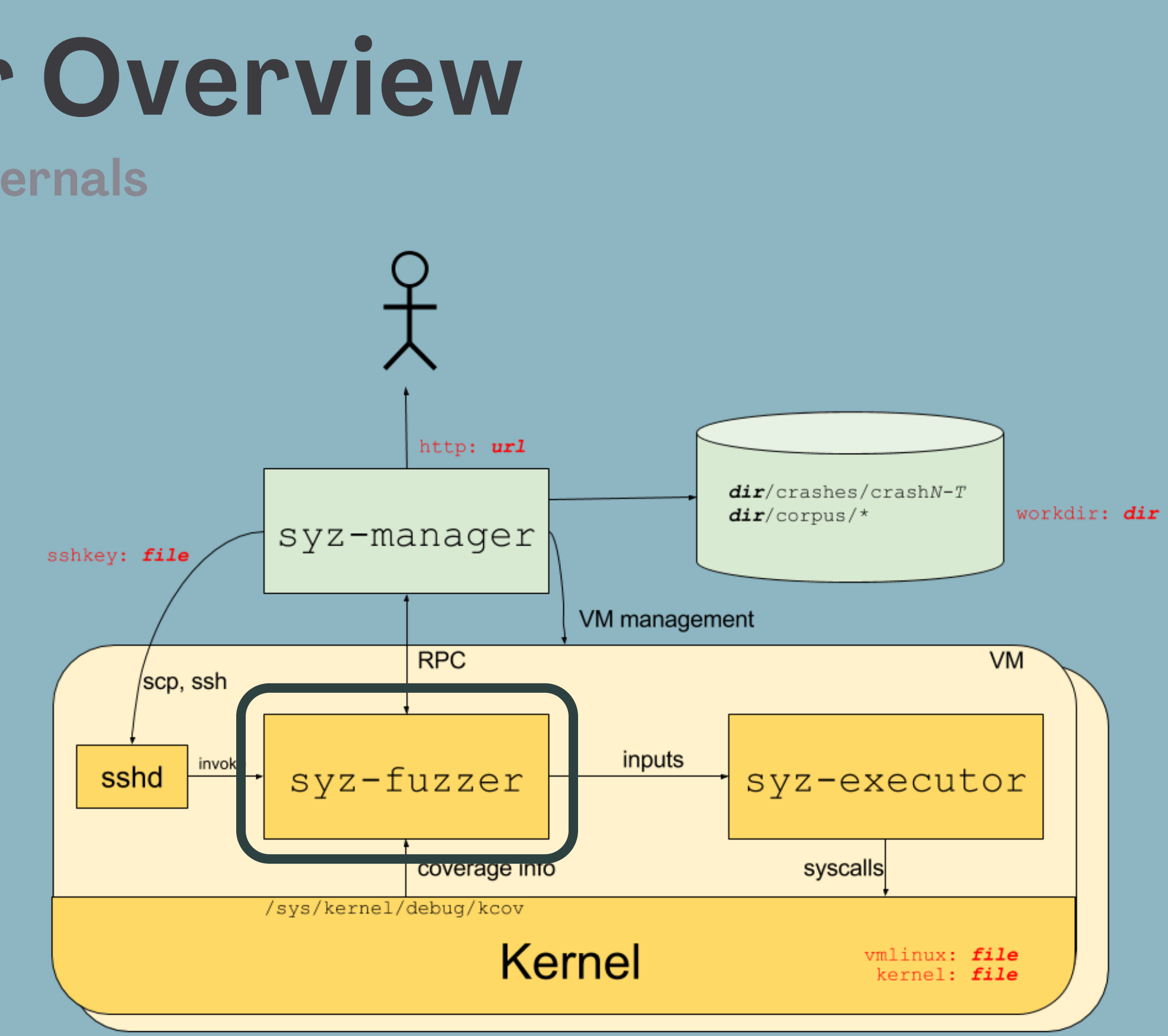

- **syz-manager** is the main part that manages the whole syzkaller fuzzing process
- **syz-manager** starts VM instances and starts **syz-fuzzer** processes in those QEMU VMs.
- **syz-manager** monitors the **syz-fuzzer** processes
- **syz-fuzzer** starts **syz-executor** processes inside the VM

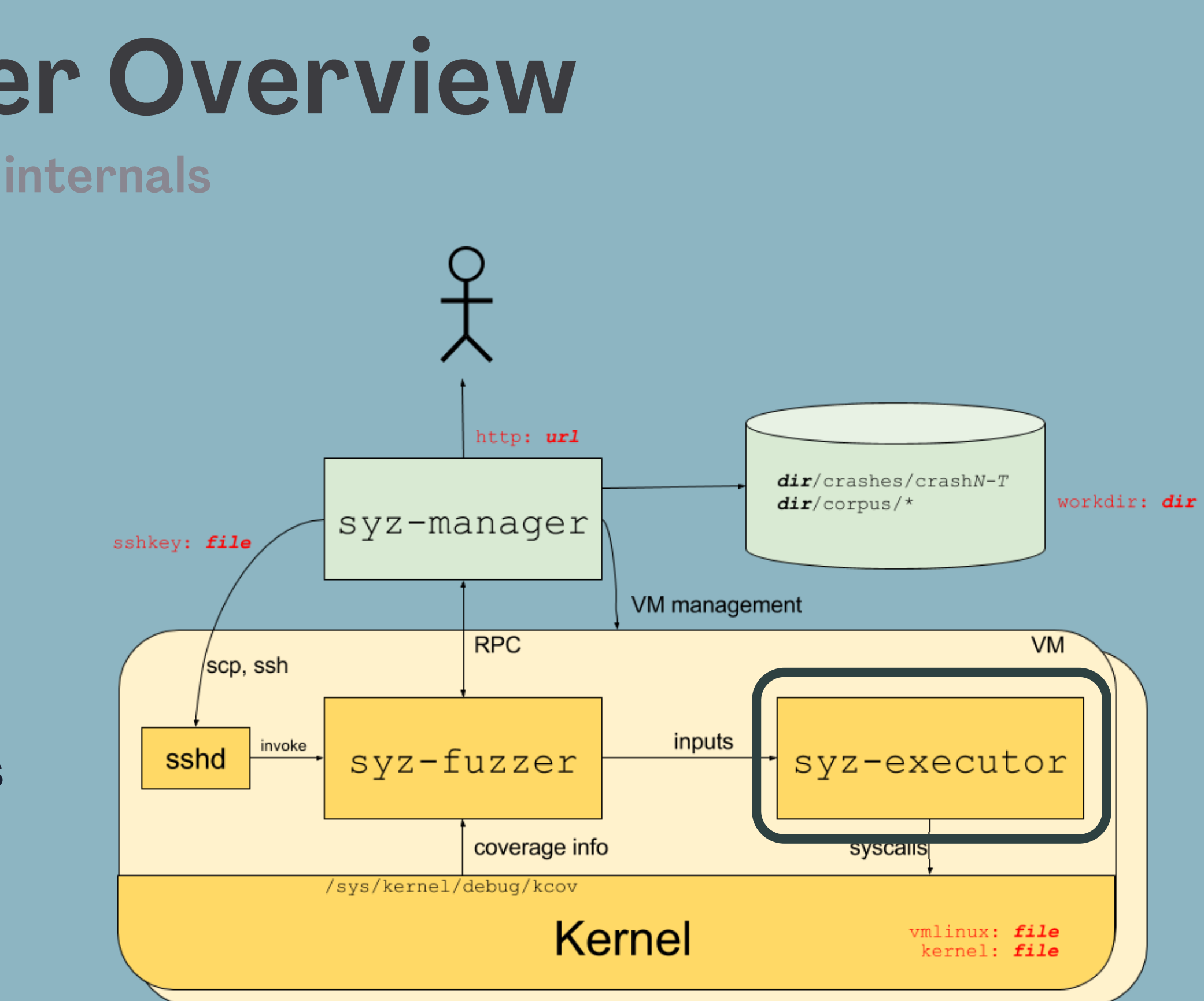

- **syz-manager** is the main part that manages the whole syzkaller fuzzing process
- **syz-manager** starts VM instances and starts **syz-fuzzer** processes in those QEMU VMs.
- **syz-manager** monitors the **syz-fuzzer** processes
- **syz-fuzzer** starts **syz-executor** processes inside the VM
- **syz-executor** executes a single input program and sends the results back to **syzfuzzer**

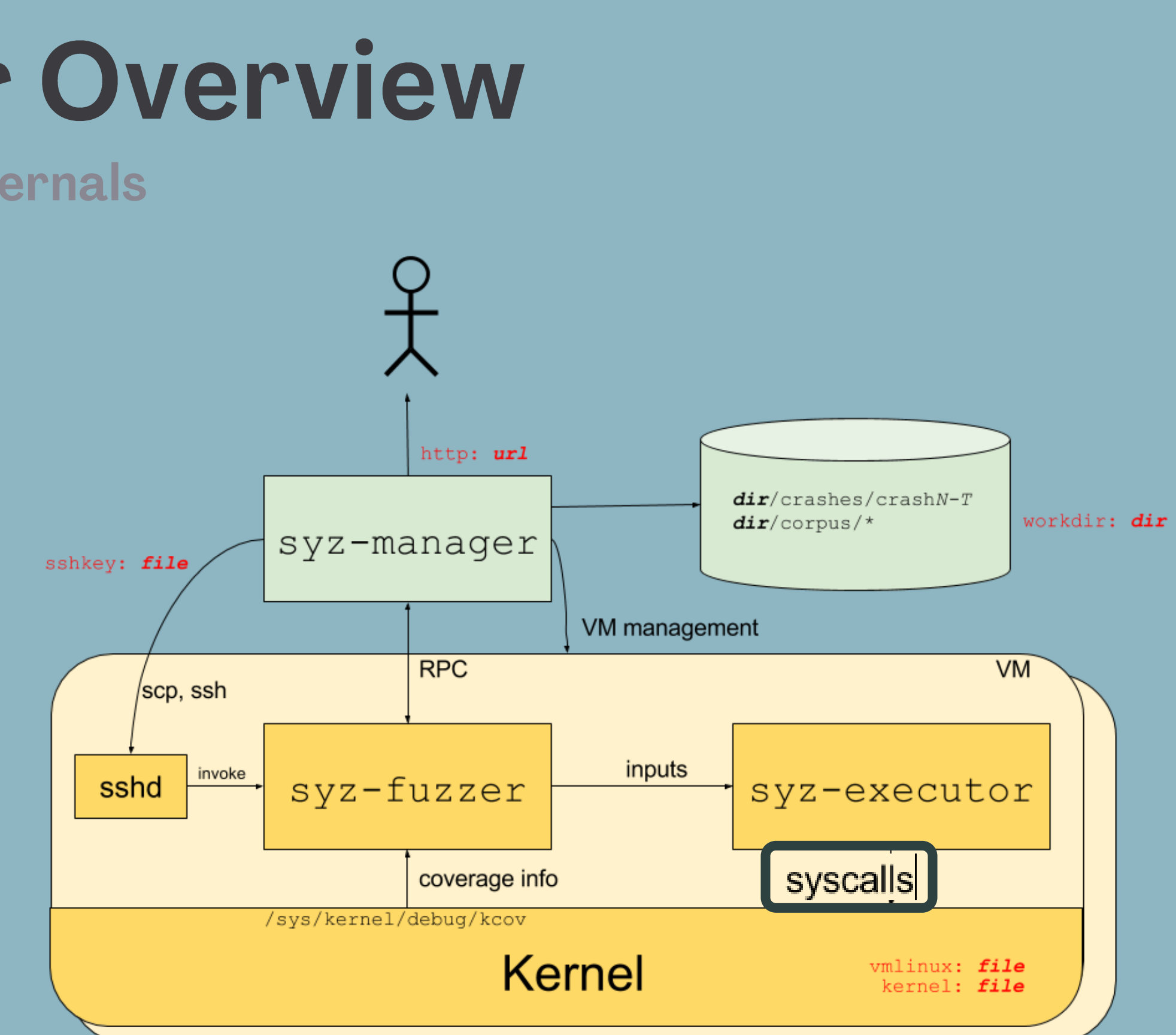

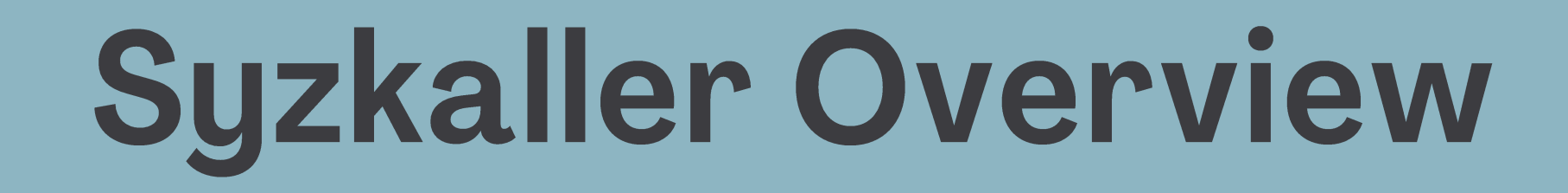

### syzlang

syzlang

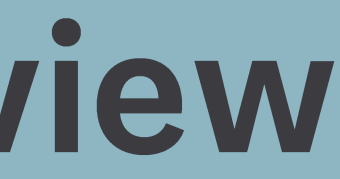

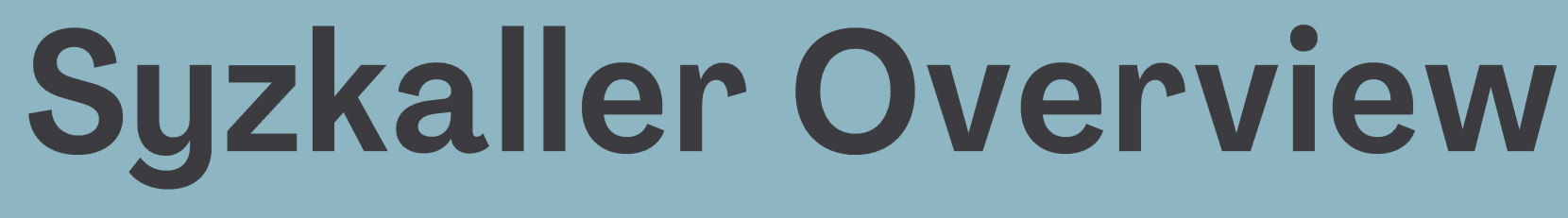

syzlang

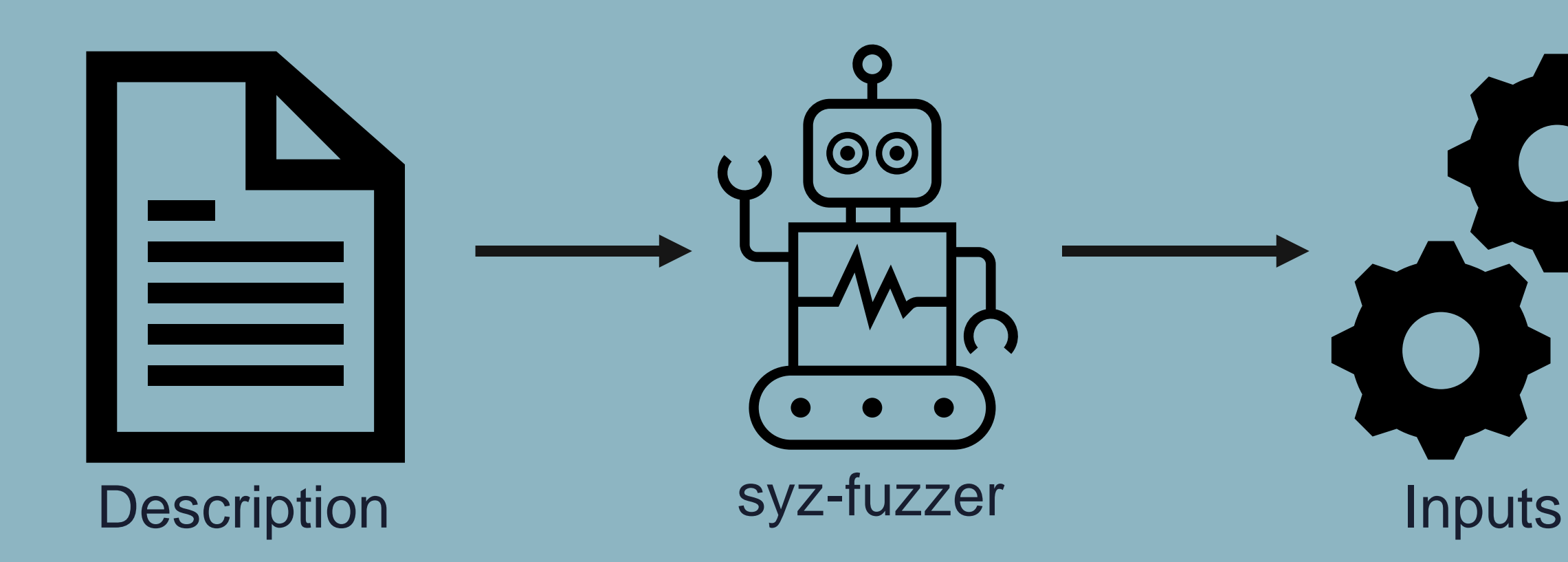

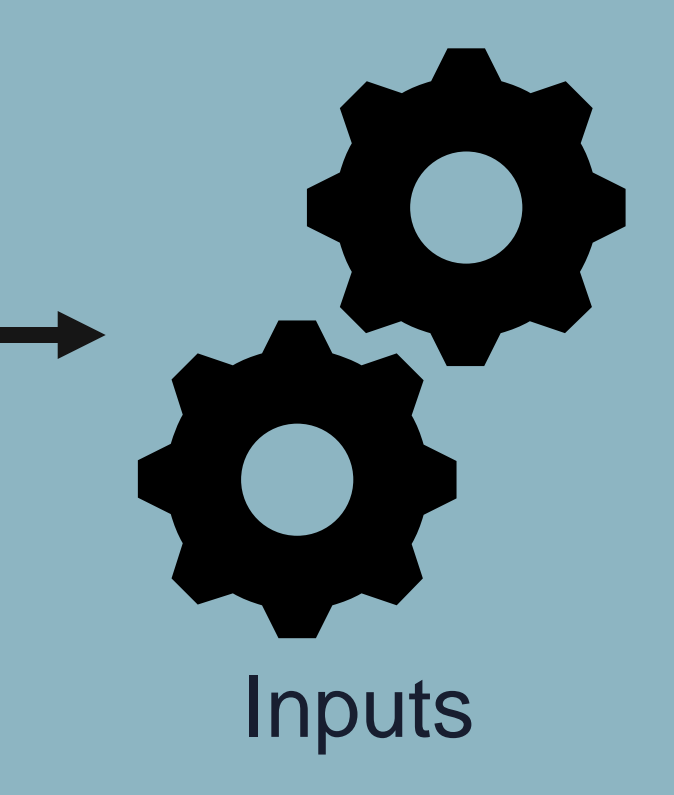

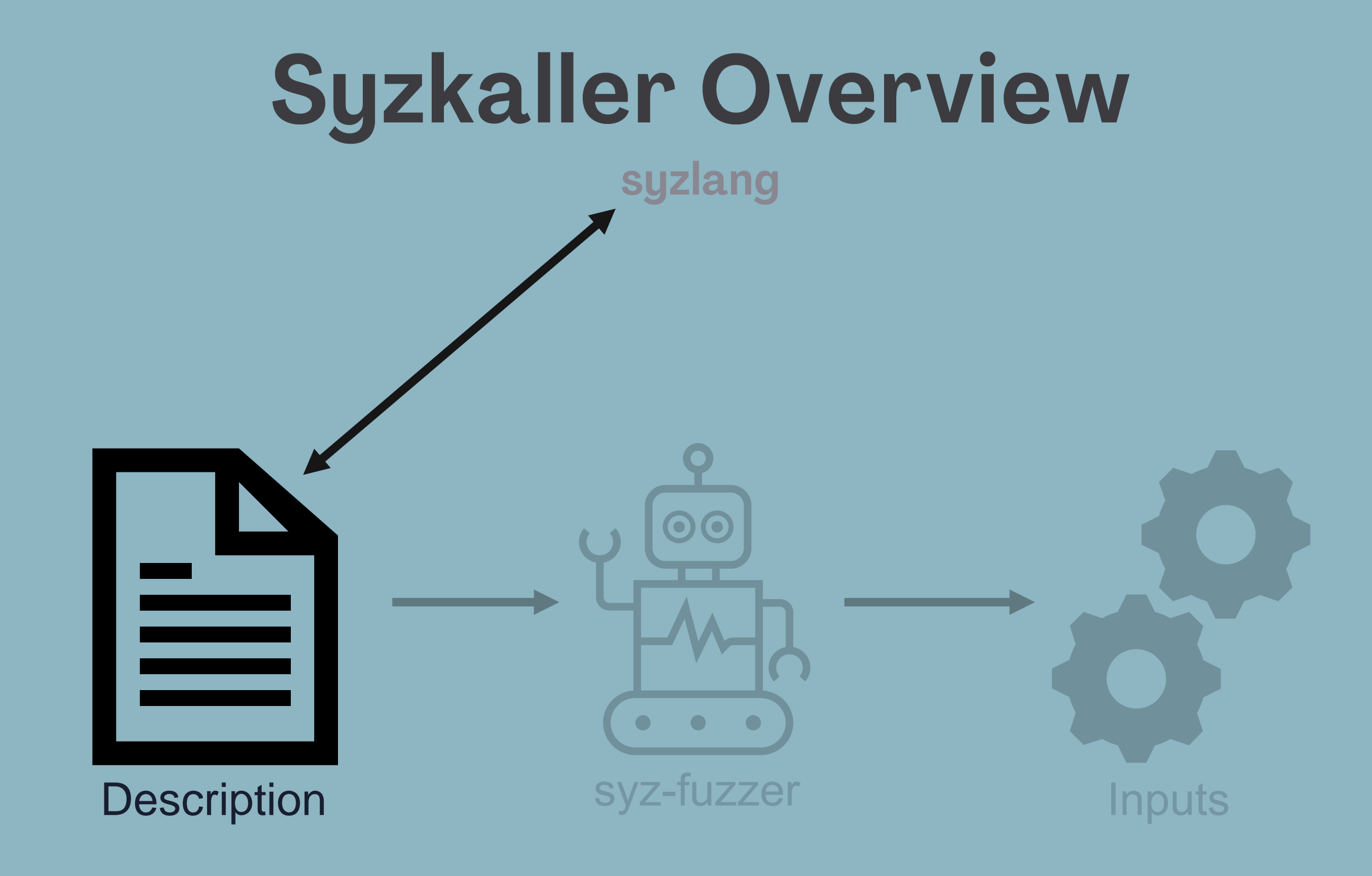

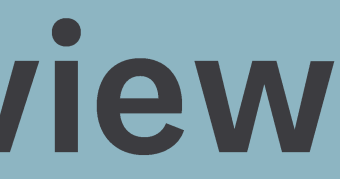

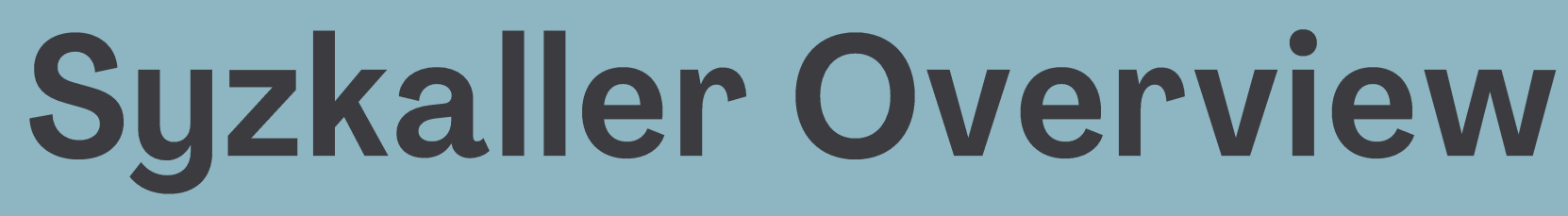

### **SYSCALL\_DEFINE3(read, unsigned int, fd, char \_\_user \*, buf, size\_t, count)**

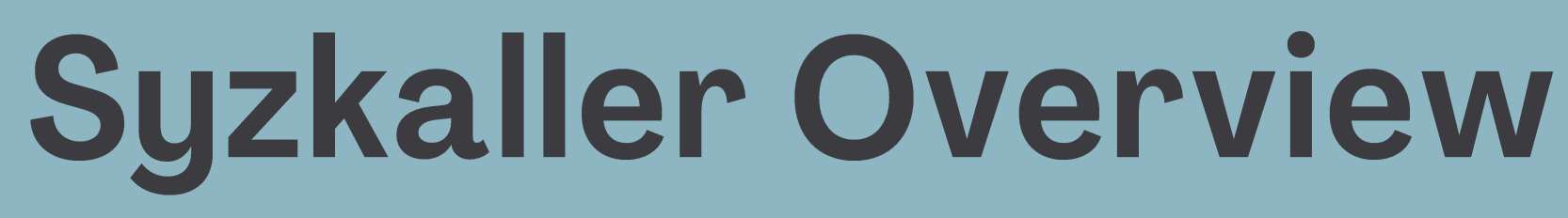

**SYSCALL\_DEFINE3(read, unsigned int, fd, char \_\_user \*, buf, size\_t, count)**

**read(fd fd, buf buffer[out], count len[buf])** 

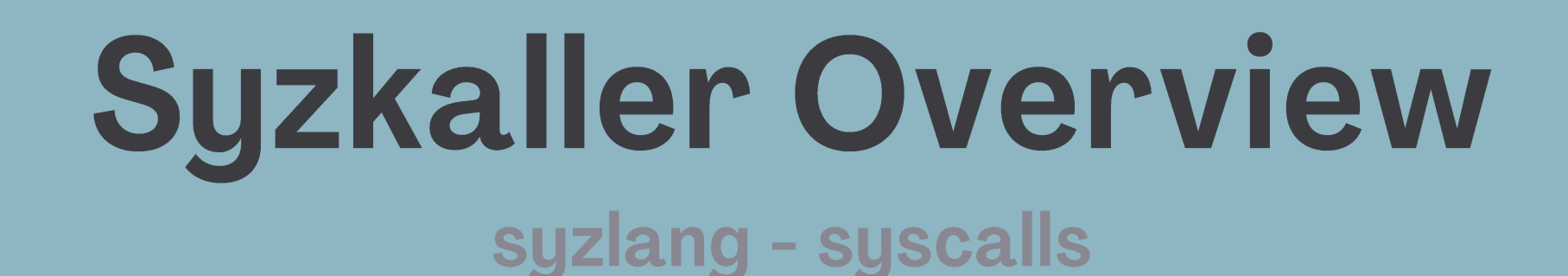

## **SYSCALL\_DEFINE3(read, unsigned int, fd, char \_\_user \*, buf, size\_t, count) read(fd fd, buf buffer[out], count len[buf]) syscall name syscall name**

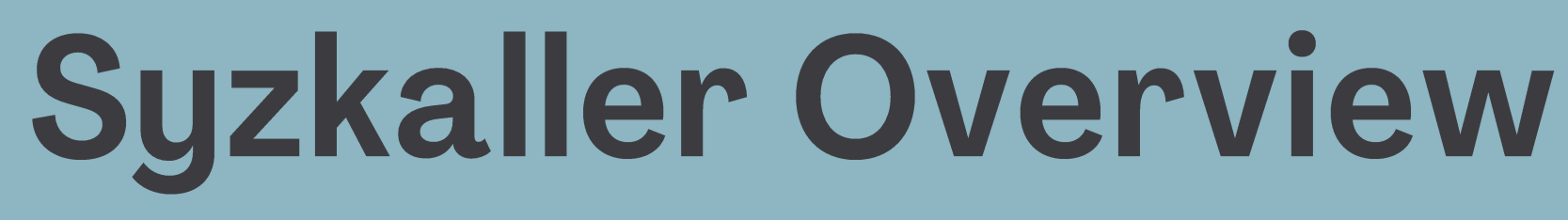

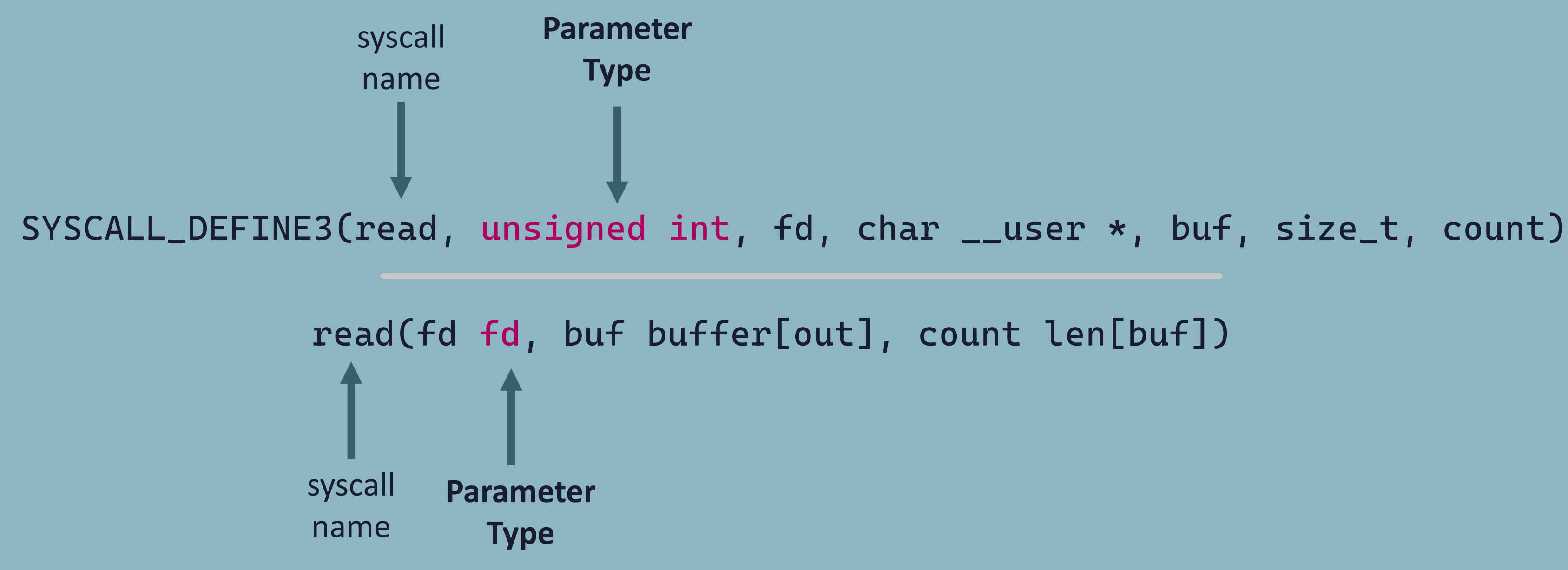

**SYSCALL\_DEFINE3(read, unsigned int, fd, char \_\_user \*, buf, size\_t, count)**

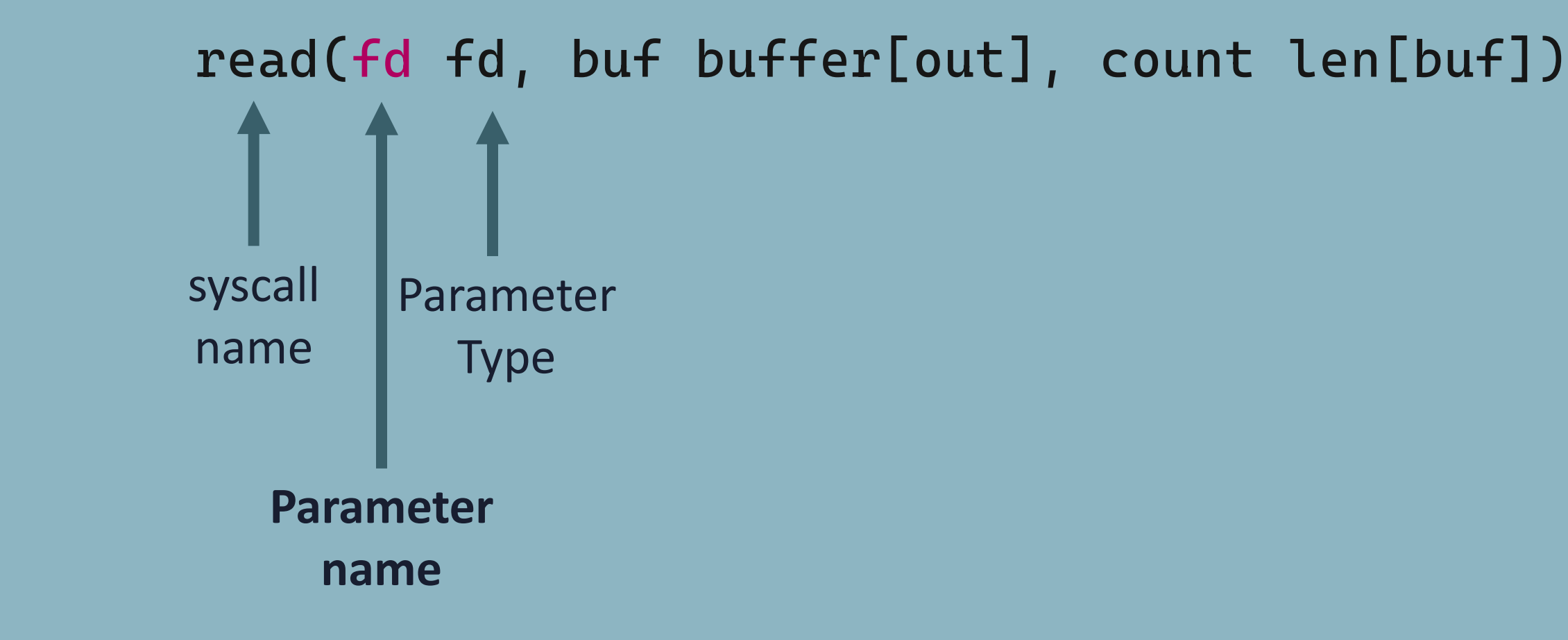

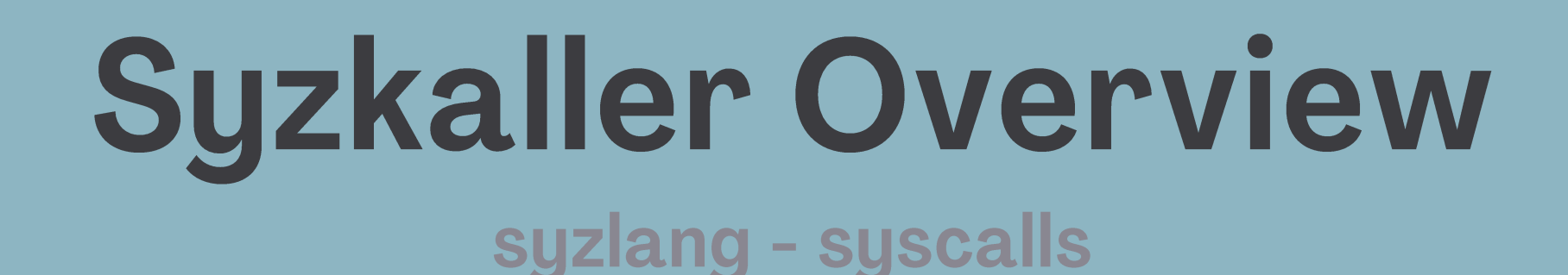

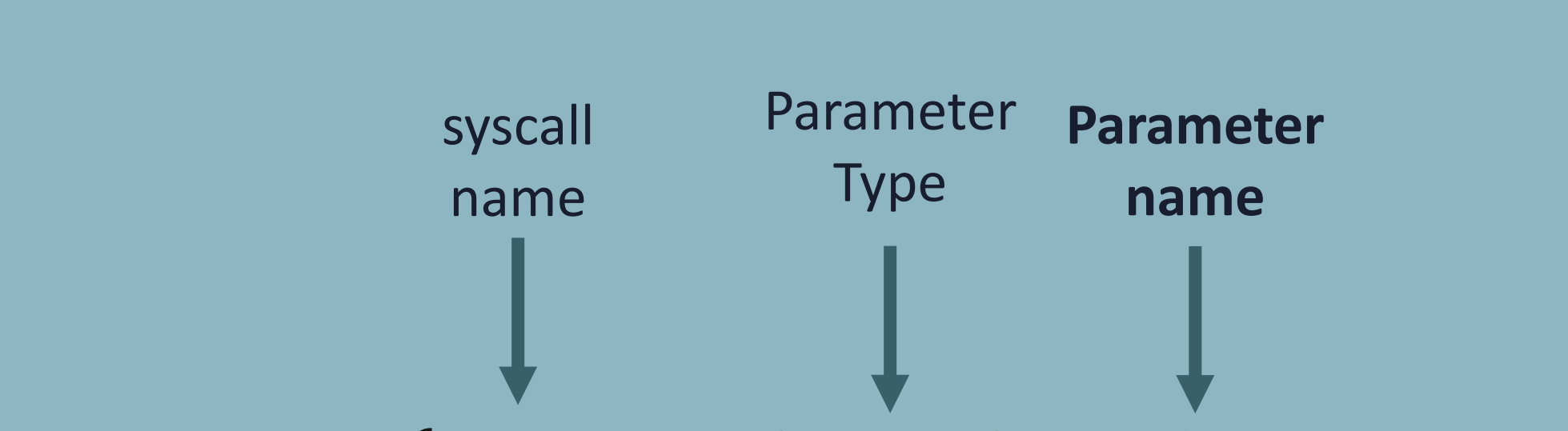

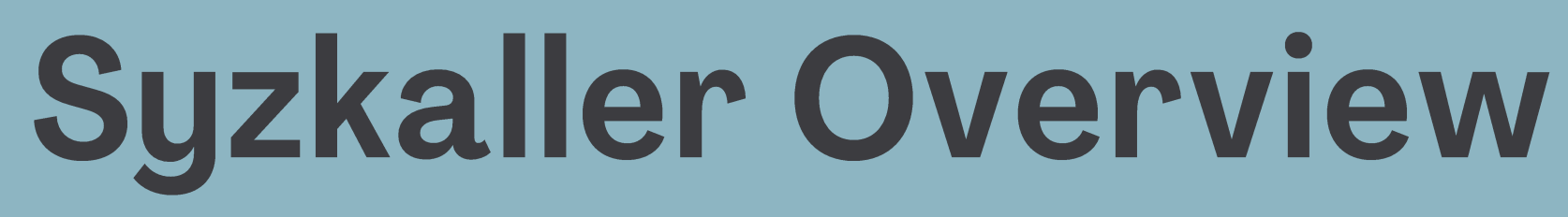

**read\$myfile(fd fd\_myfile, data buffer[out], len len[data])**

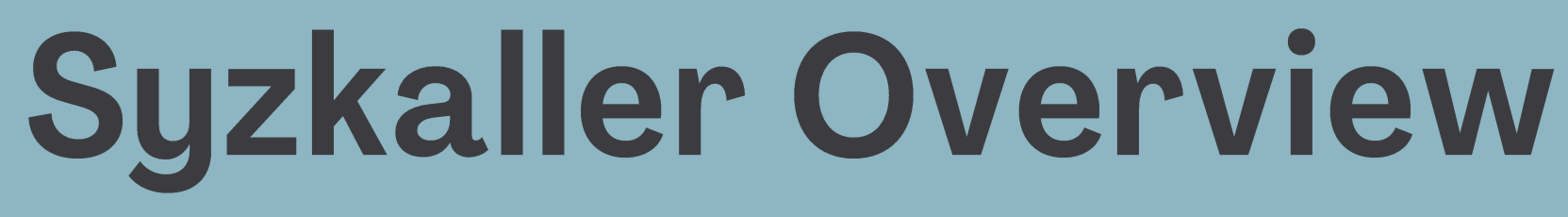

**Variant Indicator read\$myfile(fd fd\_myfile, data buffer[out], len len[data])**

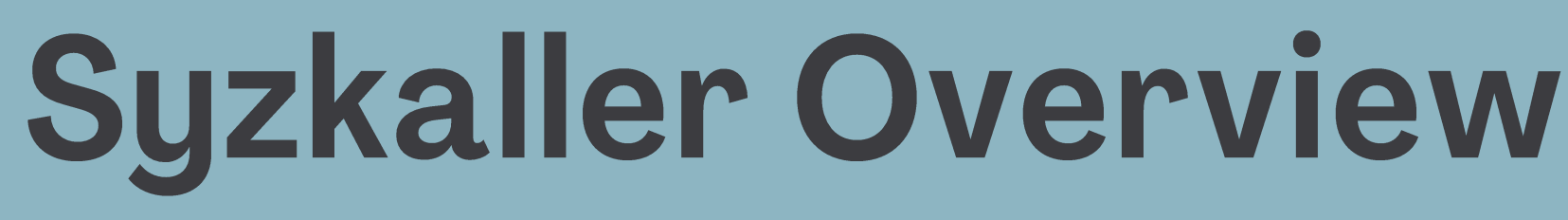

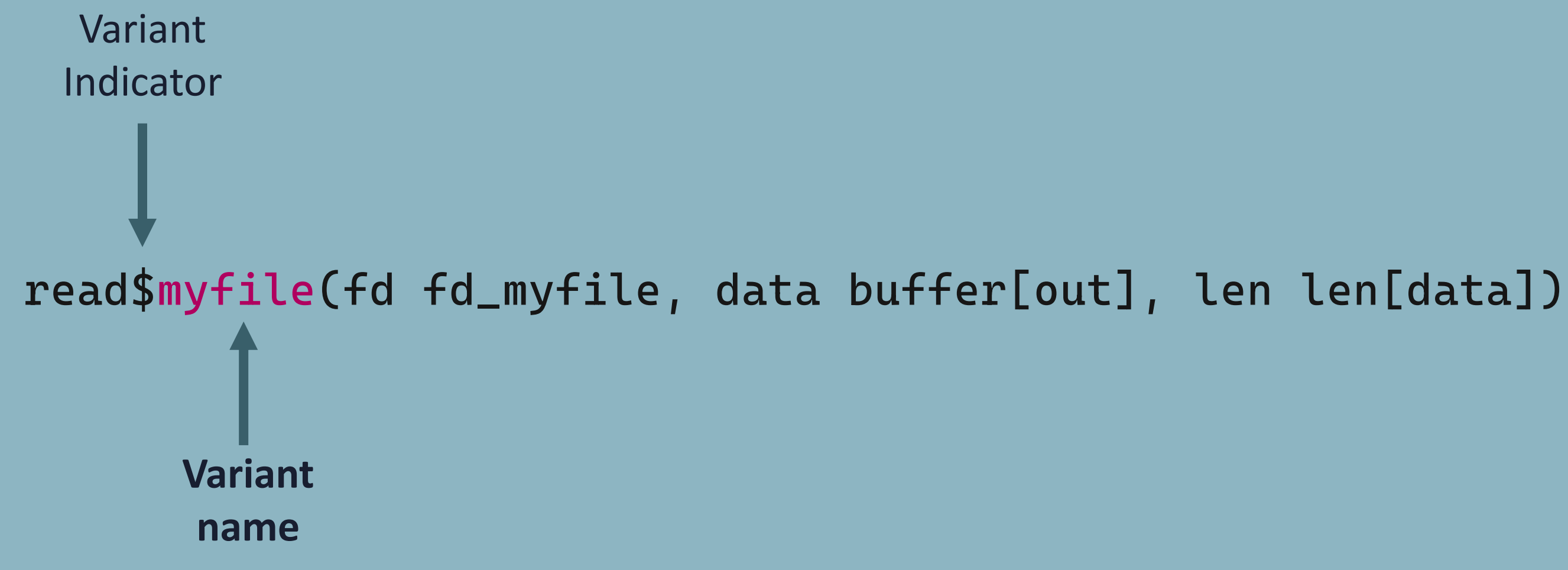

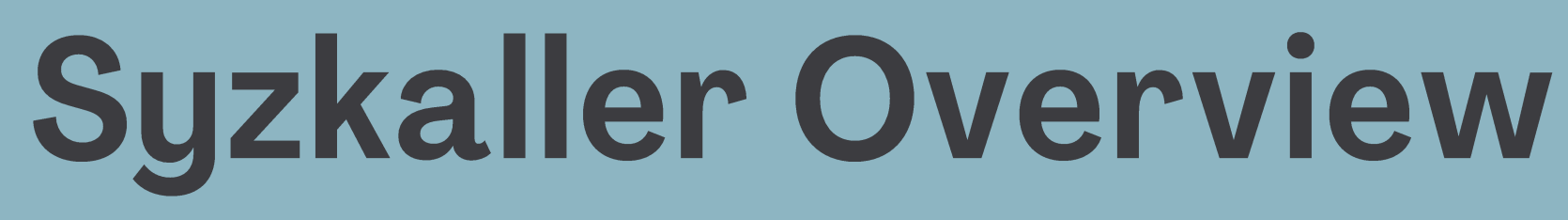

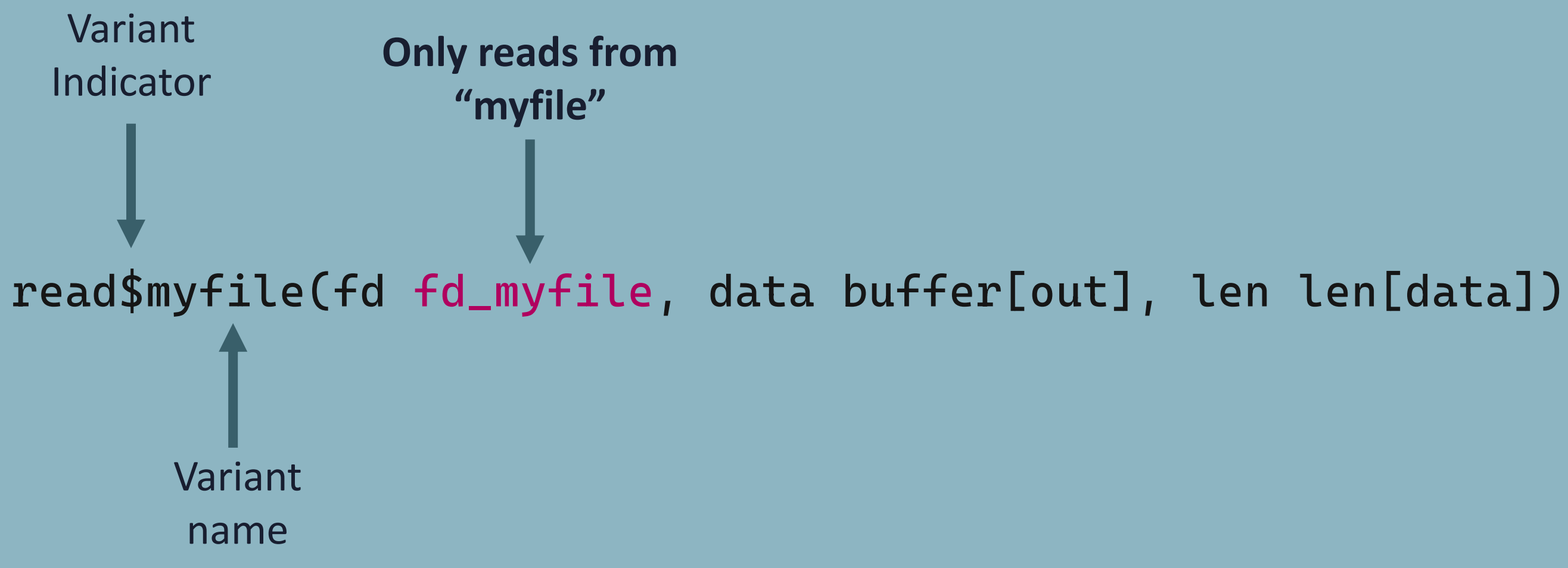

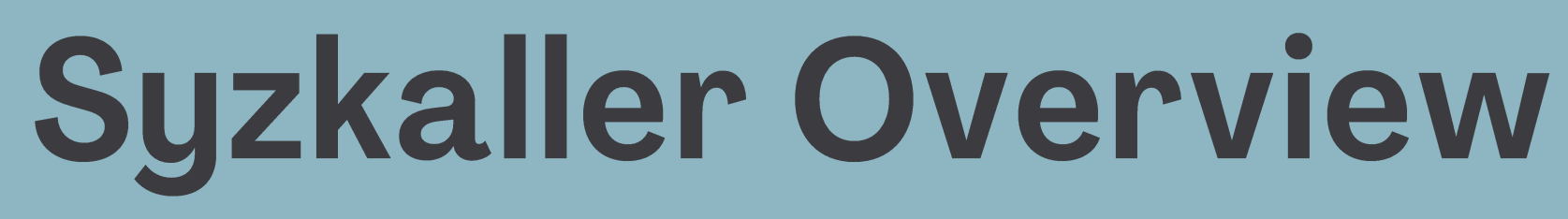

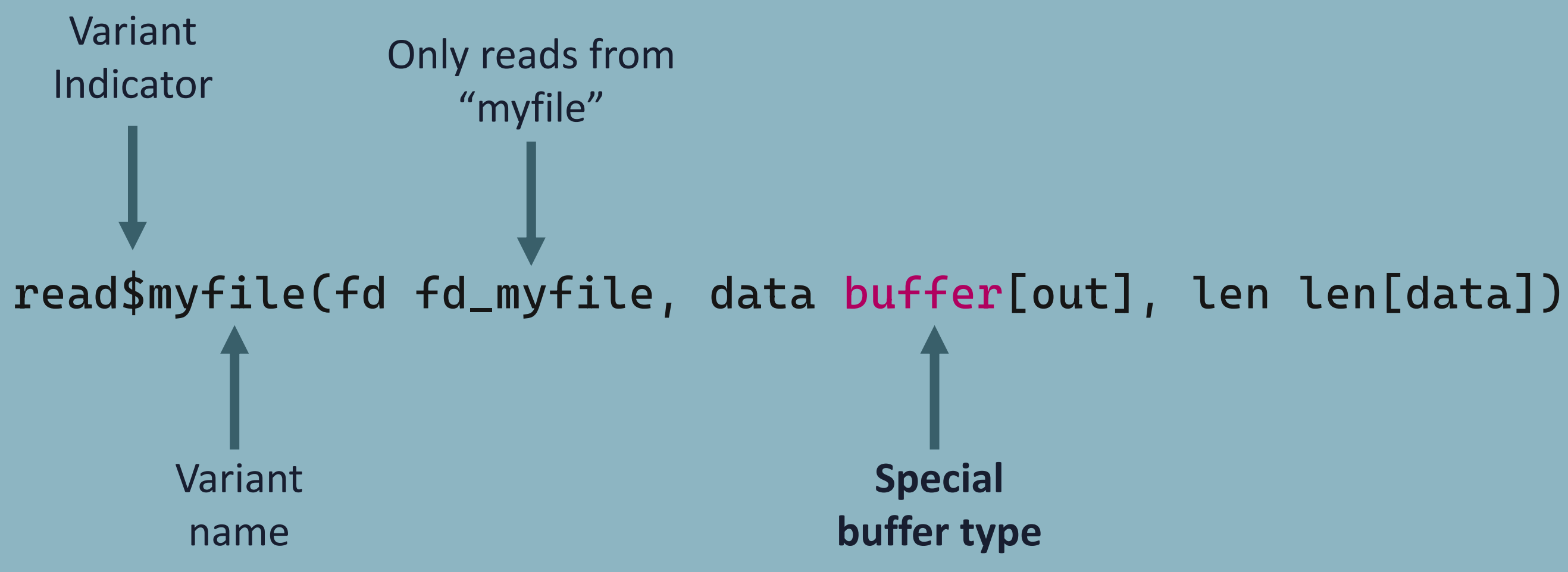

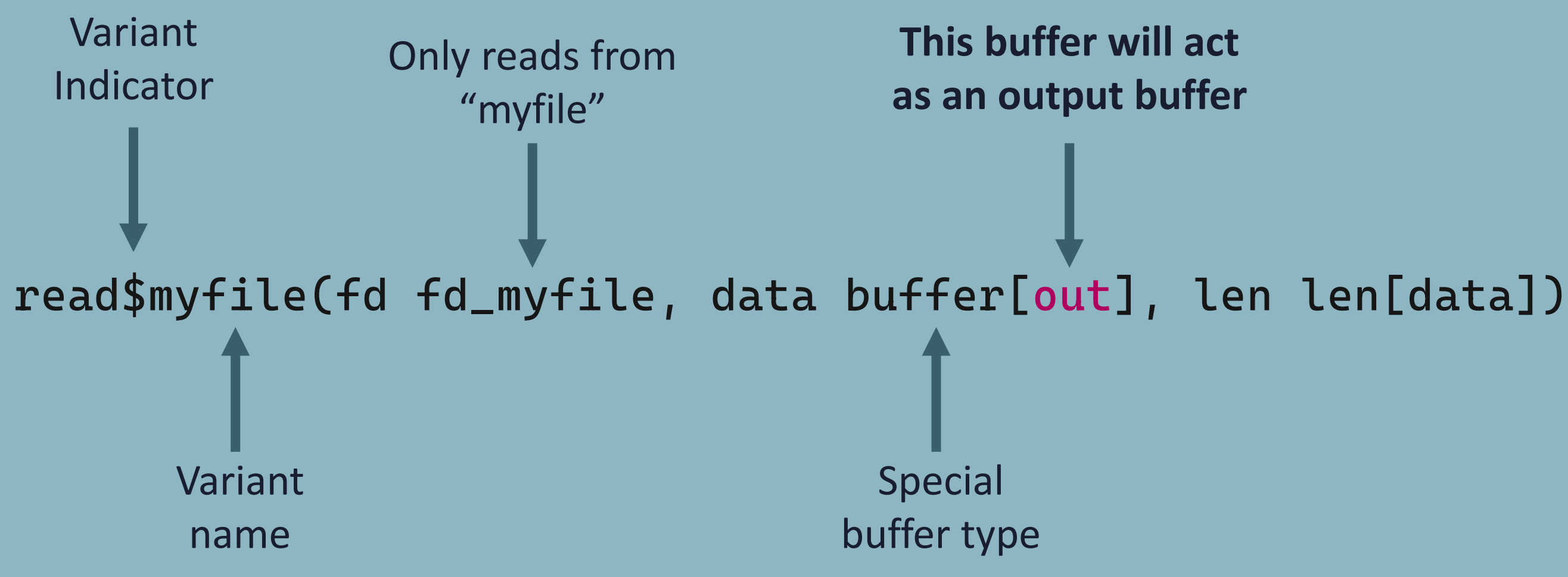

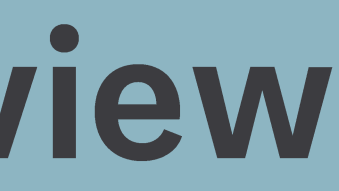

### syzlang - syscalls

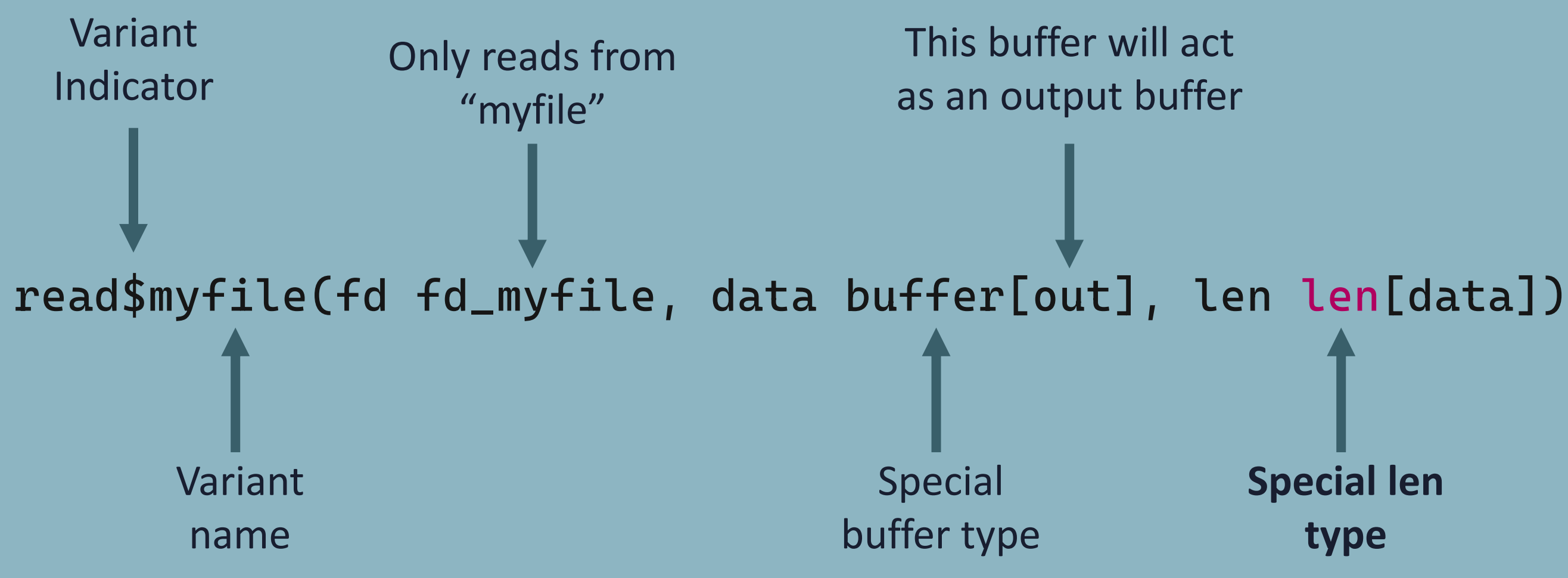

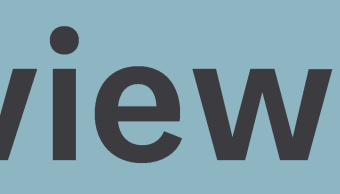

## **Special len type**

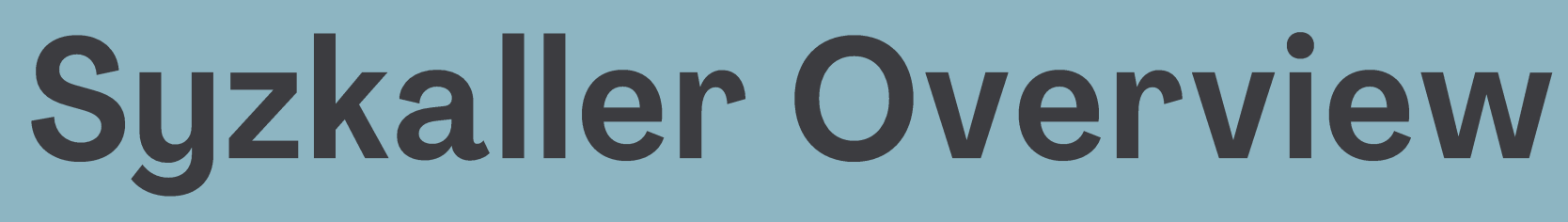

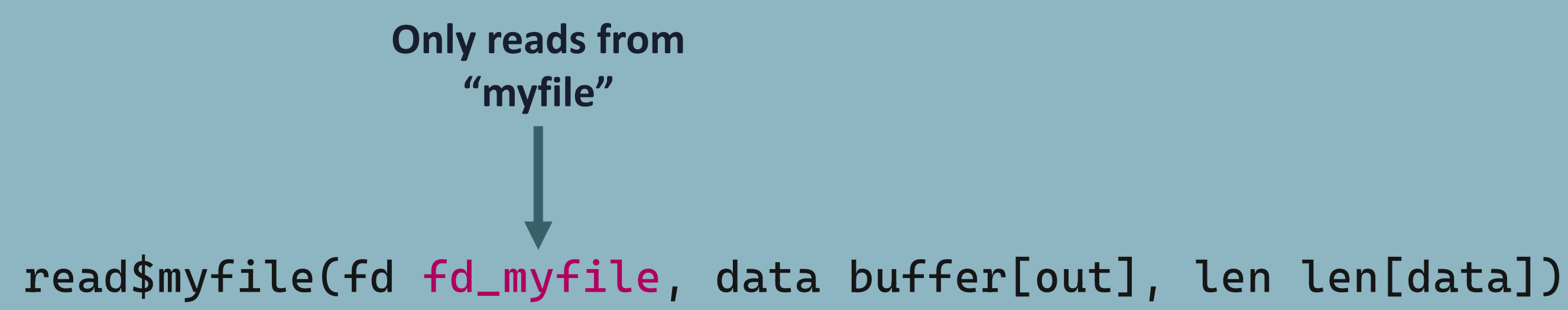

**Syzkaller Overview** 

syzlang - resources

"Resources represent values that need to be passed from output of one syscall to input of another syscall"

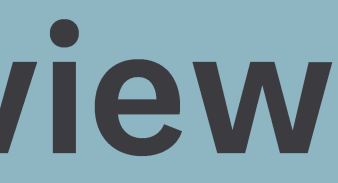

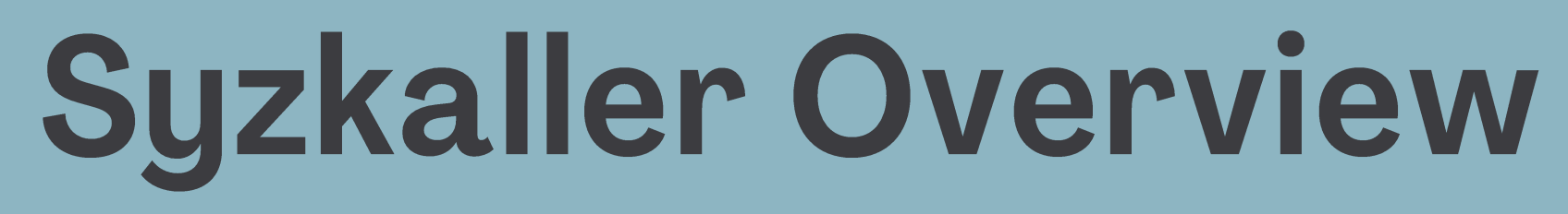

syzlang - resources

"Resources represent values that need to be passed from output of one syscall to input of another syscall"

### **resource fd\_myfile[fd]**

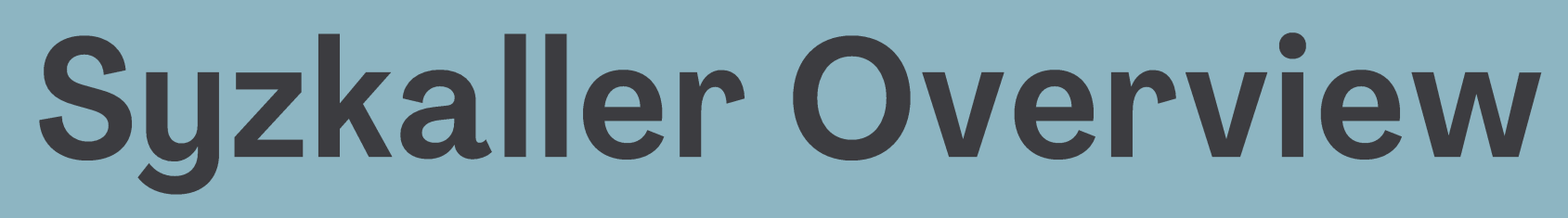

syzlang - resources

"Resources represent values that need to be passed from output of one syscall to input of another syscall"

### **resource fd\_myfile[fd] Resource declaration**
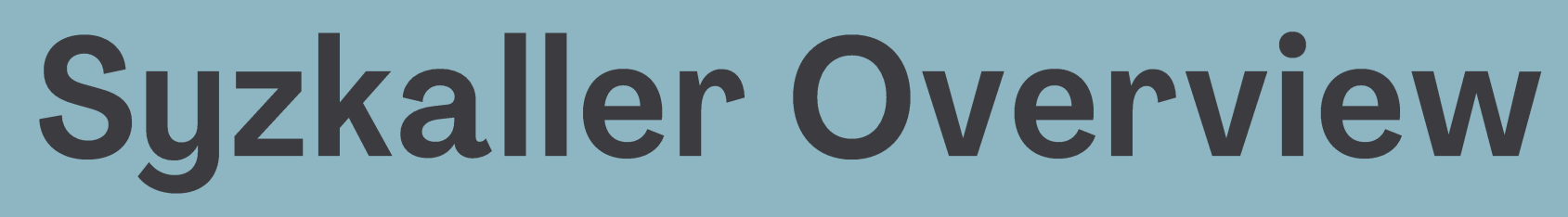

"Resources represent values that need to be passed from output of one syscall to input of another syscall"

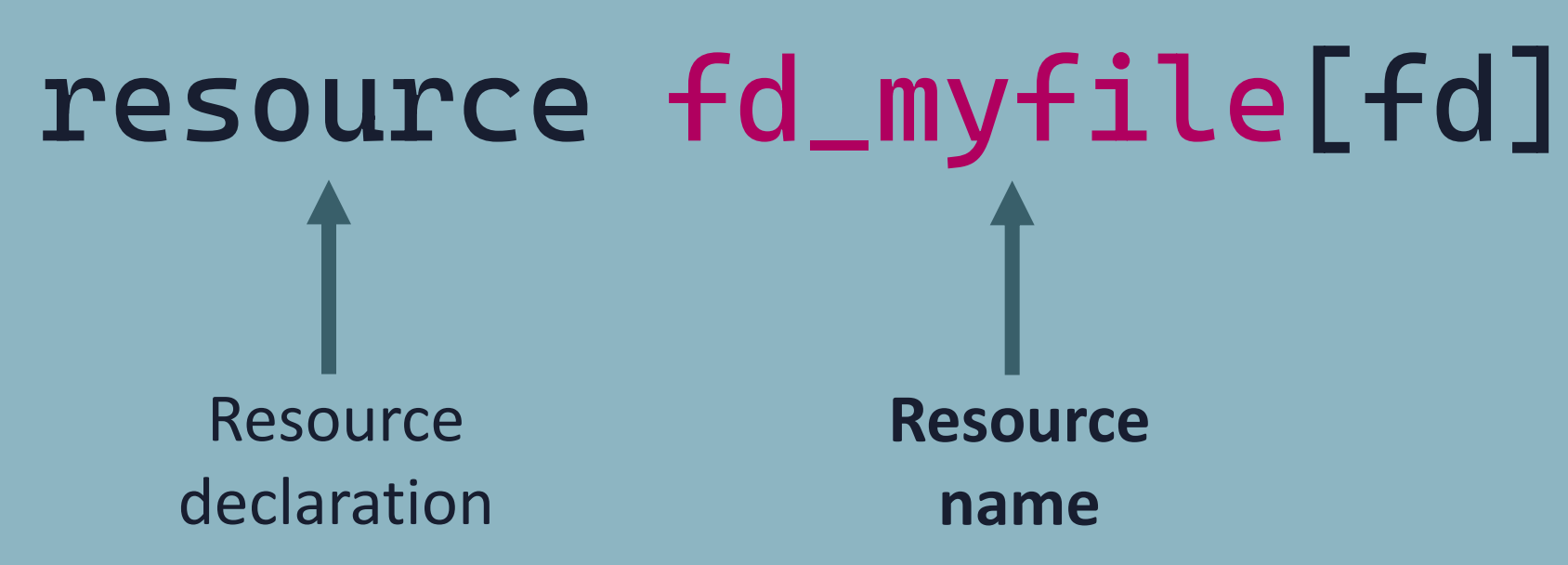

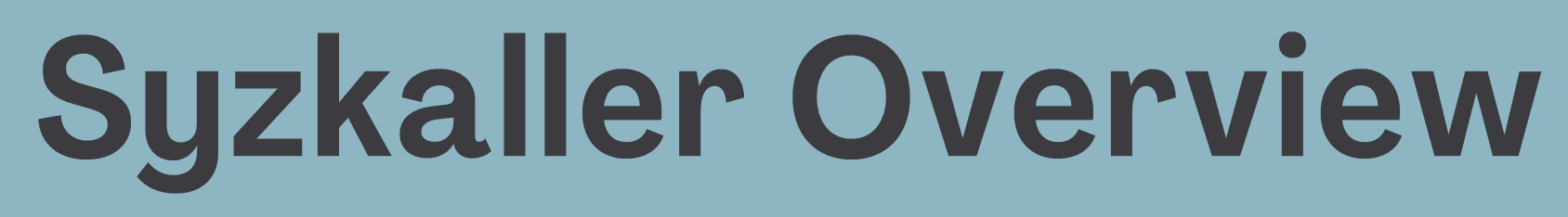

"Resources represent values that need to be passed from output of one syscall to input of another syscall"

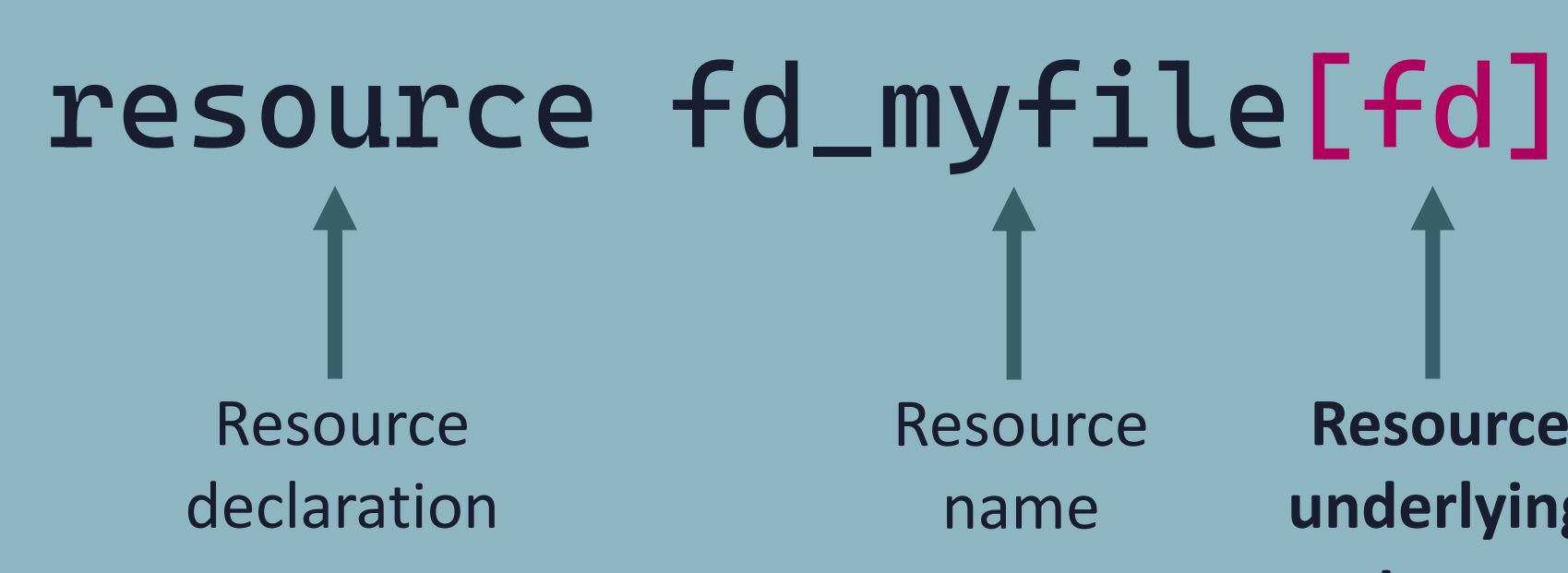

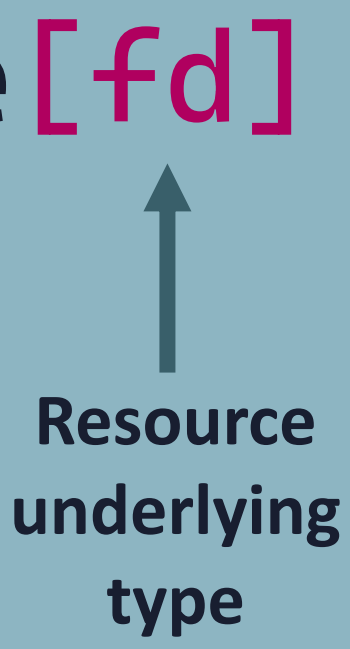

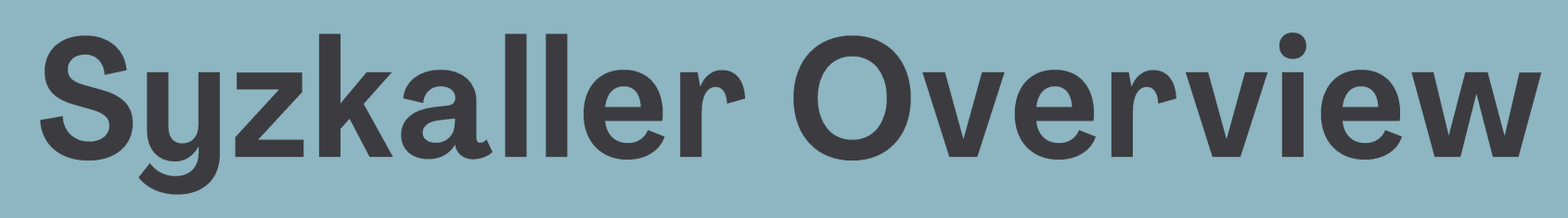

"Resources represent values that need to be passed from output of one syscall to input of another syscall"

**resource fd\_myfile[fd]**

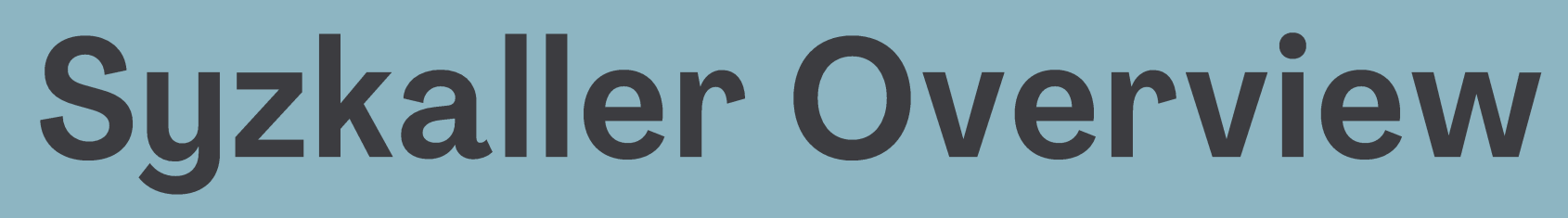

"Resources represent values that need to be passed from output of one syscall to input of another syscall"

**resource fd\_myfile[fd]**

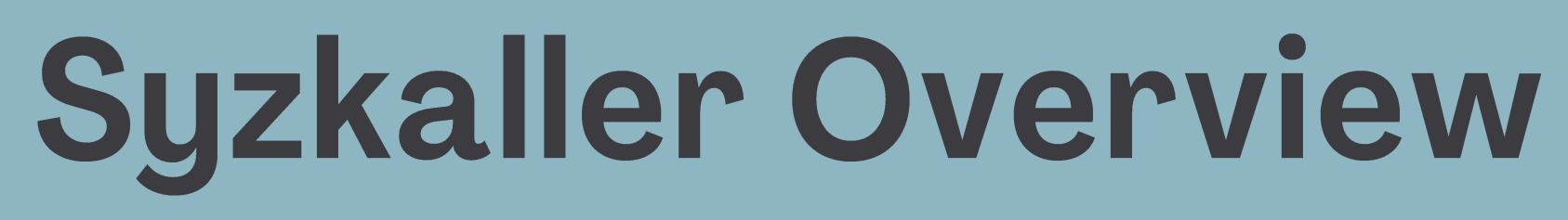

"Resources represent values that need to be passed from output of one syscall to input of another syscall"

**resource fd\_myfile[fd]**

**open\$myfile(file string[in, "/myfile"], f flags[open\_flags], mode flags[open\_mode])**

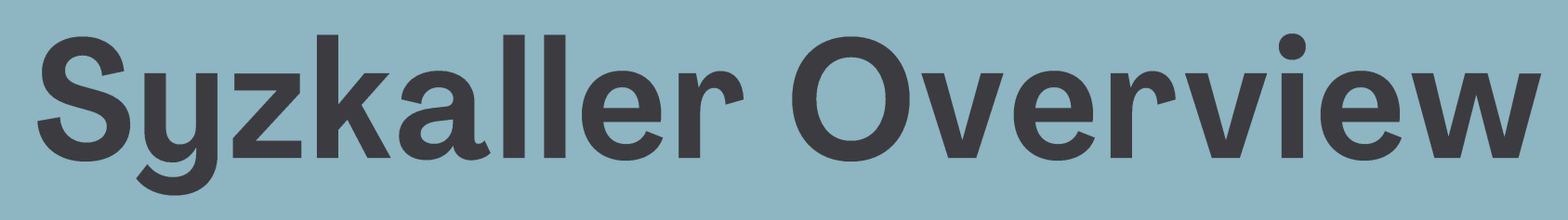

"Resources represent values that need to be passed from output of one syscall to input of another syscall"

**resource fd\_myfile[fd]**

**open\$myfile(file string[in, "/myfile"], f flags[open\_flags], mode flags[open\_mode]) fd\_myfile**

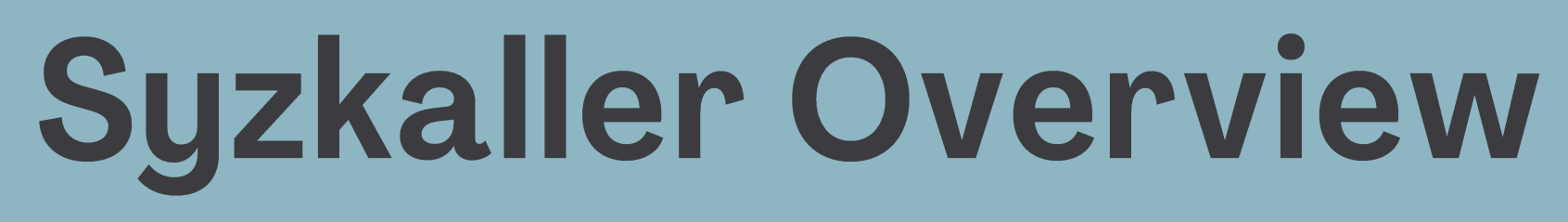

"Resources represent values that need to be passed from output of one syscall to input of another syscall"

**resource fd\_myfile[fd]**

**open\$myfile(file string[in, "/myfile"], f flags[open\_flags], mode flags[open\_mode]) fd\_myfile read\$myfile(fd fd\_myfile, data buffer[out], len len[data])**

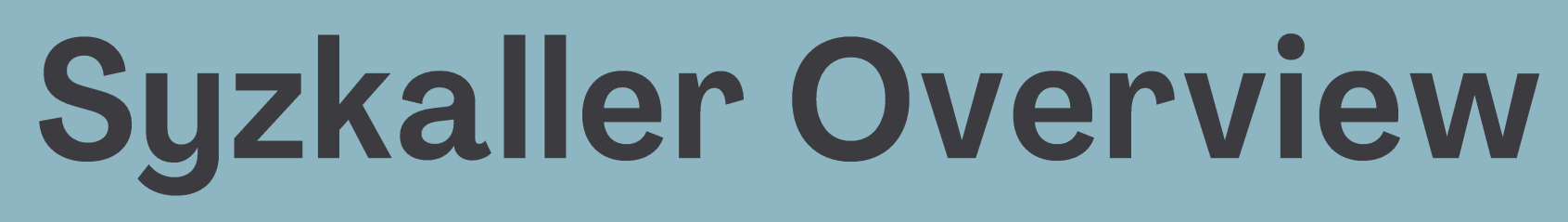

"Resources represent values that need to be passed from output of one syscall to input of another syscall"

**resource fd\_myfile[fd]**

**open\$myfile(file string[in, "/myfile"], f flags[open\_flags], mode flags[open\_mode]) fd\_myfile read\$myfile(fd fd\_myfile, data buffer[out], len len[data])**

syzlang - structs

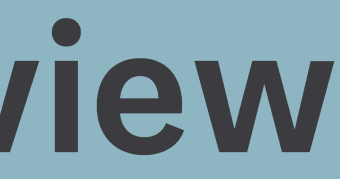

syzlang - structs

struct foo { LLu32 field1; \_\_u64 field2;  $_l = 18$  arr[32]; \_\_u16 \*ptr;

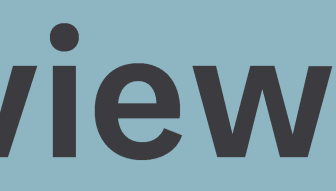

syzlang - structs

Linux Sources - C Communication - Syzkaller Description - syzlang

**foo {**

### **field1 int32 field2 int64 arr array[int8, 32] ptr ptr[in, int16]**

**}**

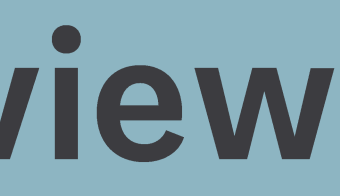

syzlang - structs

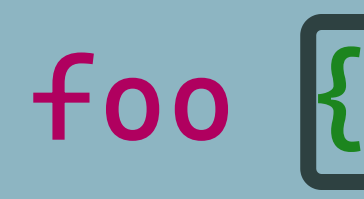

## **field1 int32 field2 int64 arr array[int8, 32] ptr ptr[in, int16]**

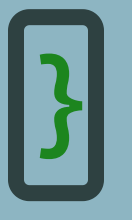

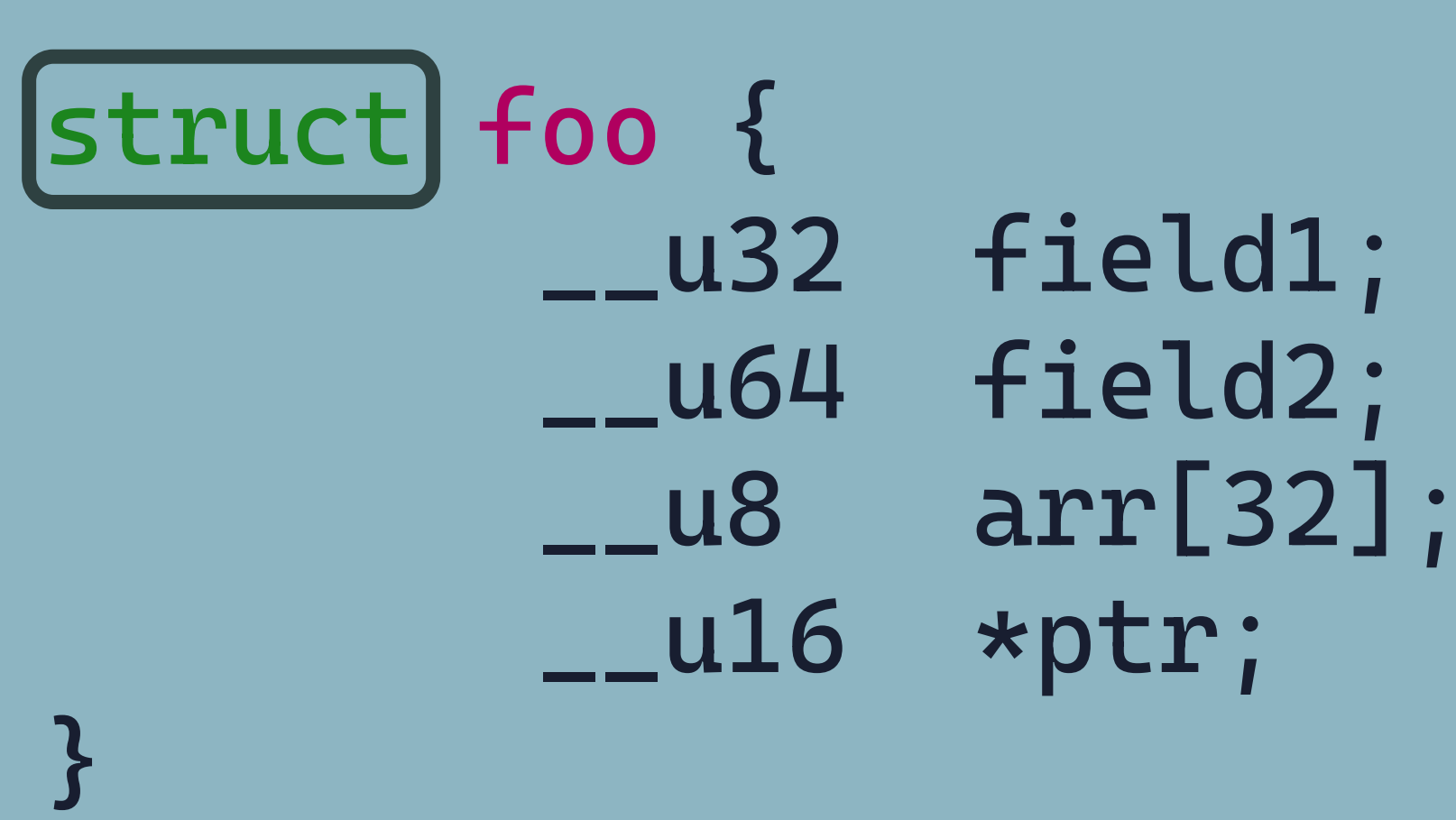

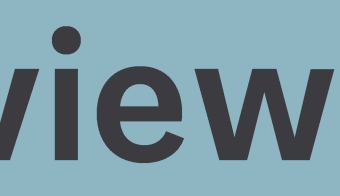

### Linux Sources - C and Contact Contact Contact Contact Contact Contact Contact Contact Contact Contact Contact Contact Contact Contact Contact Contact Contact Contact Contact Contact Contact Contact Contact Contact Contact

syzlang - structs

Linux Sources - C Communication - Syzkaller Description - syzlang

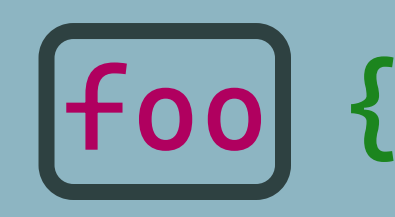

### **field1 int32 field2 int64 arr array[int8, 32] ptr ptr[in, int16]**

**}**

 **\_\_u32 field1; \_\_u64 field2; \_\_u8 arr[32];**

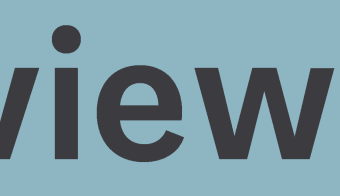

**struct foo { \_\_u16 \*ptr; }**

syzlang - structs

Linux Sources - C and Syzkaller Description - syzlang

**foo {**

### **field1 int32 field2 int64 arr array[int8, 32] ptr ptr[in, int16]**

**}**

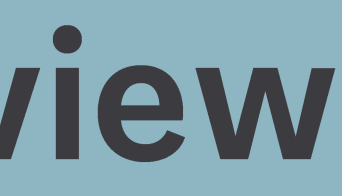

syzlang - structs

Linux Sources - C and Contact Contact Contact Contact Contact Contact Contact Contact Contact Contact Contact Contact Contact Contact Contact Contact Contact Contact Contact Contact Contact Contact Contact Contact Contact

**foo {**

## **field1 int32 field2 int64 arr array[int8, 32] ptr ptr[in, int16]**

**}**

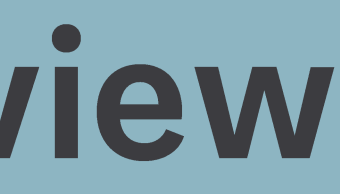

syzlang - structs

Linux Sources - C and Contact Contact Contact Contact Contact Contact Contact Contact Contact Contact Contact Contact Contact Contact Contact Contact Contact Contact Contact Contact Contact Contact Contact Contact Contact

**foo {**

### **field1 int32 field2 int64 arr array[int8, 32] ptr ptr[in, int16]**

**}**

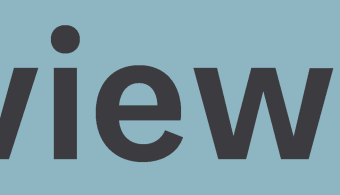

syzlang - structs

Linux Sources - C Communication - Syzkaller Description - syzlang

**foo {**

### **field1 int32 field2 int64 arr array[int8, 32] ptr ptr[in, int16]**

**}**

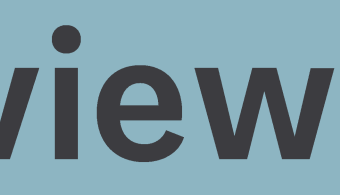

syzlang - structs

Linux Sources - C Communication - Syzkaller Description - syzlang

**foo {**

### **field1 int32 field2 int64 arr array[int8, 32] ptr ptr[out, int16]**

**}**

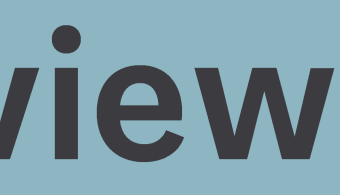

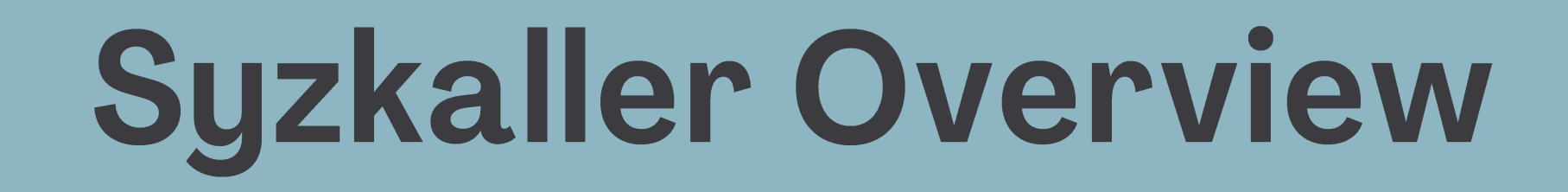

### coverage

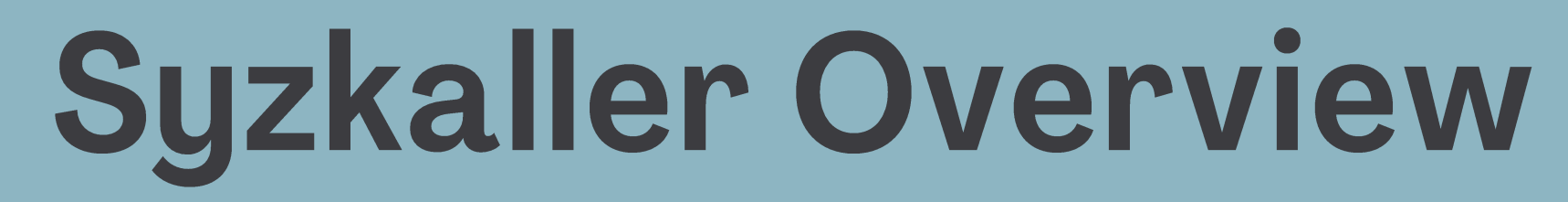

coverage

## KCOV

**coverage-KCOV** 

• Kernel code coverage subsystem

- Designed to collect coverage information for running tasks
- Used by syzkaller to understand where it reached in the kernel code for better mutations

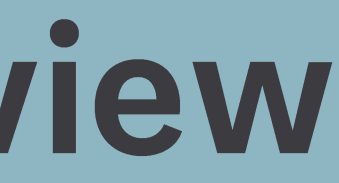

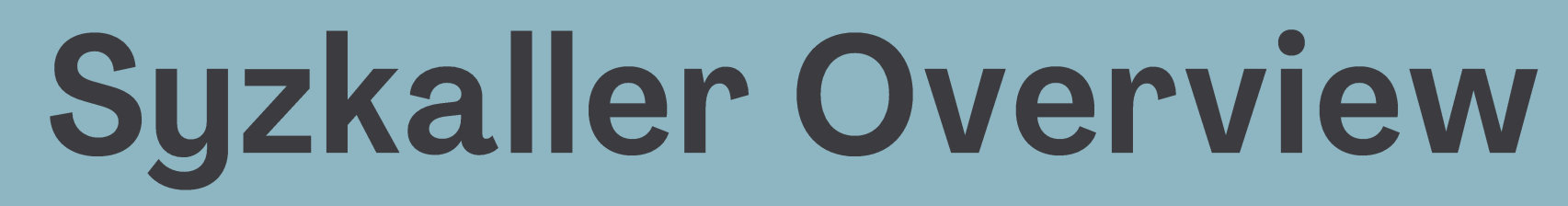

coverage-KCOV

coverage-KCOV

• During the kernel build, the compiler adds a call to `\_\_sanitizer\_cov\_trace\_pc` to every basic block

**int my\_kern\_func { if (...) { ... } return 0;**

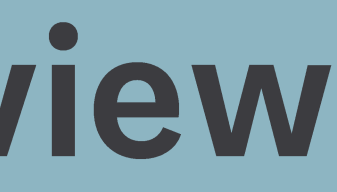

**}**

**coverage-KCOV** 

• During the kernel build, the compiler adds a call to `\_\_sanitizer\_cov\_trace\_pc` to every basic block

**int my\_kern\_func { \_\_sanitizer\_cov\_trace\_pc(); if (...) { \_\_sanitizer\_cov\_trace\_pc(); ... } \_\_sanitizer\_cov\_trace\_pc(); return 0; }**

coverage-KCOV

- During the kernel build, the compiler adds a call to `\_\_sanitizer\_cov\_trace\_pc` to every basic block
- When a basic block is executed, the kernel saves the return address when `\_\_sanitizer\_cov\_trace\_pc` returns.

**int my\_kern\_func { \_\_sanitizer\_cov\_trace\_pc(); if (...) { \_\_sanitizer\_cov\_trace\_pc(); ... } \_\_sanitizer\_cov\_trace\_pc(); return 0; }**

### **coverage-KCOV**

- During the kernel build, the compiler adds a call to \_sanitizer\_cov\_trace\_pc` to every basic block
- When a basic block is executed, the kernel saves the return address when `\_\_sanitizer\_cov\_trace\_pc' returns.

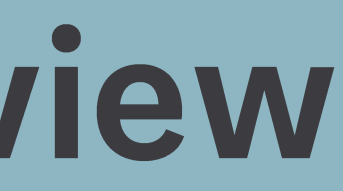

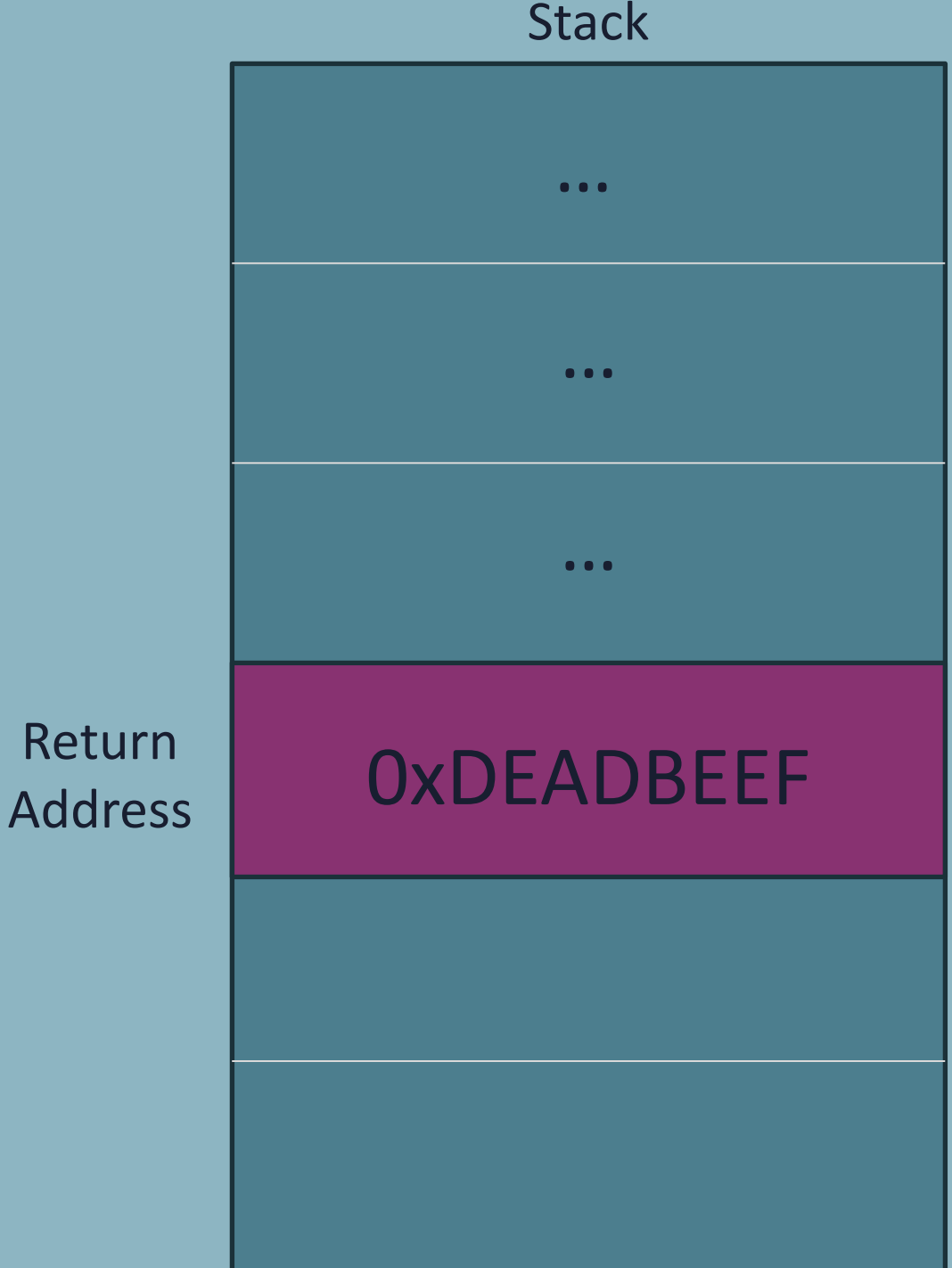

**Stack** 

### **coverage-KCOV**

- During the kernel build, the compiler adds a call to \_sanitizer\_cov\_trace\_pc` to every basic block
- When a basic block is executed, the kernel saves the return address when `\_\_sanitizer\_cov\_trace\_pc` returns.
- The addresses are saved in the *`/sys/kernel/debug/kcov` file*

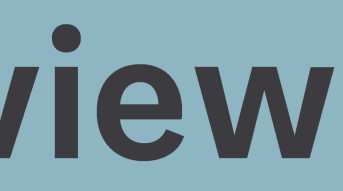

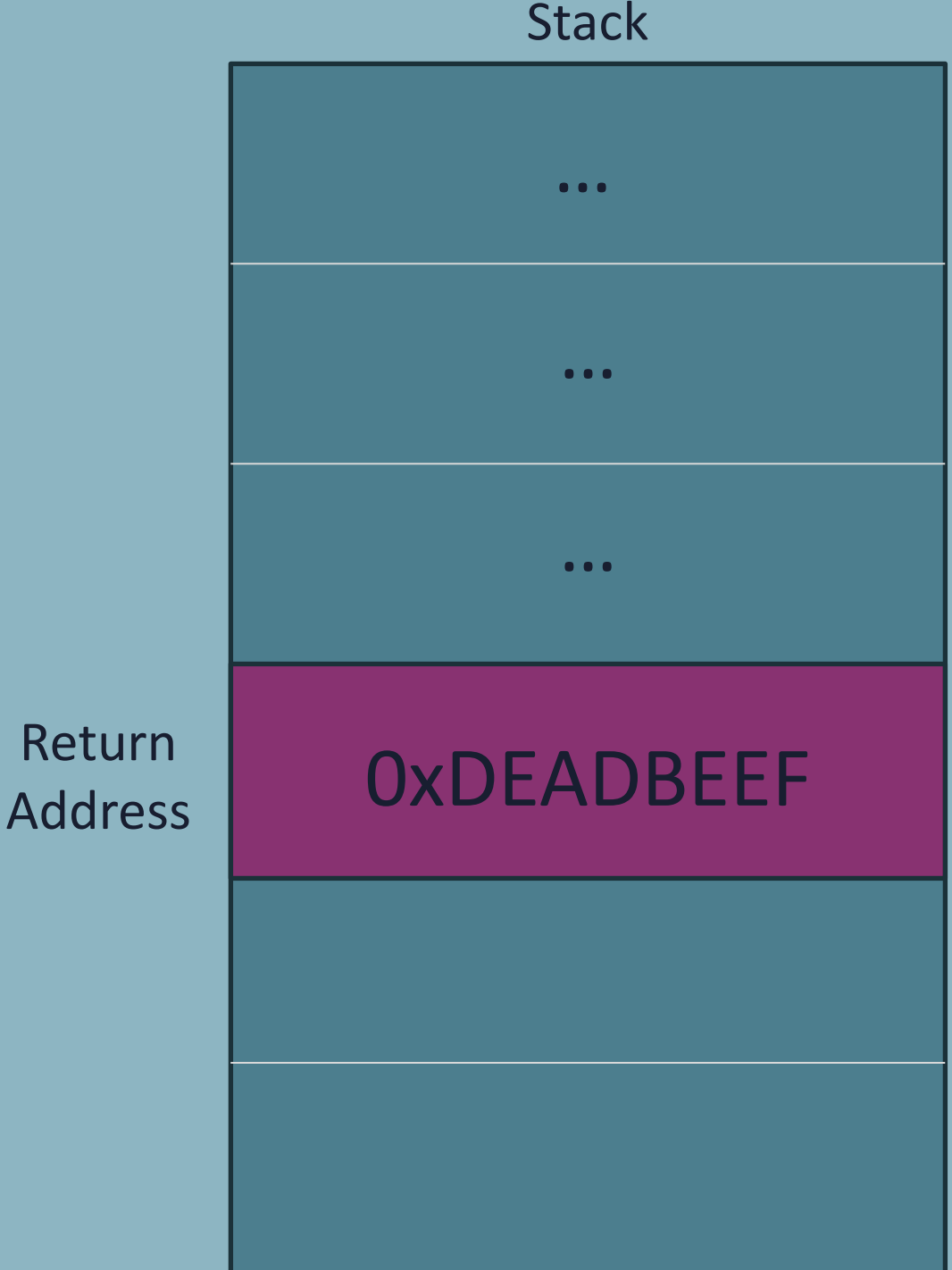

**Stack** 

**coverage-KCOV** 

- During the kernel build, the compiler adds a call to \_sanitizer\_cov\_trace\_pc` to every basic block
- When a basic block is executed, the kernel saves the return address when `\_\_sanitizer\_cov\_trace\_pc` returns.
- The addresses are saved in the *`/sys/kernel/debug/kcov` file*

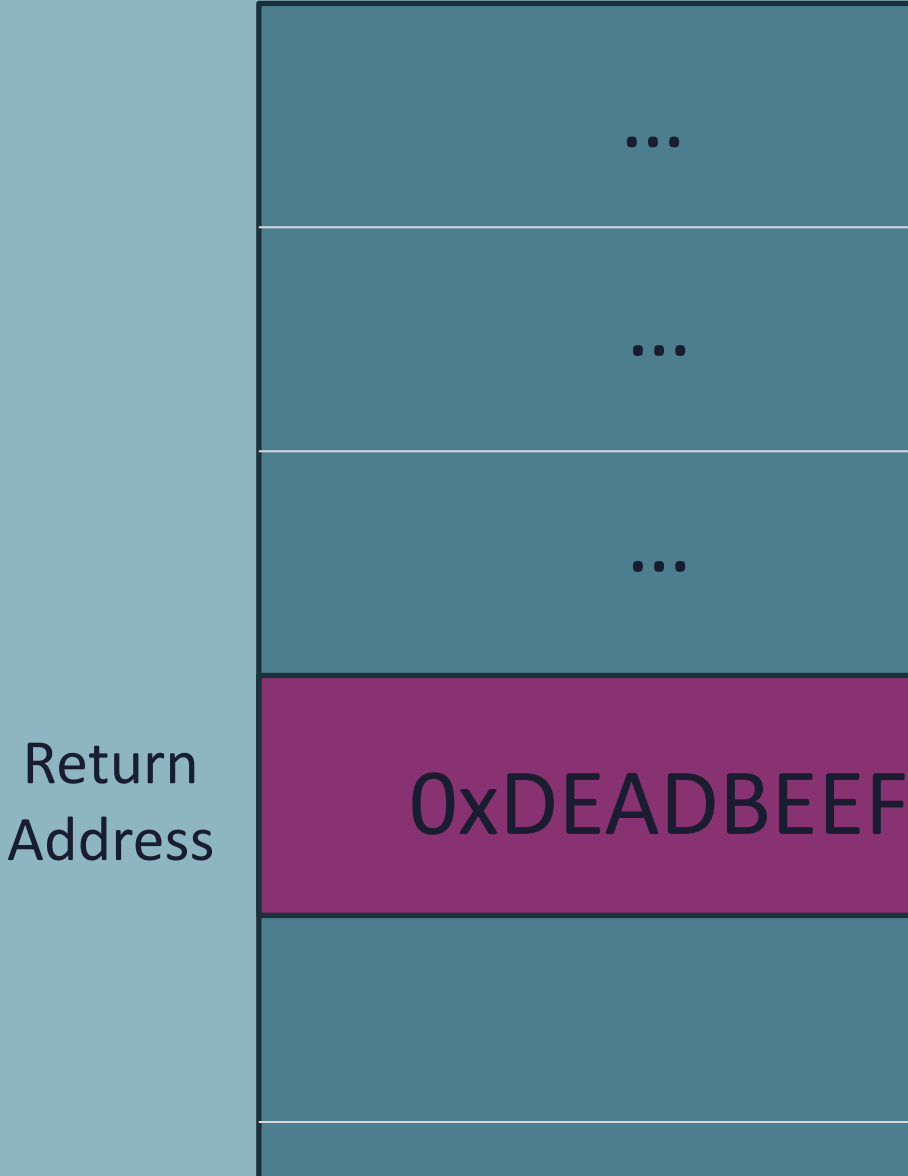

Return

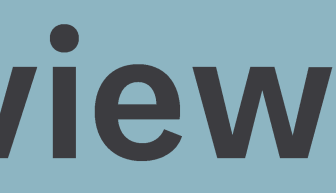

## **Stack** … … … */sys/kernel/debug/kcov* **0xDEADBEEF** . . .  $. . . .$

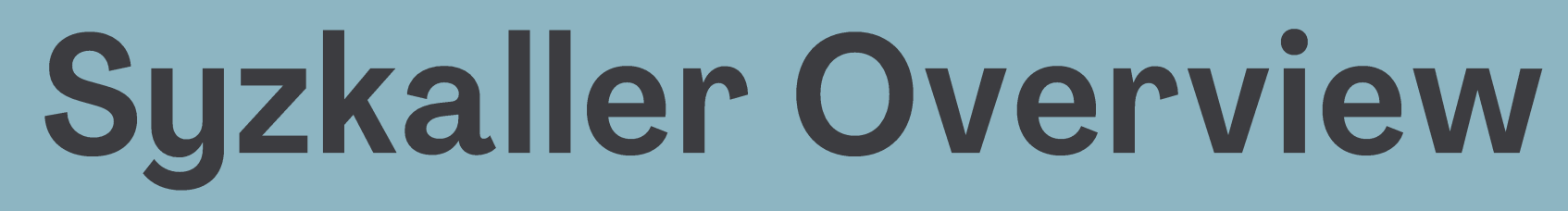

coverage-KCOV

## Remote KCOV

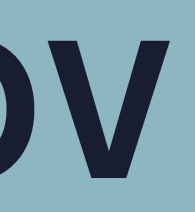

coverage - Remote KCOV

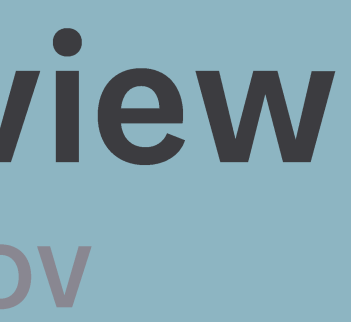

• Standard KCOV cannot collect coverage of tasks other than the current one (such as asynchronous kernel tasks)

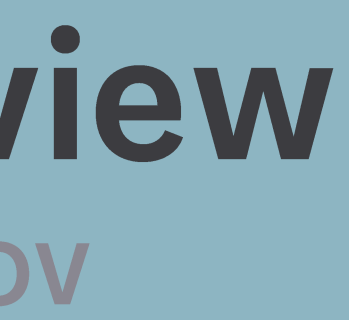

- Standard KCOV cannot collect coverage of tasks other than the current one (such as asynchronous kernel tasks)
- To collect kernel task coverage data, we can use **remote KCOV**

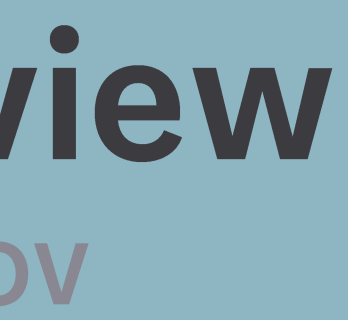

- Standard KCOV cannot collect coverage of tasks other than the current one (such as asynchronous kernel tasks)
- To collect kernel task coverage data, we can use **remote KCOV**
- The kernel needs to be modified and compiled with remote KCOV annotations

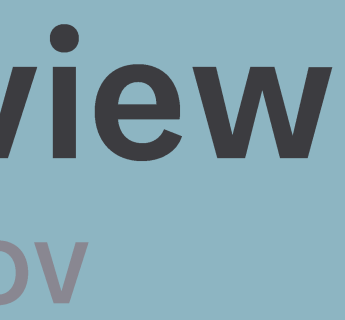

- Standard KCOV cannot collect coverage of tasks other than the current one (such as asynchronous kernel tasks)
- To collect kernel task coverage data, we can use **remote KCOV**
- The kernel needs to be modified and compiled with remote KCOV annotations

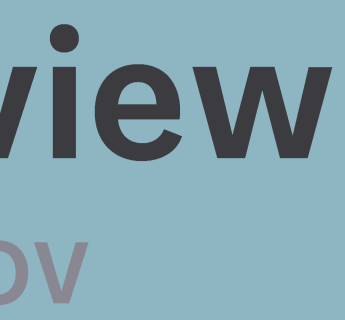

### • Standard KCOV cannot collect coverage of tasks other than the current one (such as asynchronous kernel tasks)

- Start collecting coverage for remote task
- The coverage data will be saved to a specific location, determined by a unique u64 `REMOTE HANDLE`

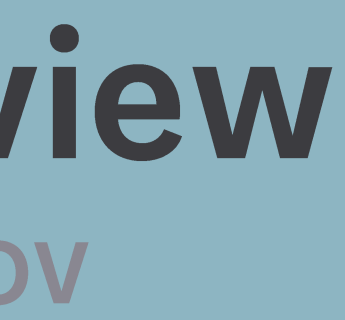

- To collect kernel task coverage data, we can use **remote KCOV**
- The kernel needs to be modified and compiled with remote KCOV annotations

### **kcov\_remote\_start(REMOTE\_HANDLE);**

- Standard KCOV cannot collect coverage of tasks other than the current one (such as asynchronous kernel tasks)
- To collect kernel task coverage data, we can use **remote KCOV**
- The kernel needs to be modified and compiled with remote KCOV annotations

- Start collecting coverage for remote task
- The coverage data will be saved to a specific location, determined by a unique u64 `REMOTE HANDLE`
- -

### **kcov\_remote\_start(REMOTE\_HANDLE);**

### **kcov\_remote\_stop();**

• Stop collecting coverage for remote task
# **Syzkaller Overview**

**coverage - Remote KCOV** 

```
void my_kernel_task(int a) {
   if (a < 10) {
       foo();
    }
   else {
       boo();
    }
}
```
# **Syzkaller Overview**

**coverage - Remote KCOV** 

```
void my_kernel_task(int a) {
   kcov_remote_start(REMOTE_HANDLE);
   if (a < 10) {
       foo();
    }
   else {
       boo();
    }
   kcov_remote_stop();
}
```
# 2NVMe-oF/TCP Overview

# NVMe-oF/TCP Overview

- NVMe is a protocol used to control PCI devices like SSDs)
- NVMe-oF (NVMe over Fabrics) is an extension of NVMe that allows remote storage access
- NVMe-oF/TCP allows NVMe-oF using a TCP connection
- NVMe-oF/TCP is mainly used in data centers and cloud environments
- 
- 

## NVMe-oF/TCP Attack Surface

### Gets inputs through network

Parse data in kernel space

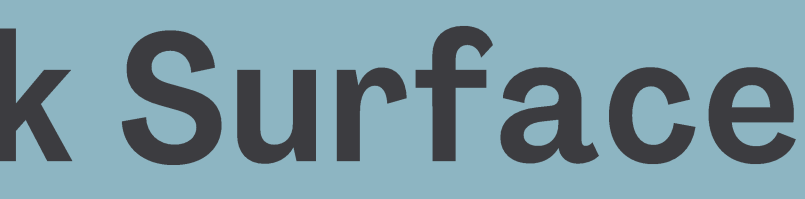

May lead up to remote kernel code execution

2

Define syscalls for syzkaller to send NVMe-oF/TCP payloads

Define NVMe-oF/TCP structure

Define syscalls for syzkaller to open sockets for NVMe-oF/TCP

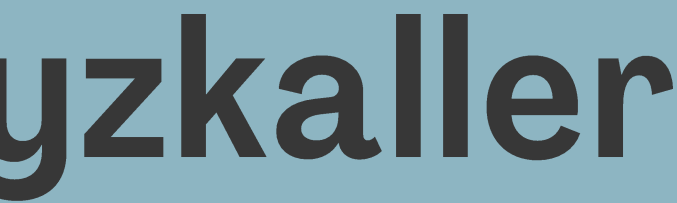

**Define syscalls for syzkaller to send NVMe-oF/TCP payloads** 

Define NVMe-oF/TCP structure

Define syscalls for syzkaller to open sockets for NVMe-oF/TCP

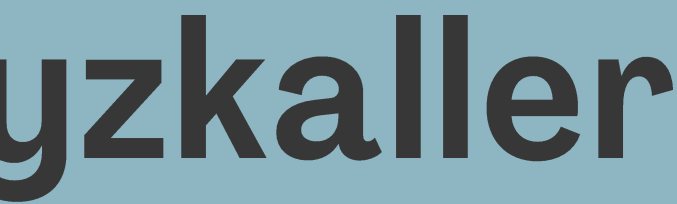

Defining syscalls for syzkaller to send NVMe-oF/TCP payloads

send\$inet\_nvme\_pdu(fd nvme\_sock, pdu ptr[in, nvme\_tcp\_pdu], len len[pdu], f const[0]) send() syscall

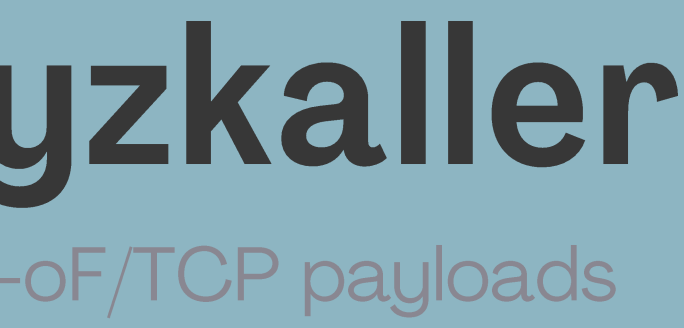

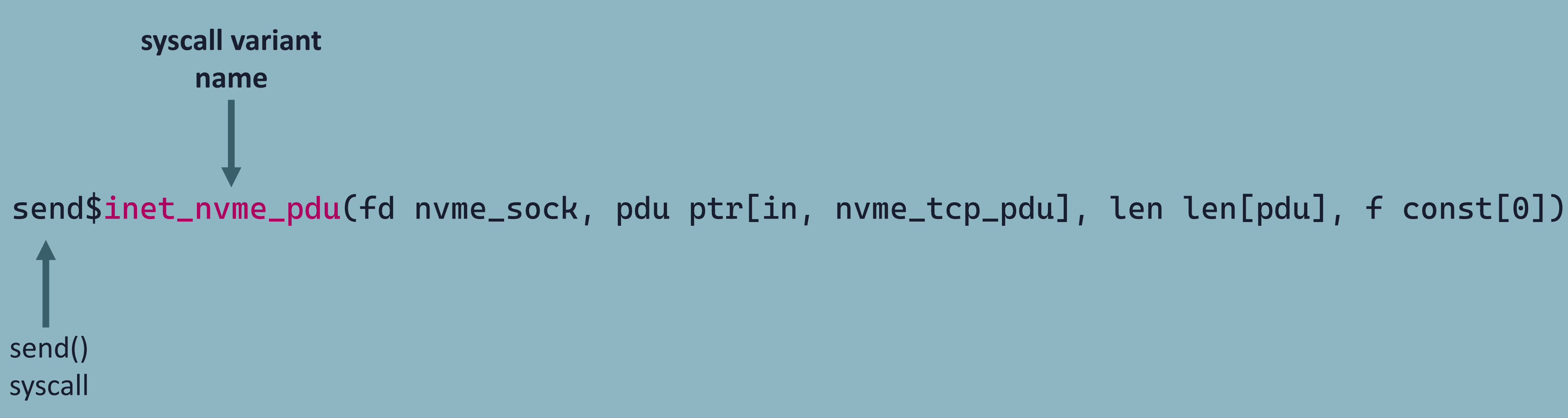

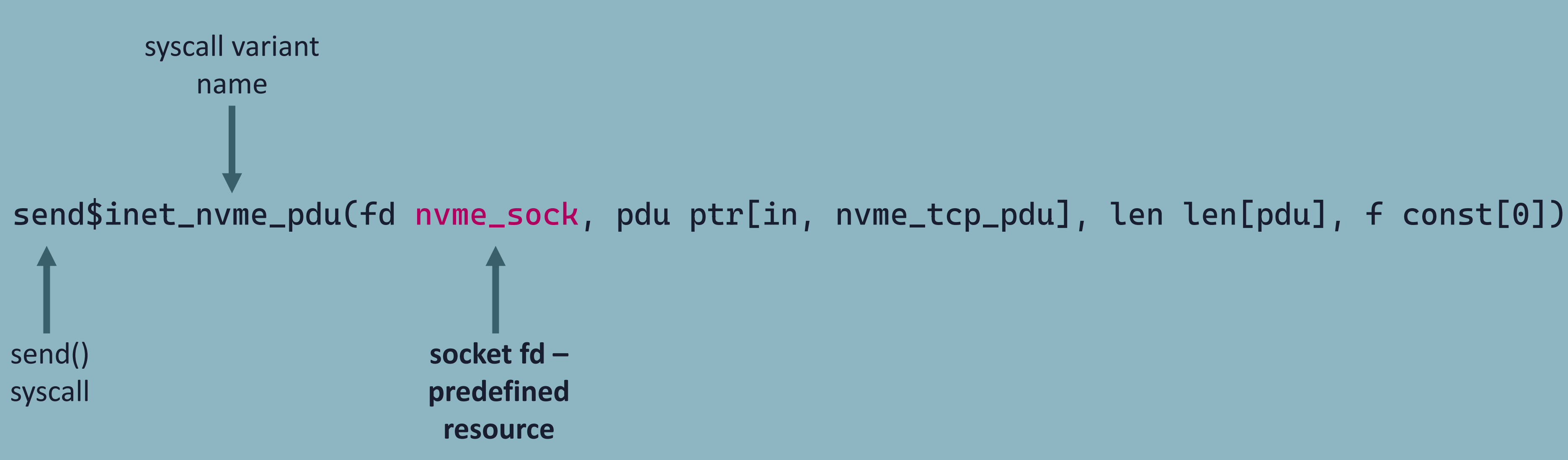

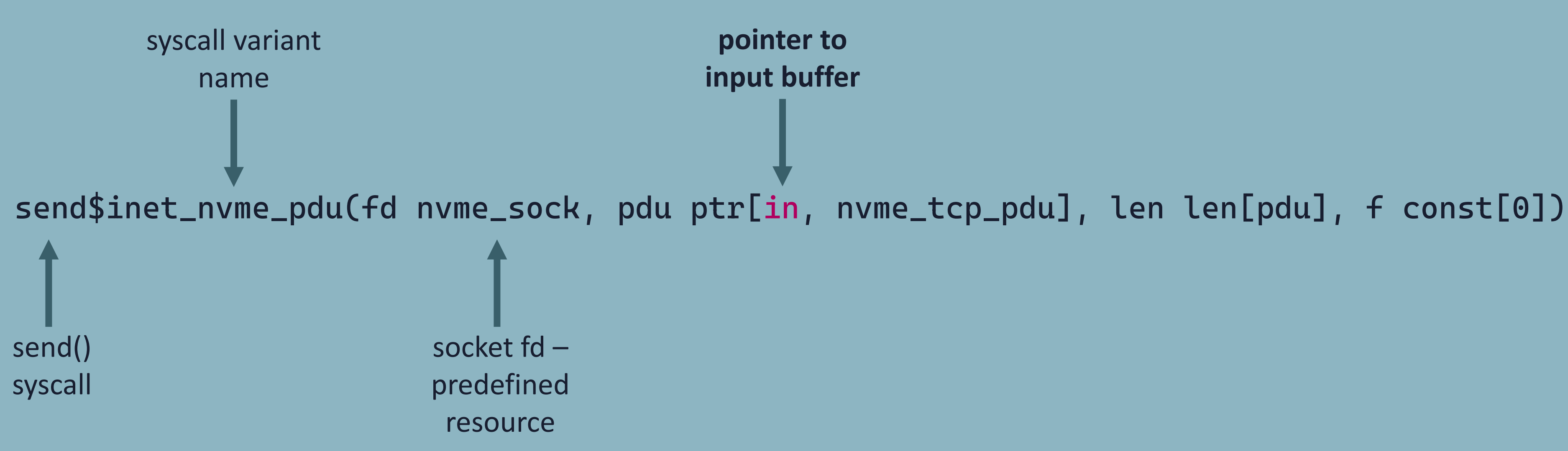

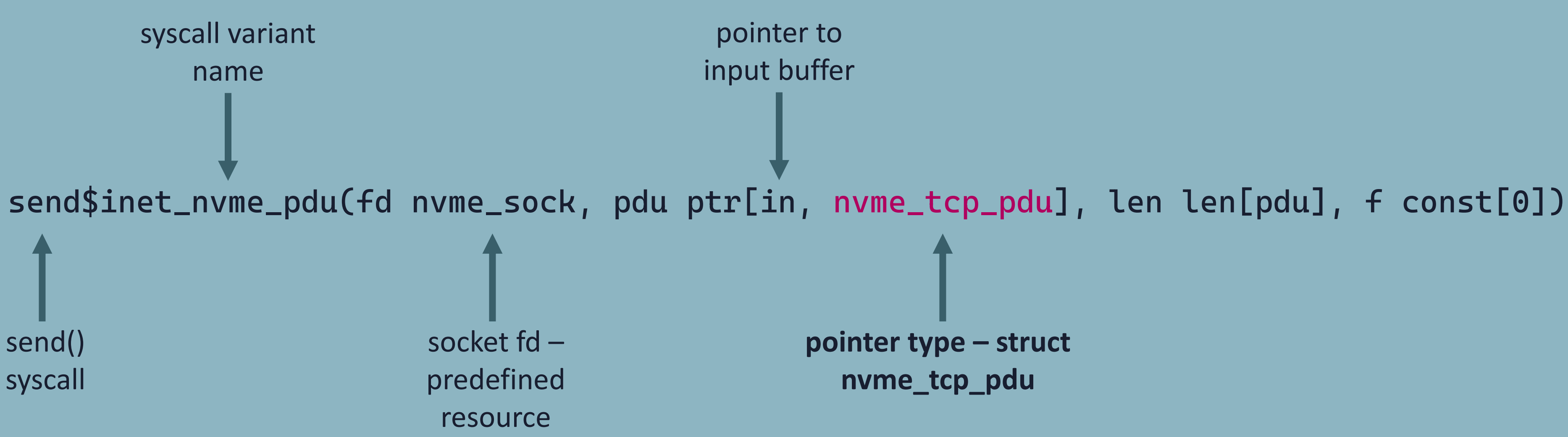

Defining syscalls for syzkaller to send NVMe-oF/TCP payloads

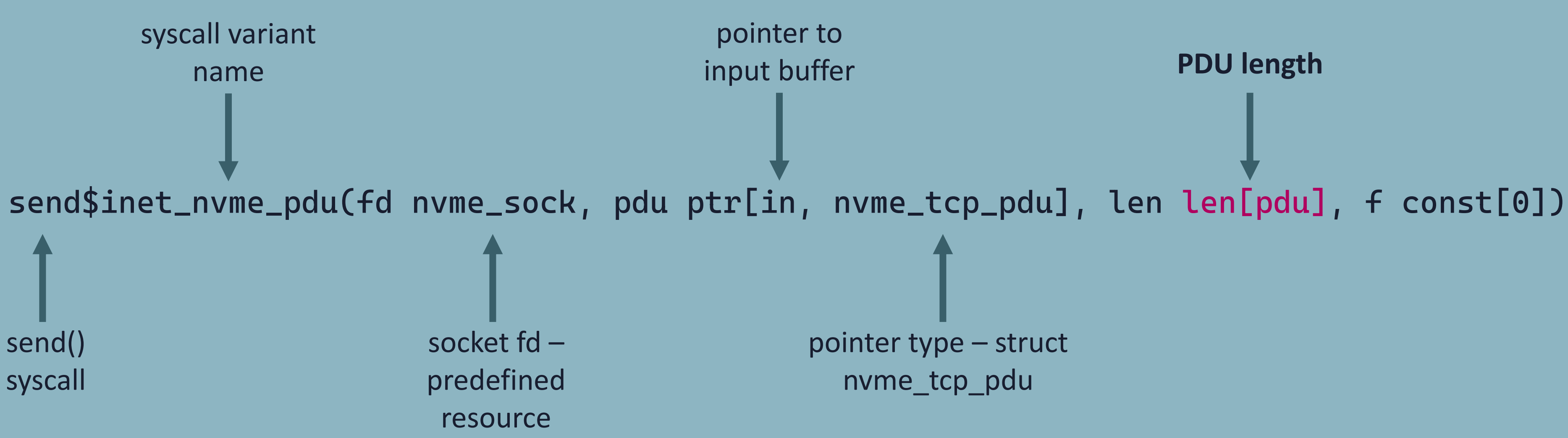

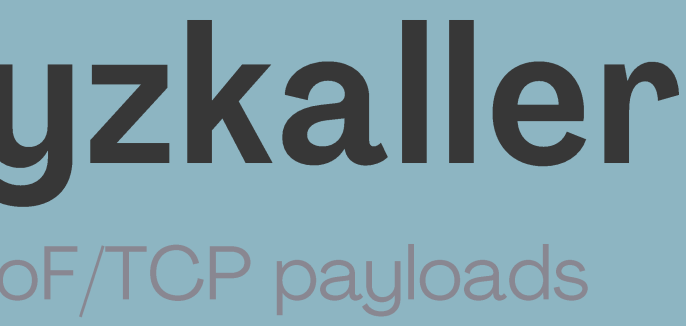

# **PDU length**

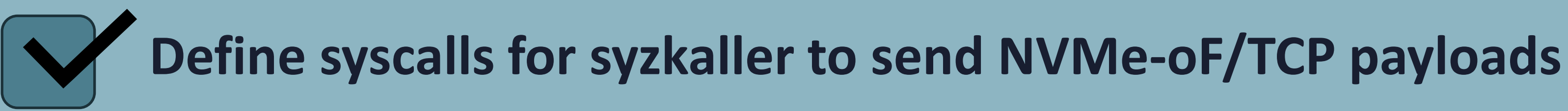

Define NVMe-oF/TCP structure

Define syscalls for syzkaller to open sockets for NVMe-oF/TCP

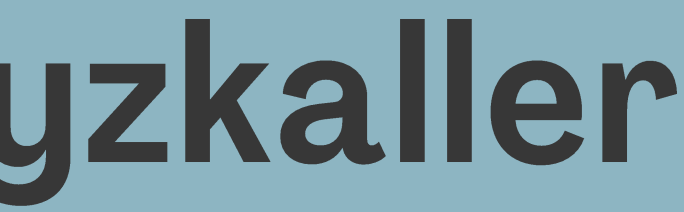

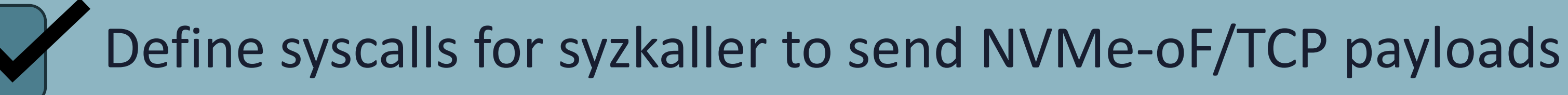

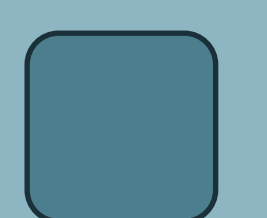

**Define NVMe-oF/TCP structure**

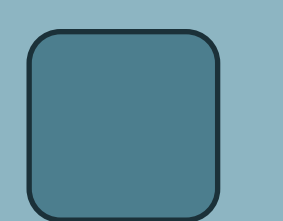

Define syscalls for syzkaller to open sockets for NVMe-oF/TCP

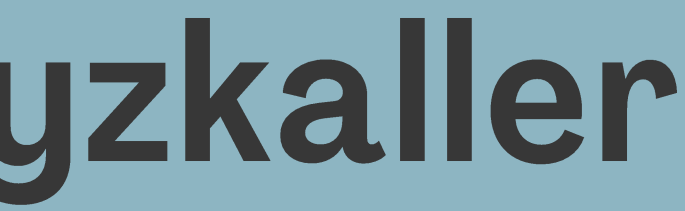

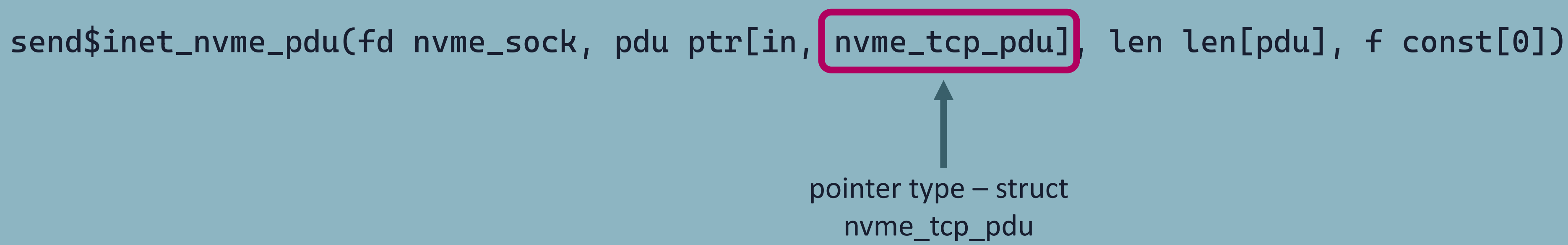

**nvme\_tcp\_pdu [ ]**

**icreq nvme\_tcp\_icreq\_pdu icresp nvme\_tcp\_icresp\_pdu cmd nvme\_tcp\_cmd\_pdu rsp nvme\_tcp\_rsp\_pdu r2t nvme\_tcp\_r2t\_pdu data nvme\_tcp\_data\_pdu**

Defining structs for syzkaller to send NVMe-oF/TCP payloads

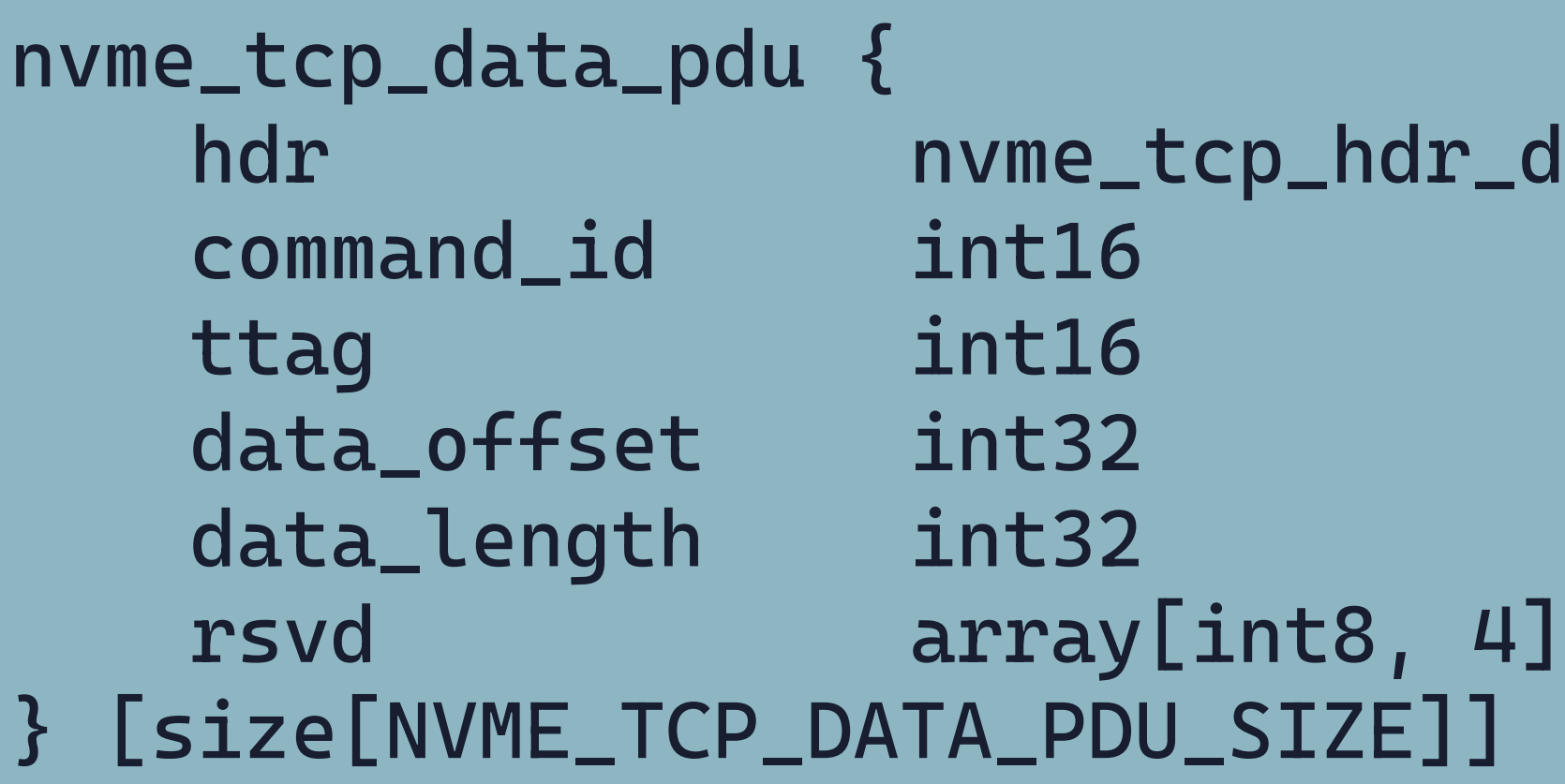

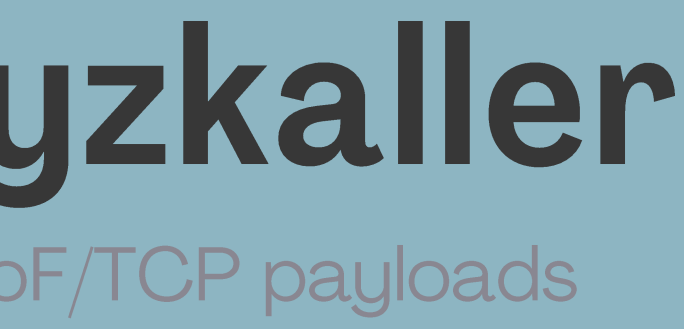

### data\_pdu\_union

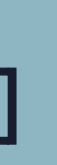

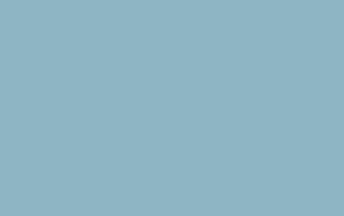

Defining structs for syzkaller to send NVMe-oF/TCP payloads

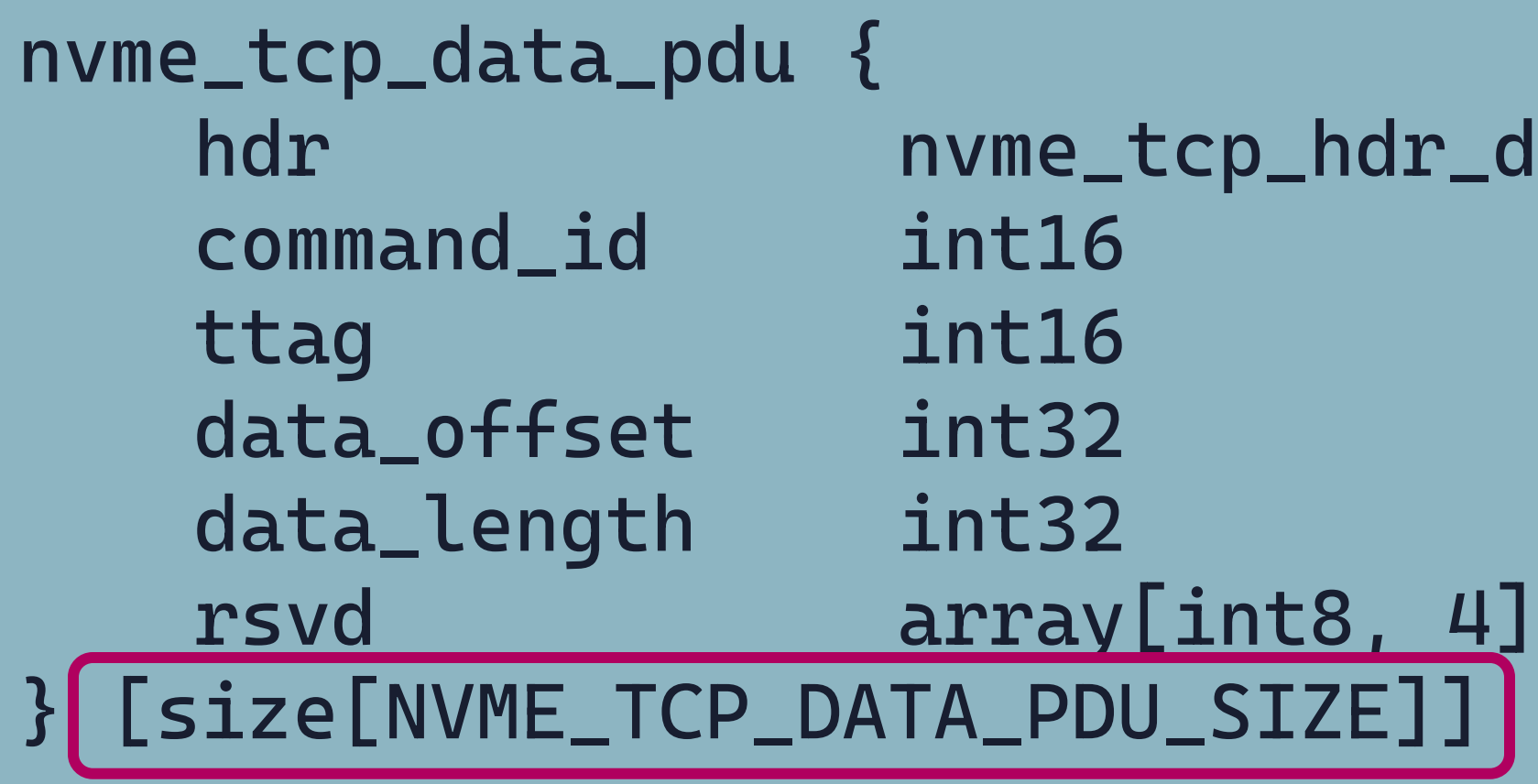

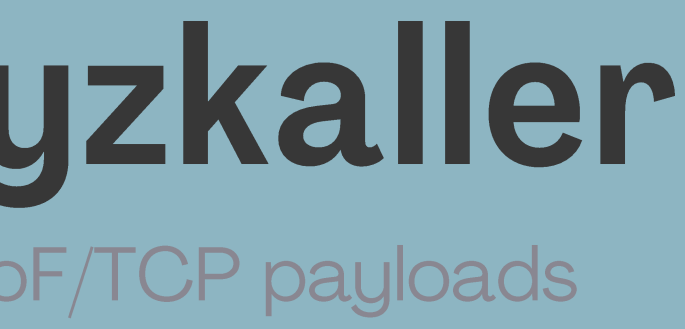

### data\_pdu\_union

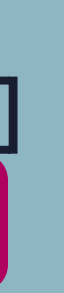

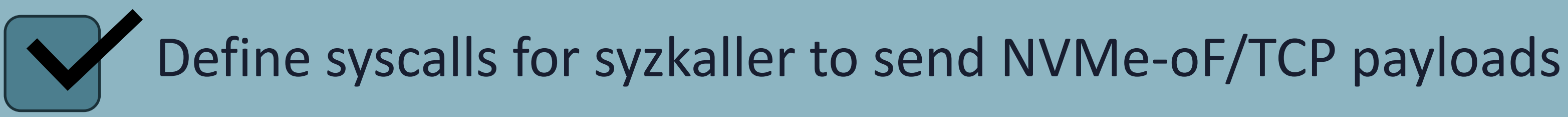

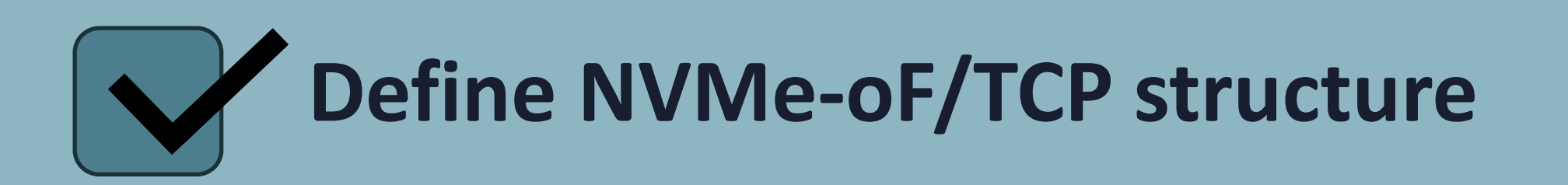

Define syscalls for syzkaller to open sockets for NVMe-oF/TCP

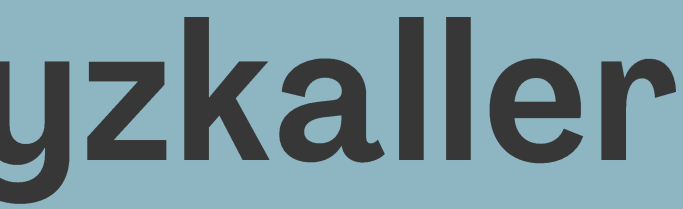

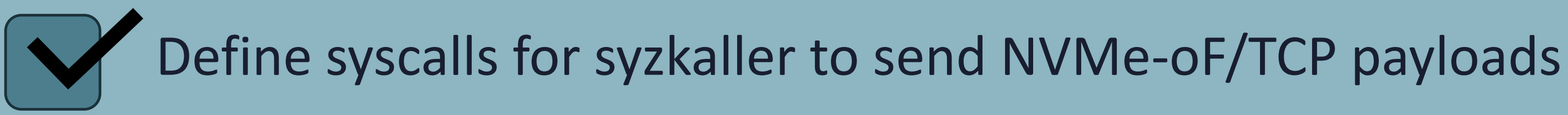

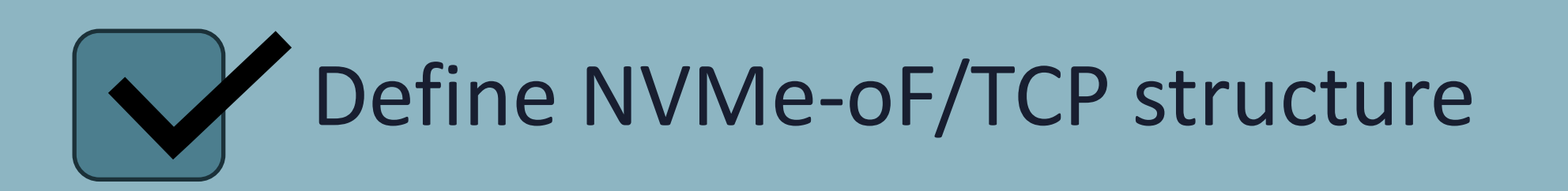

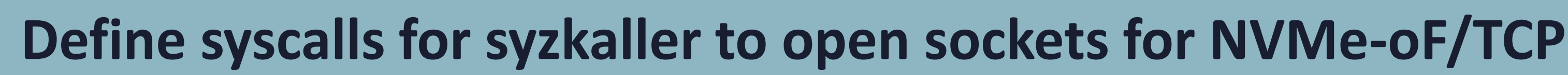

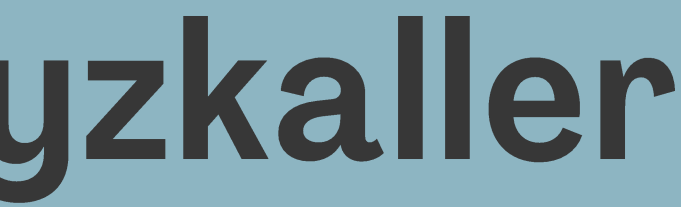

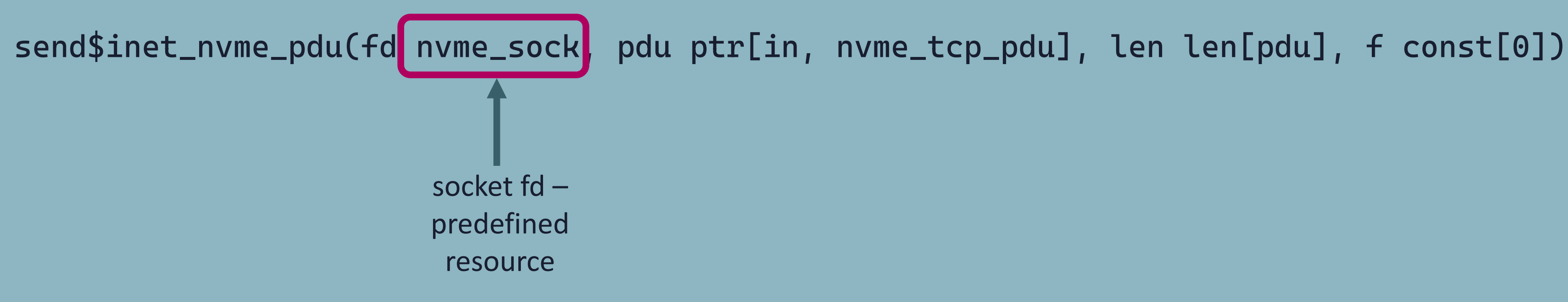

## socket()

Syzkaller inputs run inside a network ns sandbox

- -
- 
- 
- 
- 
- 
- 

### **New Sandbox**

Syzkaller's maintainers didn't like this idea

- -
- 
- 
- 
- 
- 
- 

### syz\_init\_net\_socket()

This pseudo-syscall doesn't allow the creation of TCP sockets

- -
- 
- 
- 
- 
- 
- 

### New pseudo-syscall

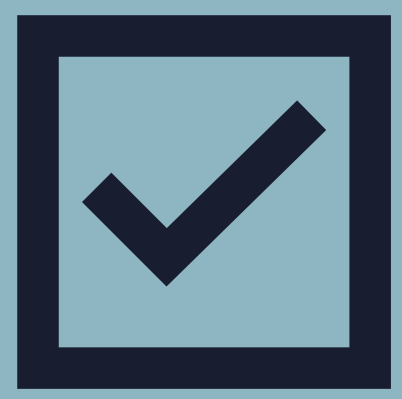

- -
- 
- 
- 
- 
- 
- 

```
static long syz socket connect nyme tcp()
    struct sockaddr_in nvme_local_address;
    int netns = open("/proc/self/ns/net", 0_RDONLY);
    if (netns == -1)
         return netns;
    if (setns(kInitNetNsFd, 0))
         return -1;int \; \texttt{sock} = \texttt{syscall}(\texttt{NR}_\texttt{socket}, \; \texttt{AF}_\texttt{INET}, \; \texttt{SOCK}_\texttt{STREAM}, \; \texttt{0x0};int err = errno;if (setns(netns, 0)) {
        // The operation may fail if the fd is closed by
        // a syscall from another thread.
        exitf("setns(netns) failed");
    close(netns);
    error = err;// We only connect to an NVMe-oF/TCP server on 127.0.0.1:4420
    n wme local address.sin family = AF INET;
    n wme local address.sin port = htobe16(4420);
    nume_local_address.sin_addr.s_addr = htobe32(0x7f000001);
    err = system(
NR connect, sock, &nwme docal address, sizeof(nvme local address));
    if (err != 0) {
        close(sock);
         return -1;return sock;
```

```
static long syz_socket_connect_nvme_tcp()
    struct sockaddr_in nvme_local_address;
    int netns = open("/proc/self/ns/net", 0 RDONLY);
    if (netns == -1)
        return netns;
    if (setns(kInitNetNsFd, 0))
        return -1;
    int \; \texttt{sock} = \texttt{system}() NR_socket, AF_INET, SOCK_STREAM, 0x0);
    int err = errno;
```
Defining syscalls for syzkaller to open NVMe-oF/TCP payloads

```
int \; \texttt{sock} = \texttt{system}() NR_socket, AF_INET, SOCK_STREAM, \theta \times \theta);
int err = errno;if (setns(netns, 0)) {
    // The operation may fail if the fd is closed by
    // a syscall from another thread.
    exitf("setns(netns) failed");
close(netns);
error = err;
```
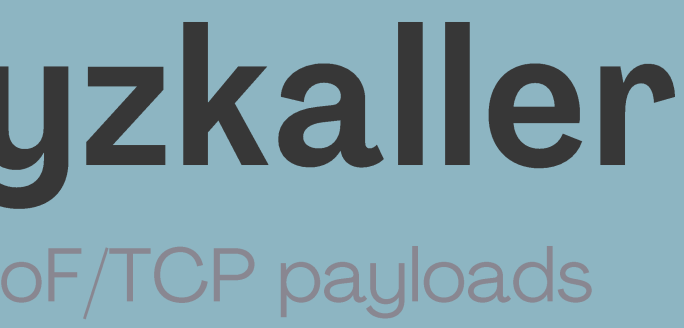

Defining syscalls for syzkaller to open NVMe-oF/TCP payloads

// We only connect to an NVMe-oF/TCP server on 127.0.0.1:4420  $n$  vme\_local\_address.sin\_family =  $AF_$  INET;  $n$ ume\_local\_address.sin\_port = htobe16(4420);  $n$ ume\_local\_address.sin\_addr.s\_addr = htobe32(0x7f000001);  $err = system1(MRconnect, sock, %nvmcol_address, sizeof(nvme_loss_local_address));$ if (err !=  $0)$  { close(sock);  $return -1;$ return sock;

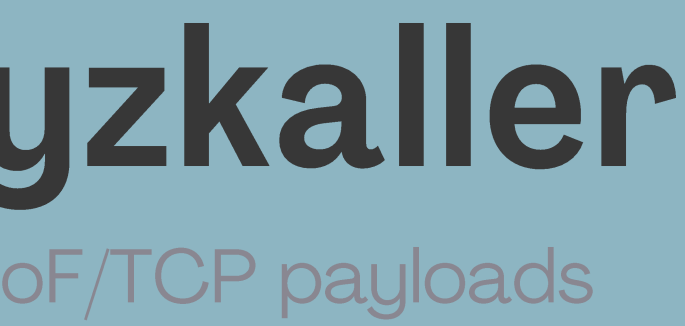

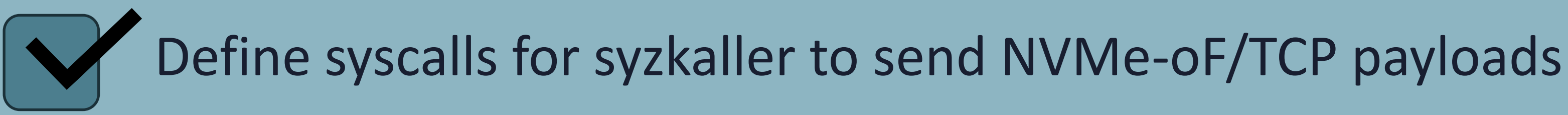

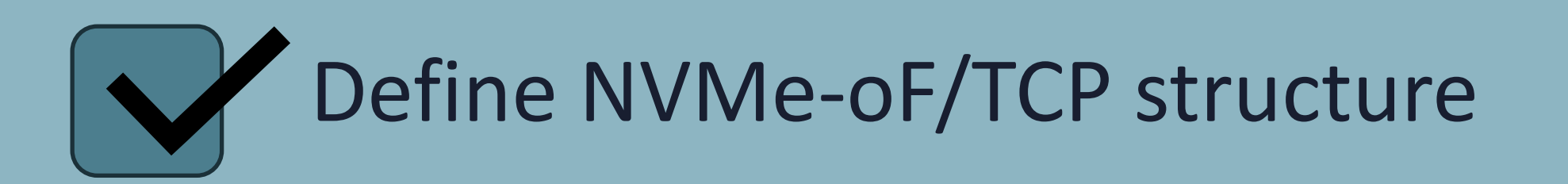

## **Define syscalls for syzkaller to open sockets for NVMe-oF/TCP**

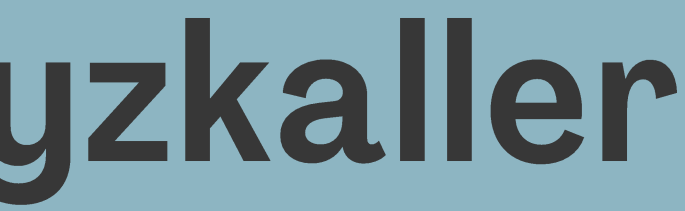

### coverage

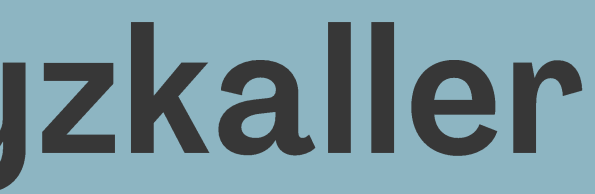

coverage

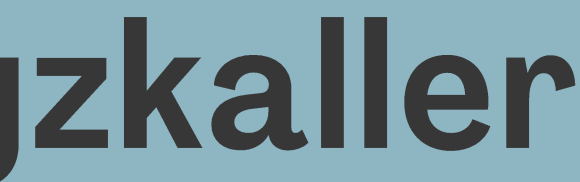

### Adding NVMe to syzkaller coverage

### static void nvmet\_tcp\_io\_work(struct work\_struct \*w) {

 $\bullet\quad\bullet\quad\bullet$  $\overline{\mathbf{3}}$ 

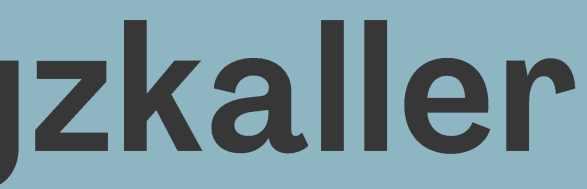

 $\bullet\qquad\bullet\qquad\bullet$ 

coverage

### struct task\_struct {

#ifdef CONFIG\_KCOV

 $\bullet\qquad\bullet\qquad\bullet$ u64 kcov\_handle;

 $\bullet\qquad\bullet\qquad\bullet$ #endif

 $\bullet\qquad\bullet\qquad\bullet$  $\}$  ;

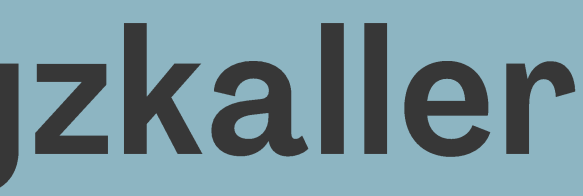
## **Adding NVMe to syzkaller**

coverage

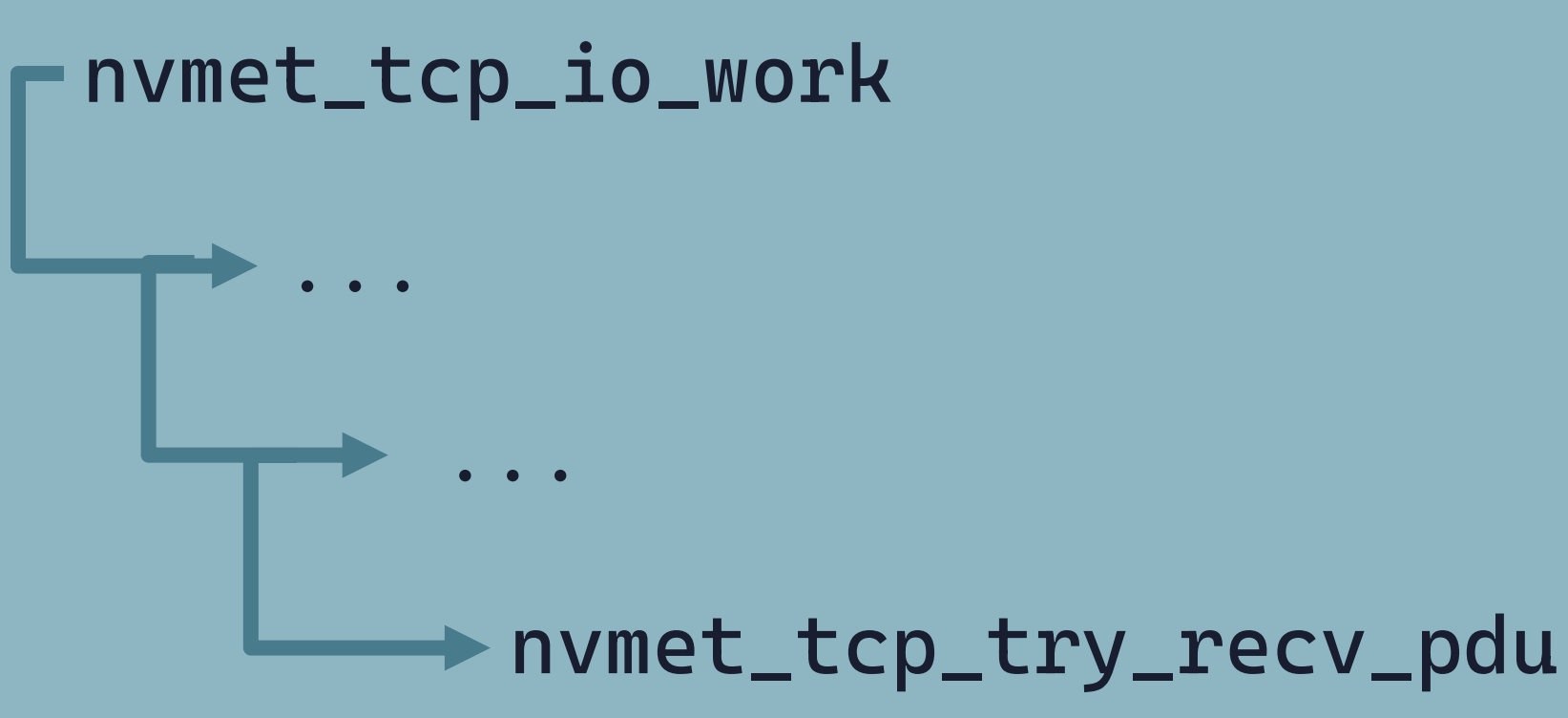

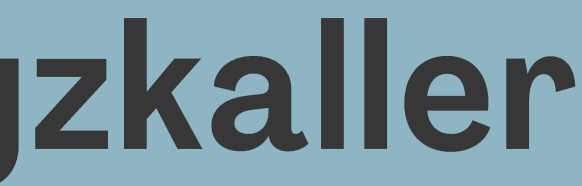

**static int nvmet\_tcp\_try\_recv\_pdu(struct nvmet\_tcp\_queue \*queue) {**

**... recv:**

**...**

**len = kernel\_recvmsg(queue->sock, &msg, &iov, 1, iov.iov\_len, msg.msg\_flags);**

**...**

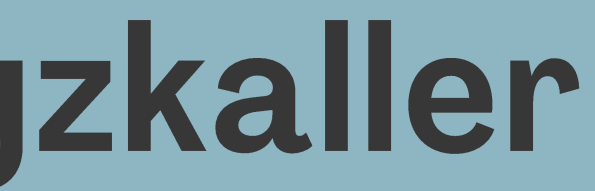

**static int nvmet\_tcp\_try\_recv\_pdu(struct nvmet\_tcp\_queue \*queue) {**

**... recv:**

**...**

**len = kernel\_recvmsg(queue->sock, &msg, &iov, 1, iov.iov\_len, msg.msg\_flags);**

**kcov\_remote\_start\_common(UNIQUE\_KCOV\_HANDLE);**

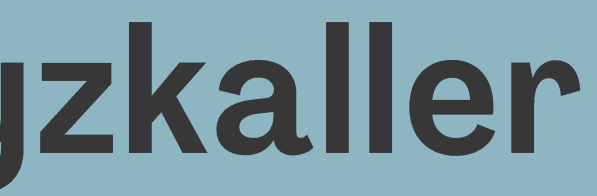

**...**

**static int nvmet\_tcp\_try\_recv\_pdu(struct nvmet\_tcp\_queue \*queue) { ...**

**recv:**

**...**

**len = kernel\_recvmsg(queue->sock, &msg, &iov, 1, iov.iov\_len, msg.msg\_flags);**

**kcov\_remote\_start\_common(UNIQUE\_KCOV\_HANDLE);**

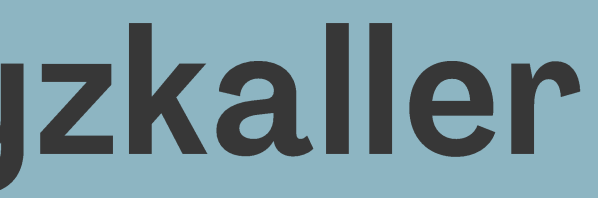

**...**

**static int nvmet\_tcp\_try\_recv\_pdu(struct nvmet\_tcp\_queue \*queue) { ...**

**recv:**

**...**

**len = kernel\_recvmsg(queue->sock, &msg, &iov, 1, iov.iov\_len, msg.msg\_flags);**

**kcov\_remote\_start\_common(UNIQUE\_KCOV\_HANDLE);**

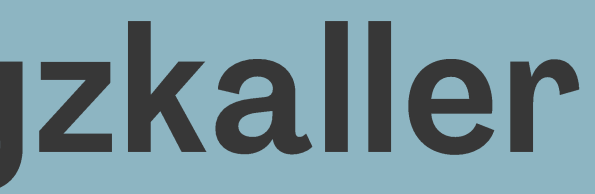

**...**

 $\bullet\qquad\bullet\qquad\bullet$ 

struct msghdr { void \*msg\_name; int msg\_namelen;

#ifdef CONFIG\_KCOV u64 kcov\_handle; #endif  $\}$  ;

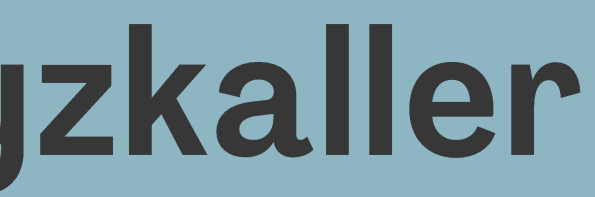

```
static inline void msghdr_set_kcov_handle
   (struct msghdr *msg,
   const u64 kcov_handle)
{
#ifdef CONFIG_KCOV
   msg->kcov_handle = kcov_handle;
#endif
}
```
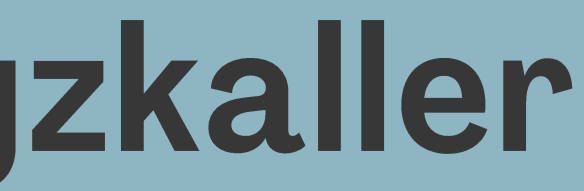

**static inline u64 msghdr\_get\_kcov\_handle (struct msghdr \*msg) { #ifdef CONFIG\_KCOV return msg->kcov\_handle; #else return 0; #endif }**

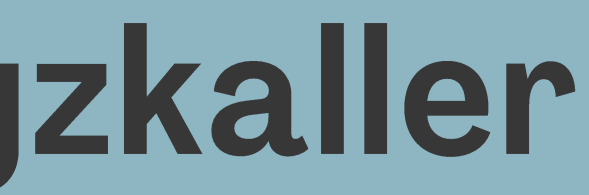

**static int nvmet\_tcp\_try\_recv\_pdu(struct nvmet\_tcp\_queue \*queue) { ...**

**recv:**

len = kernel\_recvmsg(queue->sock, **&msg** &iov, 1, **iov.iov\_len, msg.msg\_flags);**

**...**

**kcov\_remote\_start\_common(UNIQUE\_KCOV\_HANDLE);**

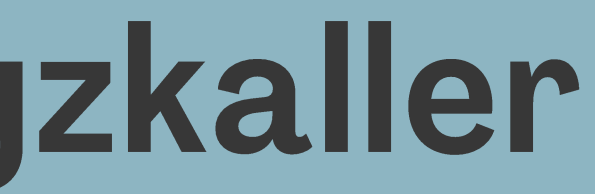

**...**

**static int nvmet\_tcp\_try\_recv\_pdu(struct nvmet\_tcp\_queue \*queue) {**

**... recv:**

**...**

**len = kernel\_recvmsg(queue->sock, &msg, &iov, 1, iov.iov\_len, msg.msg\_flags);**

**kcov\_remote\_start\_common(UNIQUE\_KCOV\_HANDLE);**

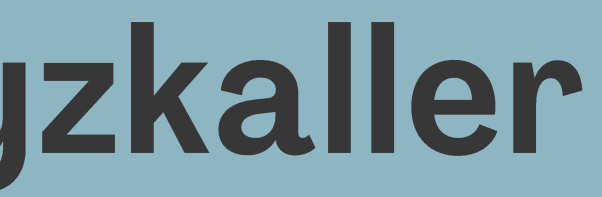

**...**

## **Adding NVMe to syzkaller**

coverage

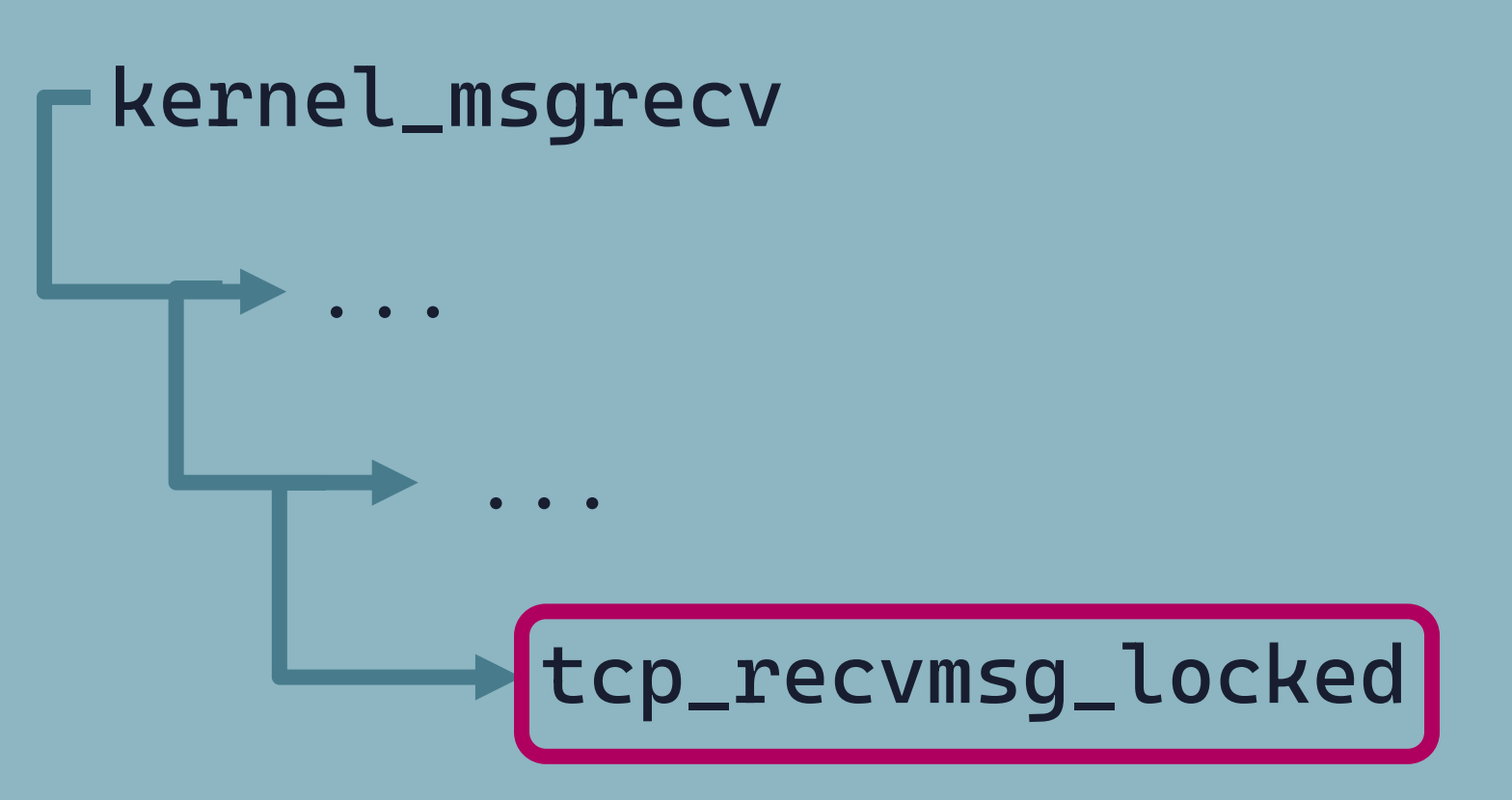

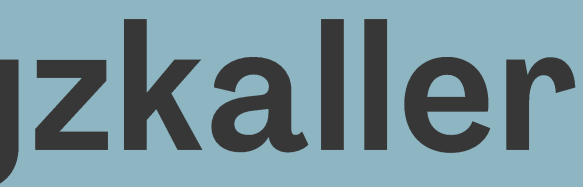

**static int tcp\_recvmsg\_locked(struct sock \*sk, struct msghdr \*msg, ...) {**

**...**

**found\_ok\_skb: /\* Ok so how much can we use? \*/ used = skb->len - offset; if (len < used) used = len;**

**...**

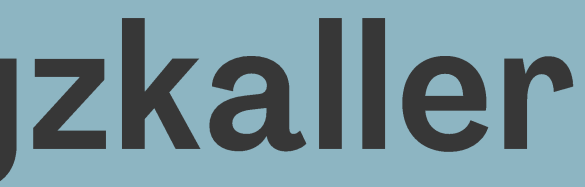

**static int tcp\_recvmsg\_locked(struct sock \*sk, struct msghdr \*msg, ...) {**

**...**

**found\_ok\_skb: /\* Ok so how much can we use? \*/ used = skb->len - offset; if (len < used) used = len;**

**#ifdef CONFIG\_KCOV msghdr\_set\_kcov\_handle(msg, skb\_get\_kcov\_handle(skb)); #endif**

**...**

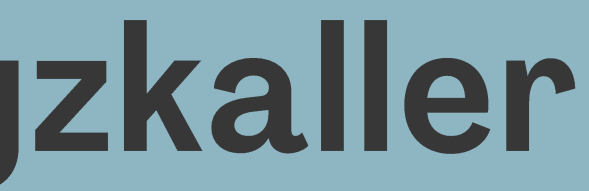

## **Adding NVMe to syzkaller**

coverage

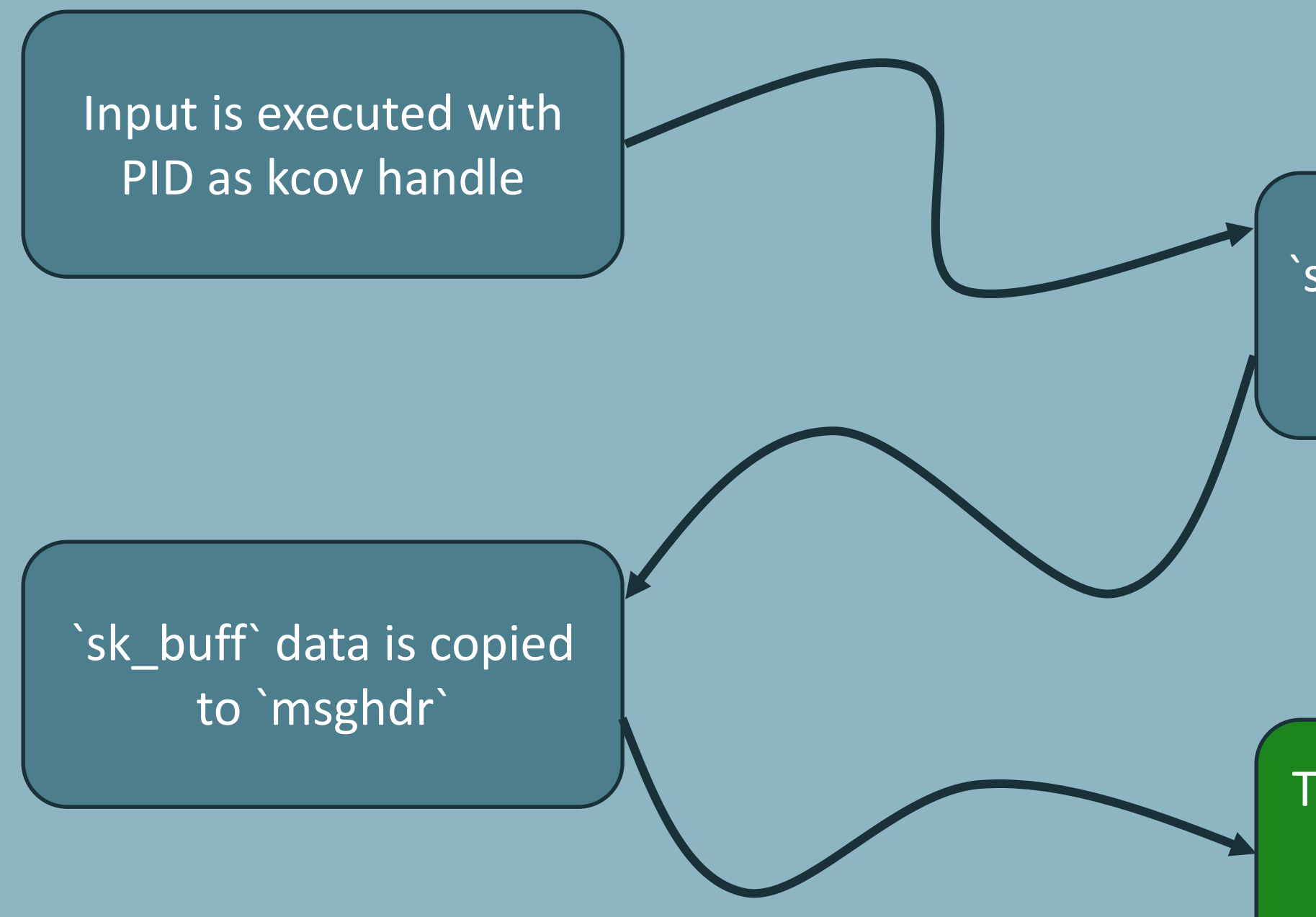

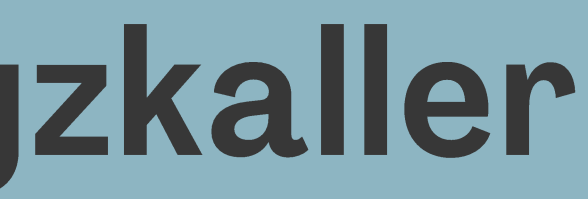

## `sk\_buff` is created, with the same kcov handle

The original kcov handle is copied to received `msghdr`

## Adding NVMe to syzkaller

coverage

Input is executed with PID as kcov handle

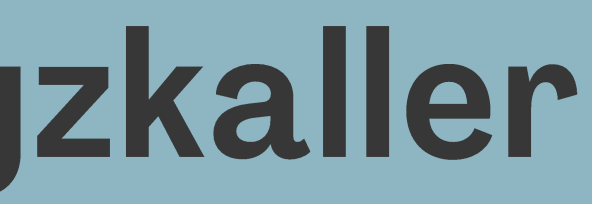

The original kcov handle is copied to received `msghdr`

**kcov\_remote\_start\_common(UNIQUE\_KCOV\_HANDLE);**

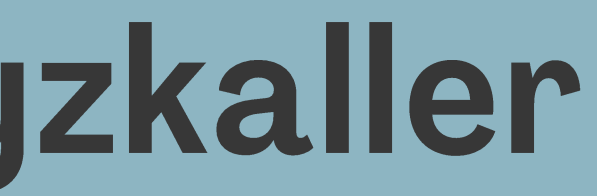

**...**

**}**

## Adding NVMe to syzkaller coverage

**static int nvmet\_tcp\_try\_recv\_pdu(struct nvmet\_tcp\_queue \*queue) { ...**

**recv:**

**...**

**len = kernel\_recvmsg(queue->sock, &msg, &iov, 1, iov.iov\_len, msg.msg\_flags);**

**kcov\_remote\_start\_common(msghdr\_get\_kcov\_handle(&msg));**

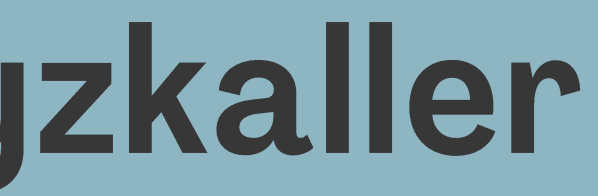

**...**

**}**

## Adding NVMe to syzkaller coverage

**static int nvmet\_tcp\_try\_recv\_pdu(struct nvmet\_tcp\_queue \*queue) {**

**...**

**recv:**

**...**

**len = kernel\_recvmsg(queue->sock, &msg, &iov, 1, iov.iov\_len, msg.msg\_flags);**

**static int nvmet\_tcp\_try\_recv\_pdu(struct nvmet\_tcp\_queue \*queue) {**

**...**

**recv:**

**...**

**len = kernel\_recvmsg(queue->sock, &msg, &iov, 1, iov.iov\_len, msg.msg\_flags);**

**}**

**if (!kcov\_started) { kcov\_started = 1; kcov\_remote\_start\_common(msghdr\_get\_kcov\_handle(&msg)); }**

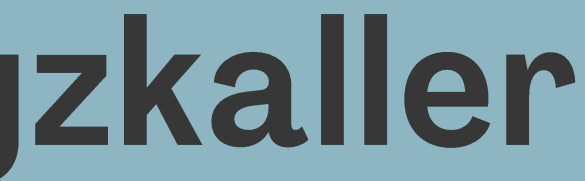

## Demo

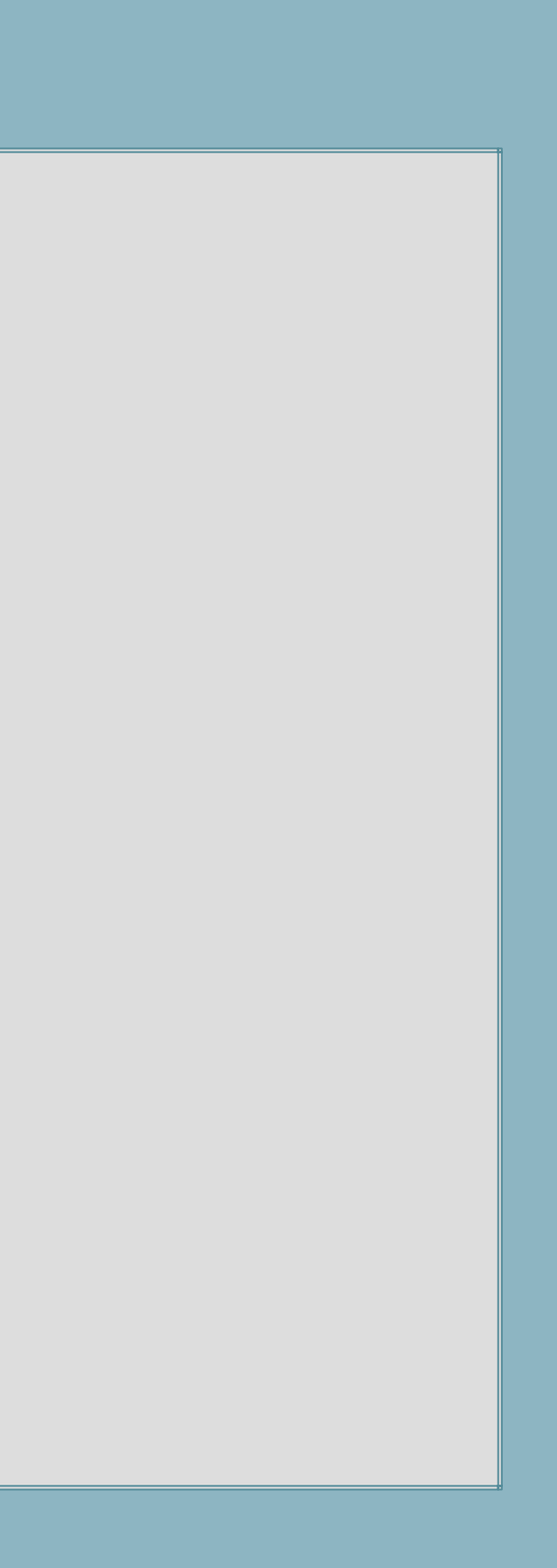

## 4Conclusion

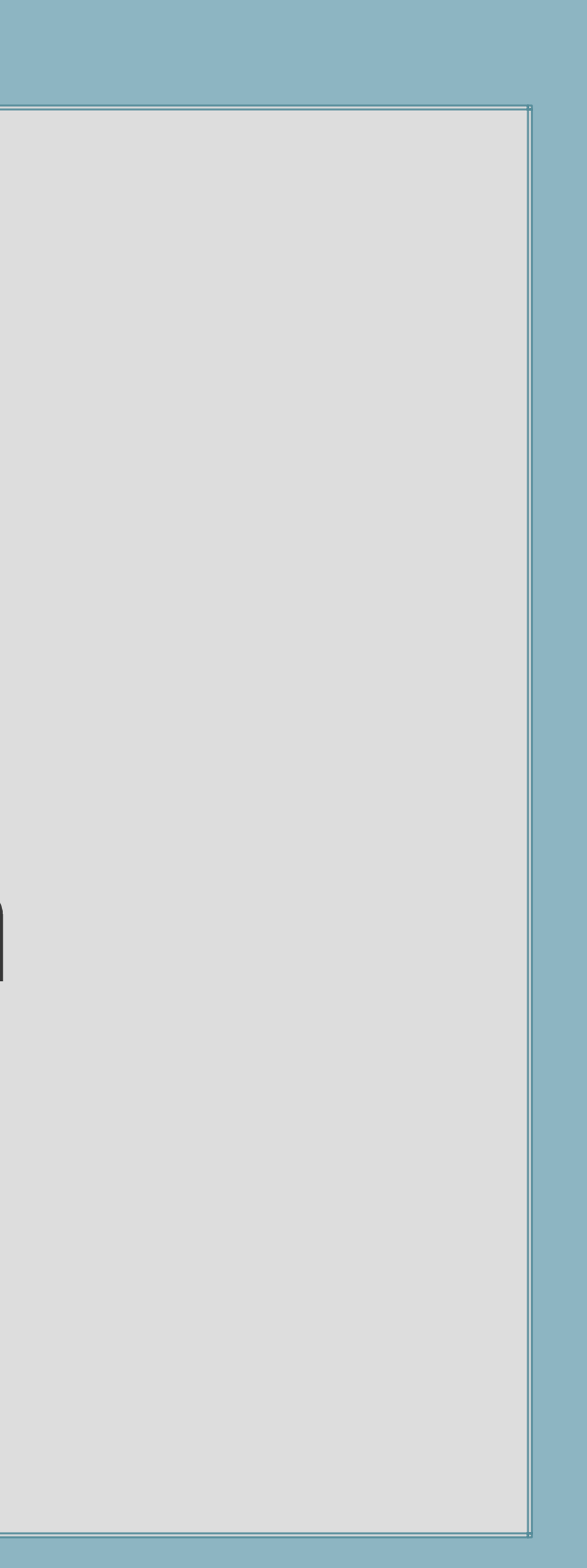

## Conclusion

## Conclusion

## Findings

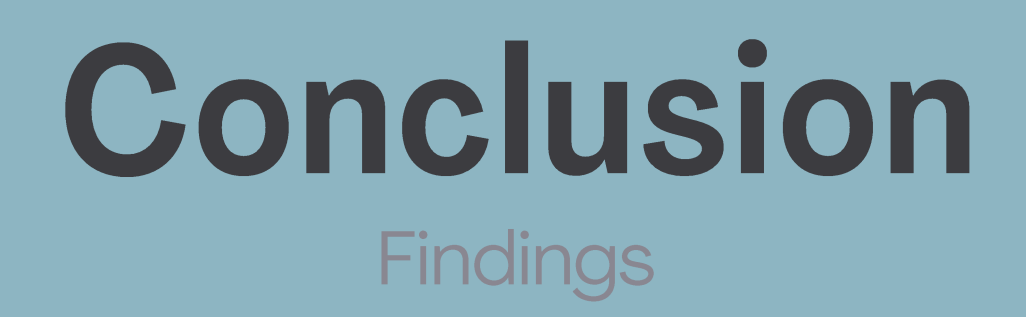

**KASAN: slab-use-after-free Read in process\_one\_work**

KASAN: slab-out-of-bounds Read in nvmet\_ctrl\_find\_get

BUG: unable to handle kernel NULL pointer dereference in \_\_nvmet\_req\_complete

BUG: unable to handle kernel NULL pointer dereference in nvmet\_tcp\_build\_pdu\_iovec

BUG: unable to handle kernel NULL pointer dereference in nvmet\_tcp\_io\_work

## Conclusion Findings

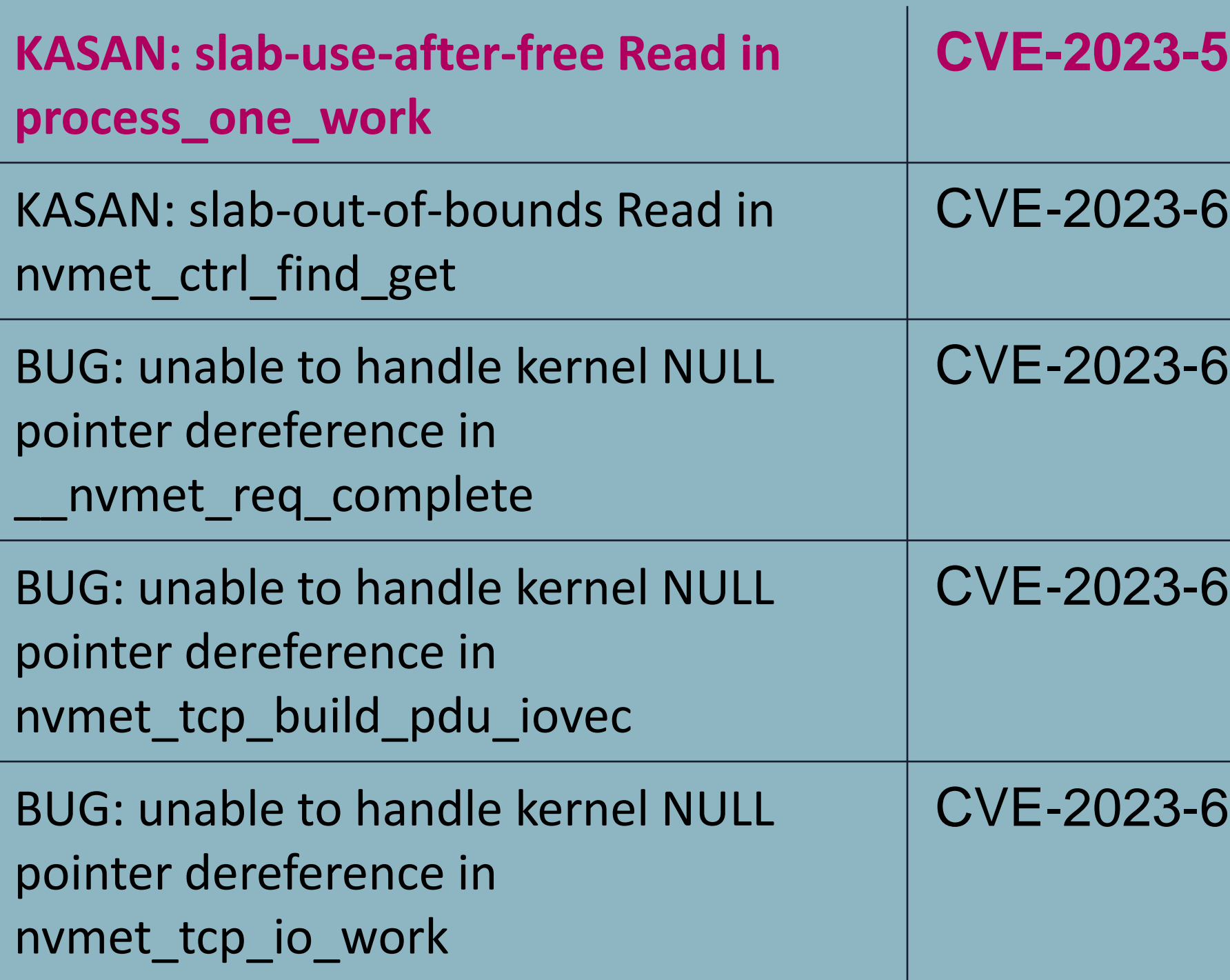

## 6535 (CVSS 7.5)

356 (CVSS 7.5)

6536 (CVSS 7.5)

121 (CVSS 4.3)

**CVSS 9.8)** 

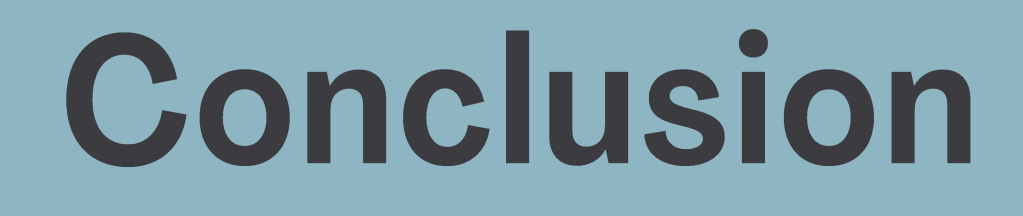

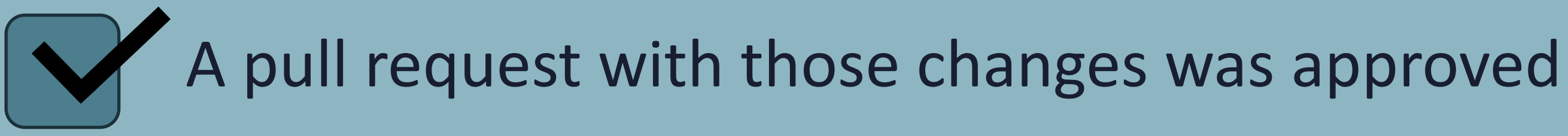

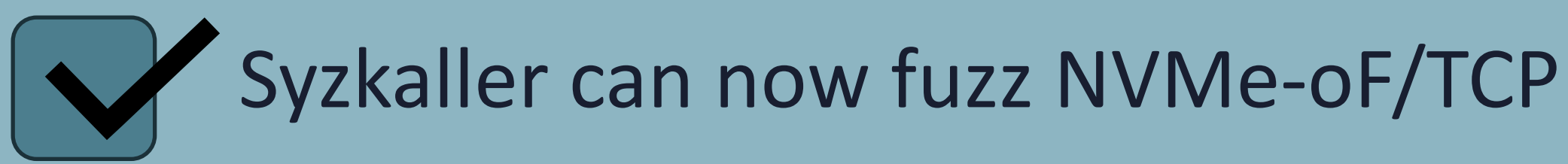

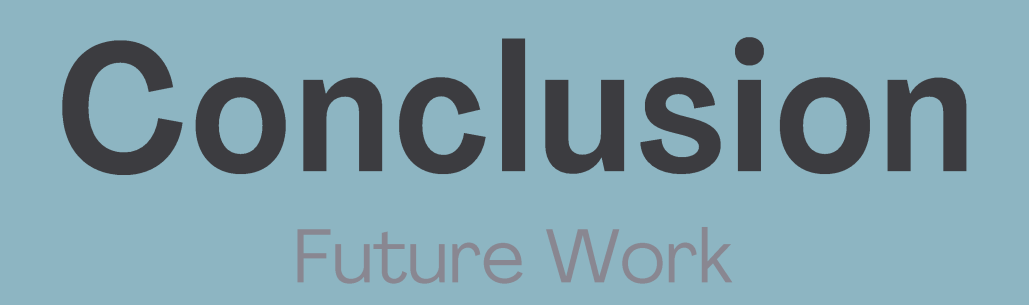

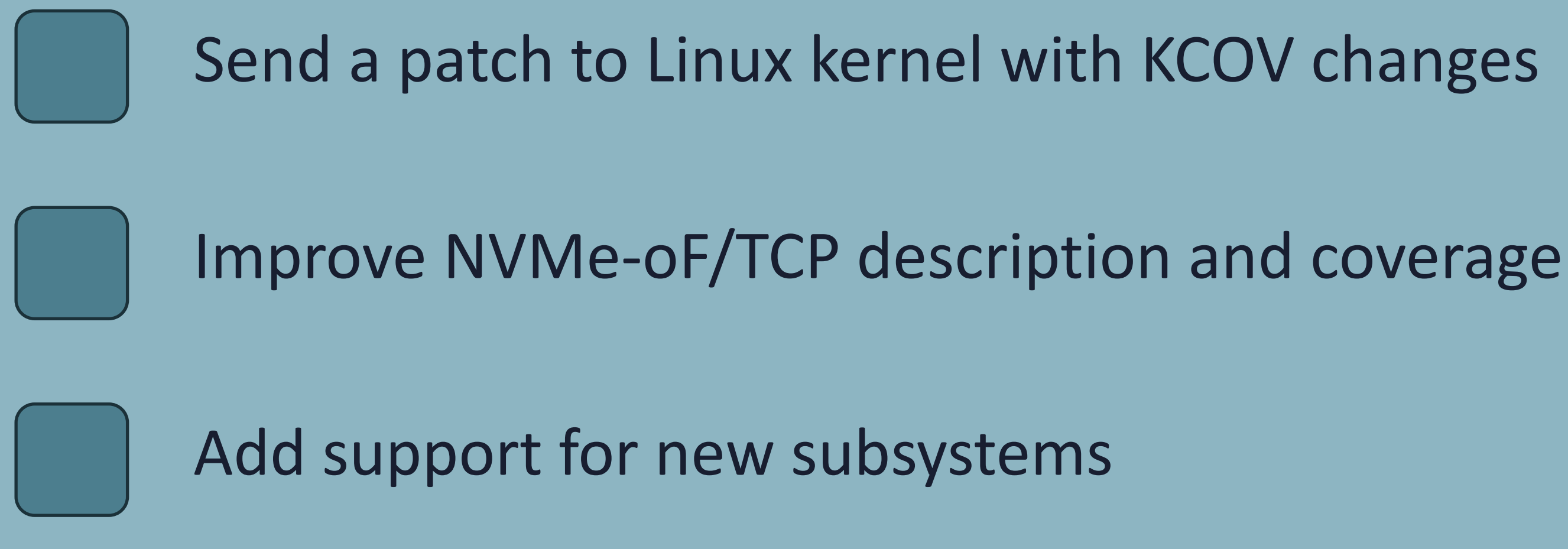

## Thank you

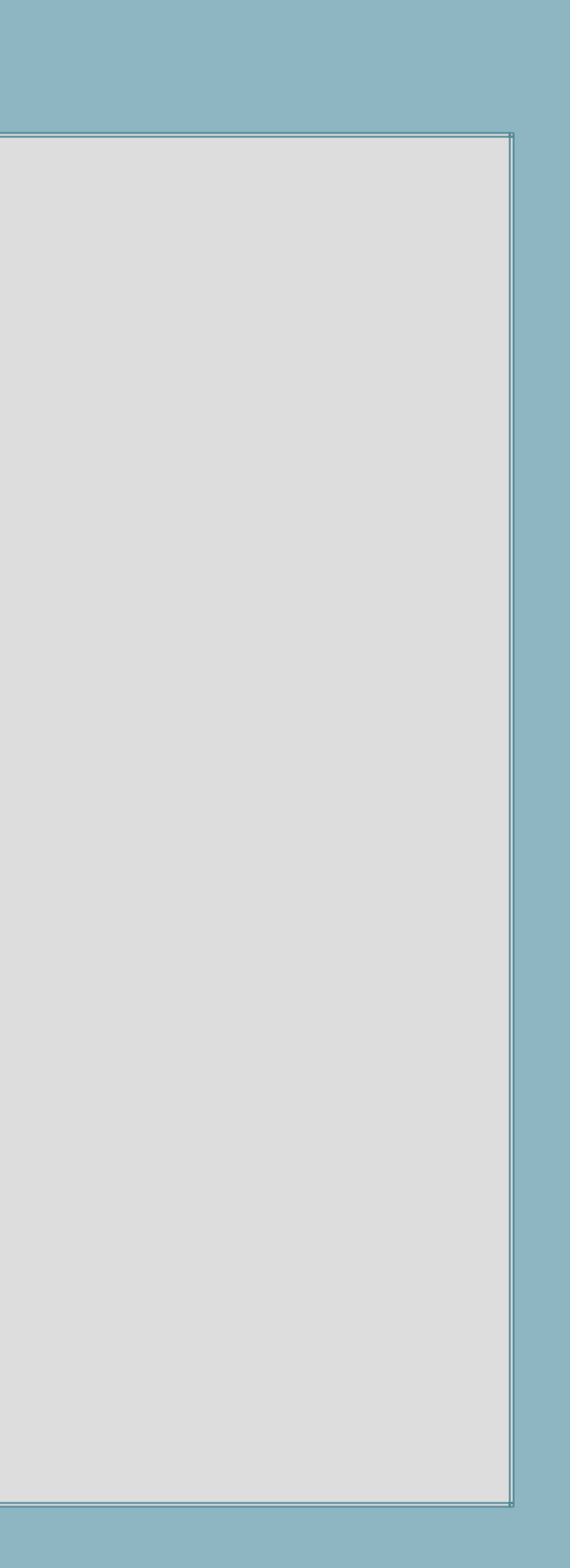

# Questions

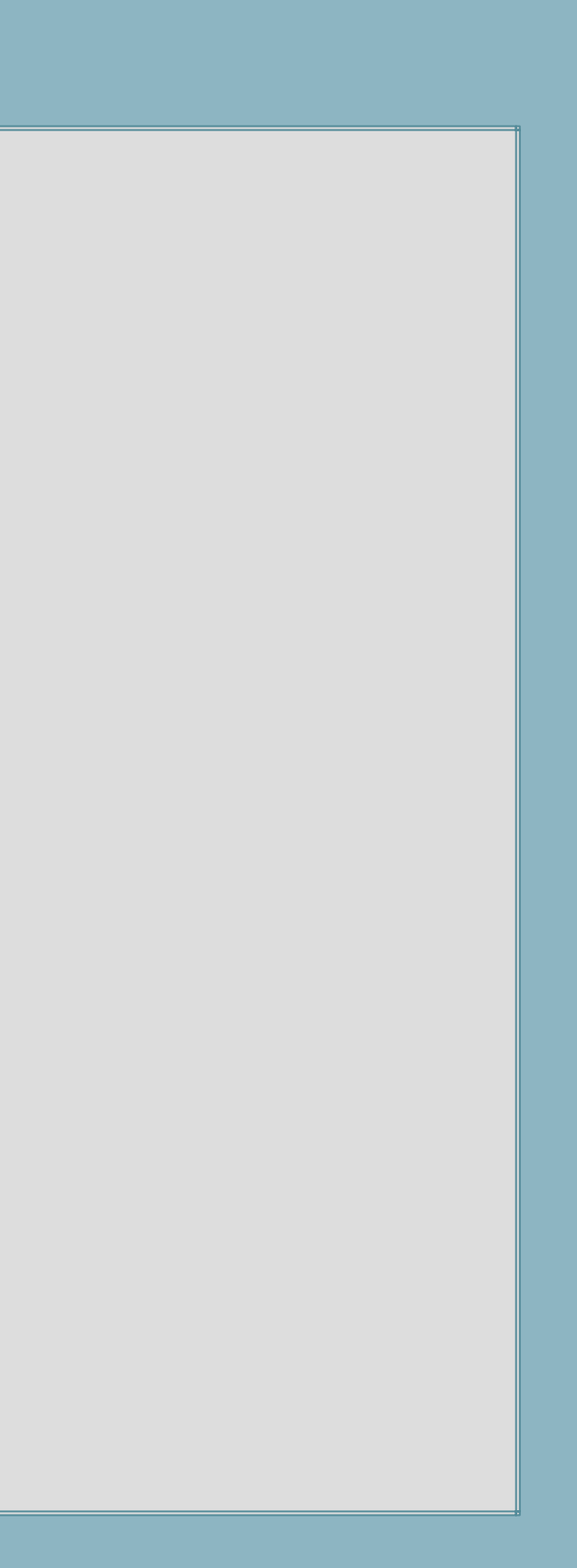

**Your NVMe had Been Syz'ed [Blog](https://www.cyberark.com/resources/threat-research-blog/your-nvme-had-been-syzed-fuzzing-nvme-of-tcp-driver-for-linux-with-syzkaller) post**